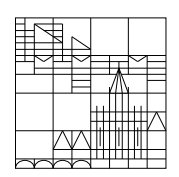

Universität Konstanz

Fachbereich Mathematik und Statistik

# Mathematik II

für die Studiengänge

# Chemie, Life Science und Nanoscience

# Eberhard Luik

### Vorwort

Der vorliegende Text ist das Skript zur Lehrveranstaltung "Mathematik II fur Che- ¨ mie, Life Science und Nanoscience". Diese Vorlesung ist eine Pflichtveranstaltung für die Bachelor-Studiengänge Chemie, Nanoscience und Life Science.

Vorlesung und Übungen bilden eine Einheit. Deshalb ist die regelmäßige und aktive Teilnahme an den Ubungen sowie die selbständige Bearbeitung der Hausaufgaben für das Verständnis des vorliegenden Textes (und im Hinblick auf die Abschlussklausur) unerlässlich.

Der Druck dieses Skripts wurde vom Fachbereich Chemie finanziert. Dadurch ist es mir möglich, jedem Hörer der Vorlesung Mathematik II ein Exemplar kostenlos zu überlassen.

Konstanz, im März 2019

Eberhard Luik

 c 2019 Dr. Eberhard Luik Fachbereich Mathematik und Statistik Universität Konstanz D-78457 Konstanz

Dieses Werk ist urheberrechtlich geschützt. Jede Verwertung außerhalb der Grenzen des Urheberrechtsgesetzes ist ohne schriftliche Zustimmung des Autors unzulässig und strafbar. Dies gilt insbesondere für Vervielfältigungen sowie die Einspeicherung und Bearbeitung in elektronischen Systemen.

# Inhaltsverzeichnis

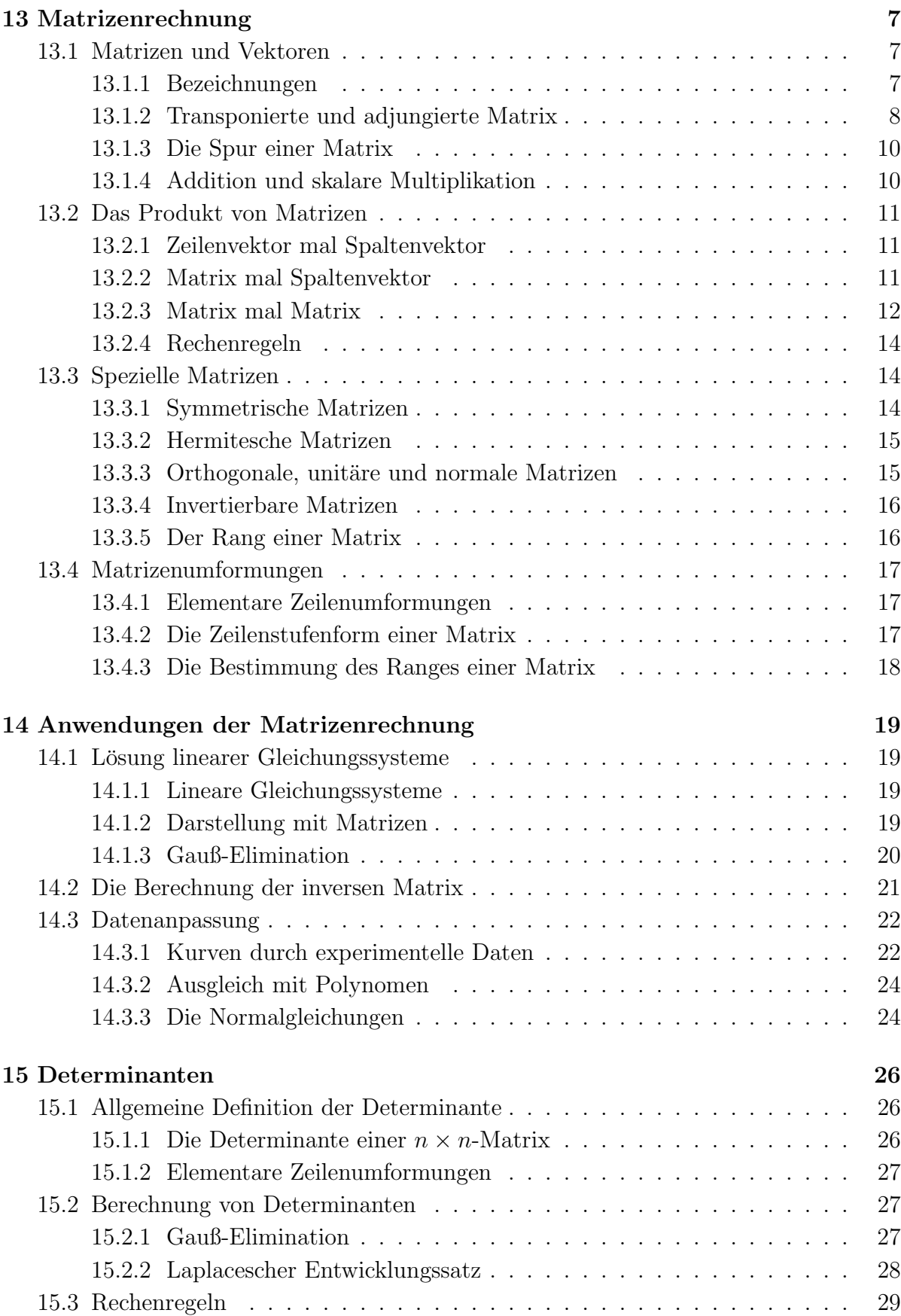

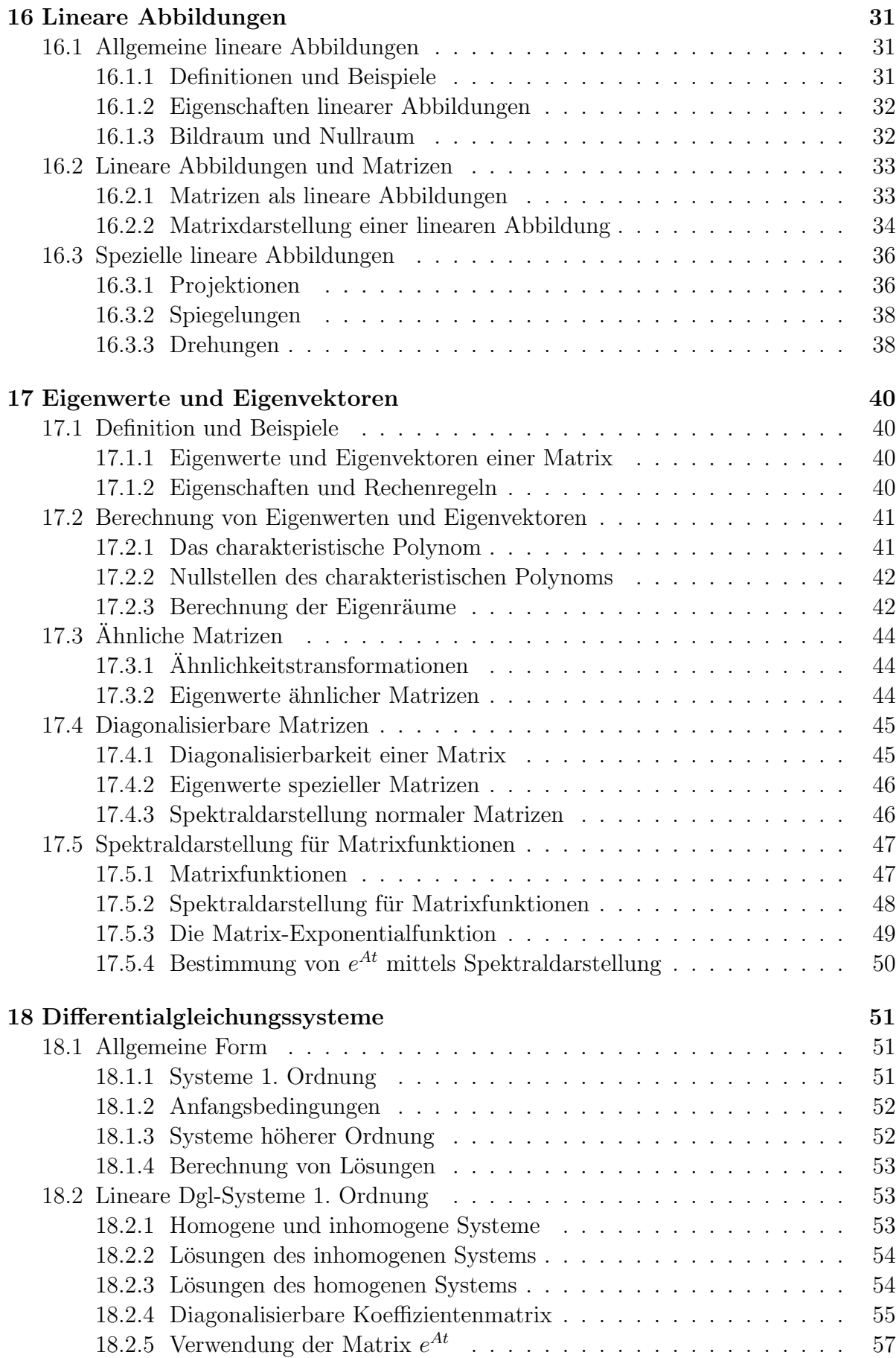

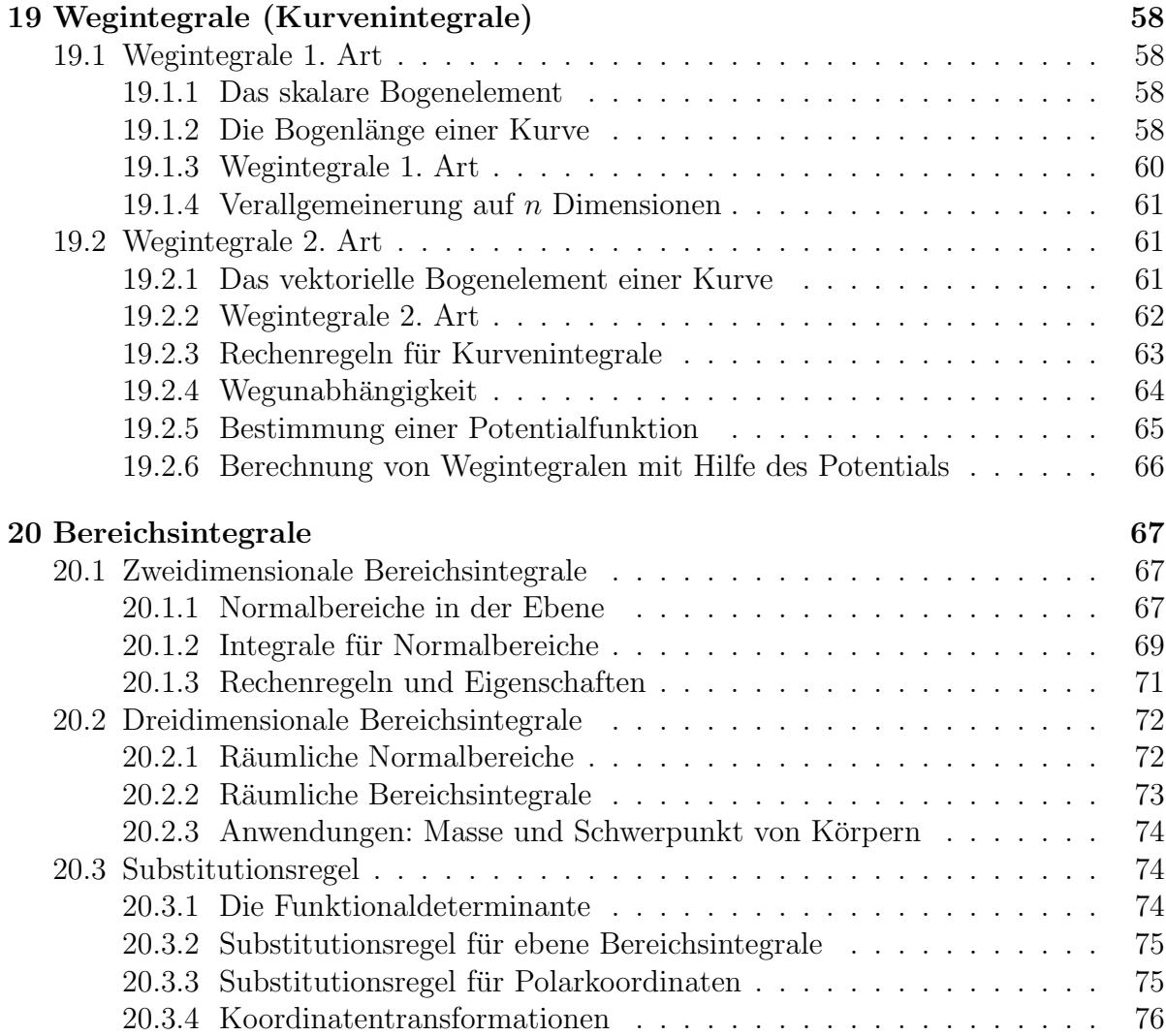

5

# 13 Matrizenrechnung

### 13.1 Matrizen und Vektoren

### 13.1.1 Bezeichnungen

Ein rechteckiges Schema der Form

$$
A = \begin{pmatrix} a_{11} & a_{12} & \cdots & a_{1n} \\ a_{21} & a_{22} & \cdots & a_{2n} \\ \vdots & \vdots & & \vdots \\ a_{m1} & a_{m2} & \cdots & a_{mn} \end{pmatrix}
$$

heißt eine  $m \times n$ -Matrix oder  $(m, n)$ -Matrix. Die  $a_{ij}$  heißen Elemente bzw. Koeffizienten der Matrix A. Eine  $m \times n$ -Matrix besteht aus m Zeilen und n Spalten.

Sind alle Koeffizienten reell, also

$$
a_{ij}\in\mathbb{R},\ i=1,\ldots,m,\ j=1,\ldots,n\,,
$$

so sprechen wir von einer *reellen* Matrix. Die Menge aller reellen  $m \times n$ -Matrizen wird mit  $\mathbb{R}^{m \times n}$  bezeichnet. Ist mindestens ein Koeffizient komplex, so ist A eine komplexe Matrix. Dafür schreiben wir  $A \in \mathbb{C}^{m \times n}$ .

Beispiele:

$$
A = \begin{pmatrix} 10 & 0 & -1 & 3 \\ -5 & 1 & 1 & 1 \\ 20 & 5 & -9 & 0 \end{pmatrix} \in \mathbb{R}^{3 \times 4},
$$
  

$$
B = \begin{pmatrix} 1.2 & 9.9 \\ 4.1 & 1.1 \\ 0.3 & 6.2 \end{pmatrix} \in \mathbb{R}^{3 \times 2}, \quad C = \begin{pmatrix} 10 & 1+i \\ 1-i & -10 \end{pmatrix} \in \mathbb{C}^{2 \times 2}.
$$

Auch Spaltenvektoren und Zeilenvektoren werden als Matrizen aufgefasst:

$$
\vec{v} = \begin{pmatrix} v_1 \\ v_2 \\ \vdots \\ v_m \end{pmatrix}
$$
ist eine  $m \times 1$ -Matrix,  

$$
\vec{w} = (w_1, w_2, \dots, w_n)
$$
ist eine  $1 \times n$ -Matrix.

Im Falle  $m = n$  nennt man A eine quadratische Matrix. In den obigen Beispielen ist C eine quadratische Matrix. Für eine quadratische Matrix

$$
A = \begin{pmatrix} \boxed{a_{11}} & a_{12} & \cdots & a_{1m} \\ a_{21} & \boxed{a_{22}} & \cdots & a_{2m} \\ \vdots & \vdots & \ddots & \vdots \\ a_{m1} & a_{m2} & \cdots & \boxed{a_{mm}} \end{pmatrix}
$$

bilden die Einträge  $a_{11}, a_{22}, \ldots, a_{mm}$  die *(Haupt)Diagonale*.

Eine quadratische  $m \times m$ -Matrix der Form

$$
A = \begin{pmatrix} a_{11} & 0 & \cdots & 0 \\ 0 & a_{22} & \ddots & \vdots \\ \vdots & \ddots & \ddots & 0 \\ 0 & \cdots & 0 & a_{mm} \end{pmatrix}
$$

heißt Diagonalmatrix.

Unter der Einheitsmatrix versteht man die Matrix

$$
I = I_m = \begin{pmatrix} 1 & 0 & \cdots & 0 \\ 0 & 1 & \ddots & \vdots \\ \vdots & \ddots & \ddots & 0 \\ 0 & \cdots & 0 & 1 \end{pmatrix}
$$

Bei der Nullmatrix sind alle Koeffizienten Null.

Die quadratischen Matrizen

$$
\begin{pmatrix} a_{11} & a_{12} & \cdots & a_{1m} \\ 0 & a_{22} & \cdots & a_{2m} \\ \vdots & \vdots & \ddots & \vdots \\ 0 & \cdots & 0 & a_{mm} \end{pmatrix} \quad \text{bzw.} \quad \begin{pmatrix} a_{11} & 0 & \cdots & 0 \\ a_{21} & a_{22} & \cdots & \vdots \\ \vdots & \vdots & \ddots & 0 \\ a_{m1} & a_{m2} & \cdots & a_{mm} \end{pmatrix}
$$

heißen eine obere Dreiecksmatrix bzw. eine untere Dreiecksmatrix.

### 13.1.2 Transponierte und adjungierte Matrix

Ausgehend von der  $m \times n$ -Matrix A mit

$$
A = \begin{pmatrix} a_{11} & a_{12} & \cdots & a_{1n} \\ a_{21} & a_{22} & \cdots & a_{2n} \\ \vdots & \vdots & & \vdots \\ a_{m1} & a_{m2} & \cdots & a_{mn} \end{pmatrix}
$$

definieren wir

1. die zu A transponierte Matrix (oder die Transponierte von A)

$$
A^{T} = \begin{pmatrix} a_{11} & a_{21} & \cdots & a_{m1} \\ a_{12} & a_{22} & \cdots & a_{m2} \\ \vdots & \vdots & & \vdots \\ a_{1n} & a_{2n} & \cdots & a_{mn} \end{pmatrix}
$$

.

 $A<sup>T</sup>$  ist eine  $n \times m$ -Matrix. Hier wurden Zeilen und Spalten vertauscht: die Zeilen von  $A$  bilden die Spalten von  $A<sup>T</sup>$ . Gelegentlich verwendet man auch die Bezeichnung  $A^T = A^t = A'$ .

2. die zu A konjugiert-komplexe Matrix

$$
A^* = \begin{pmatrix} \overline{a}_{11} & \overline{a}_{12} & \cdots & \overline{a}_{1n} \\ \overline{a}_{21} & \overline{a}_{22} & \cdots & \overline{a}_{2n} \\ \vdots & \vdots & & \vdots \\ \overline{a}_{m1} & \overline{a}_{m2} & \cdots & \overline{a}_{mn} \end{pmatrix}
$$

.

.

Jeder Koeffizient $a_{ij}$  wird durch seinen konjugiert-komplexen Wert $\overline{a}_{ij}$ ersetzt.

3. die zu A adjungierte Matrix (oder die Adjungierte von A)

$$
A^{+} = \begin{pmatrix} \overline{a}_{11} & \overline{a}_{21} & \cdots & \overline{a}_{m1} \\ \overline{a}_{12} & \overline{a}_{22} & \cdots & \overline{a}_{m2} \\ \vdots & \vdots & & \vdots \\ \overline{a}_{1n} & \overline{a}_{2n} & \cdots & \overline{a}_{mn} \end{pmatrix}
$$

 $A^+$  ist eine  $n \times m$ -Matrix. ES gilt  $A^+ = (A^T)^* = (A^*)^T$ . Ist A eine reelle Matrix, so erhält man  $A^+ = A^T$  und  $A^* = A$ .

Beispiele:

$$
A = \begin{pmatrix} 1 & 2 & 3 \\ 4 & 5 & 6 \end{pmatrix}, \qquad B = \begin{pmatrix} 1+i & 1 & 3i \\ 1 & 0 & 2-2i \end{pmatrix},
$$
  
\n
$$
AT = \begin{pmatrix} 1 & 4 \\ 2 & 5 \\ 3 & 6 \end{pmatrix}, \qquad BT = \begin{pmatrix} 1+i & 1 \\ 1 & 0 \\ 3i & 2-2i \end{pmatrix},
$$
  
\n
$$
A* = \begin{pmatrix} 1 & 2 & 3 \\ 4 & 5 & 6 \end{pmatrix}, \qquad B* = \begin{pmatrix} 1-i & 1 & -3i \\ 1 & 0 & 2+2i \end{pmatrix},
$$
  
\n
$$
A+ = \begin{pmatrix} 1 & 4 \\ 2 & 5 \\ 3 & 6 \end{pmatrix}, \qquad B+ = \begin{pmatrix} 1-i & 1 \\ 1 & 0 \\ -3i & 2+2i \end{pmatrix}.
$$

Anmerkung: Die Transponierte eines Zeilenvektors ergibt einen Spaltenvektor und umgekehrt:

$$
\vec{w} = (w_1, w_2, \dots, w_m) \Rightarrow \vec{w}^T = \begin{pmatrix} w_1 \\ w_2 \\ \vdots \\ w_m \end{pmatrix} ,
$$

$$
\vec{v} = \begin{pmatrix} v_1 \\ v_2 \\ \vdots \\ v_m \end{pmatrix} \Rightarrow \vec{v}^T = (v_1, v_2, \dots, v_m) .
$$

.

### 13.1.3 Die Spur einer Matrix

For a point of the equation is given by:

\n
$$
\text{Für eine quadratische Matrix} \quad A = \begin{pmatrix}\na_{11} & a_{12} & \cdots & a_{1m} \\
a_{21} & a_{22} & \cdots & a_{2m} \\
\vdots & \vdots & & \vdots \\
a_{m1} & a_{m2} & \cdots & a_{mm}\n\end{pmatrix} \quad \text{height}
$$
\n
$$
\text{trace}(A) = a_{11} + a_{22} + \cdots + a_{mm} = \sum_{i=1}^{m} a_{ii} \tag{1}
$$

 $\overline{ }$ 

die Spur von A. Die Spur ist die Summe der Diagonalelemente.

#### Beispiel:

$$
A = \begin{pmatrix} 1 & 2 & 3 \\ 4 & 5 & 6 \\ 7 & 8 & 9 \end{pmatrix} \Rightarrow \text{trace}(A) = 1 + 5 + 9 = 15.
$$

Wir notieren noch folgende Eigenschaften der Spur:

$$
trace(AT) = trace(A) ,
$$
  
trace(A<sup>+</sup>) = trace(A<sup>\*</sup>) = trace(A) .

### 13.1.4 Addition und skalare Multiplikation

Zwei Matrizen  $A$  und  $B$  derselben Größe kann man addieren (die Addition erfolgt elementweise):

$$
A+B = \begin{pmatrix} a_{11} & \cdots & a_{1n} \\ \vdots & & \vdots \\ a_{m1} & \cdots & a_{mn} \end{pmatrix} + \begin{pmatrix} b_{11} & \cdots & b_{1n} \\ \vdots & & \vdots \\ b_{m1} & \cdots & b_{mn} \end{pmatrix} = \begin{pmatrix} a_{11} + b_{11} & \cdots & a_{1n} + b_{1n} \\ \vdots & & \vdots \\ a_{m1} + b_{m1} & \cdots & a_{mn} + b_{mn} \end{pmatrix} .
$$

Eine beliebige Matrix A kann mit einem Skalar  $\lambda \in \mathbb{K}$  (dabei ist  $\mathbb{K} = \mathbb{R}$  oder  $\mathbb{K} = \mathbb{C}$ ) multipliziert werden:

$$
\lambda A = \lambda \begin{pmatrix} a_{11} & \cdots & a_{1n} \\ \vdots & & \vdots \\ a_{m1} & \cdots & a_{mn} \end{pmatrix} = \begin{pmatrix} \lambda a_{11} & \cdots & \lambda a_{1n} \\ \vdots & & \vdots \\ \lambda a_{m1} & \cdots & \lambda a_{mn} \end{pmatrix} .
$$

Beispiele:

$$
\begin{pmatrix} 1 & 2 & 3 & 4 \ 5 & 6 & 7 & 8 \end{pmatrix} + \begin{pmatrix} 0 & -1 & 1 & 10 \ 2 & 1 & 0 & 4 \end{pmatrix} = \begin{pmatrix} 1 & 1 & 4 & 14 \ 7 & 7 & 7 & 12 \end{pmatrix}
$$
  
Dagegen ist 
$$
\begin{pmatrix} 1 & 2 & 3 & 4 \ 5 & 6 & 7 & 8 \end{pmatrix} + \begin{pmatrix} 0 & -1 \ 2 & 1 \ 0 & 4 \end{pmatrix}
$$
 nicht erklärt.  

$$
3 \begin{pmatrix} 1 & 2 & 3 & 4 \ 5 & 6 & 7 & 8 \end{pmatrix} = \begin{pmatrix} 3 & 6 & 9 & 12 \ 15 & 18 & 21 & 24 \end{pmatrix}.
$$

Schließlich notieren wir noch einige **Rechenregeln** (für  $A, B \in \mathbb{K}^{m \times n}$ ,  $\lambda \in \mathbb{K}$ ):

$$
\lambda(A + B) = \lambda A + \lambda B ,
$$
  
\n
$$
(A + B)^{T} = A^{T} + B^{T} ,
$$
  
\n
$$
(A + B)^{+} = A^{+} + B^{+} .
$$

### 13.2 Das Produkt von Matrizen

### 13.2.1 Zeilenvektor mal Spaltenvektor

Ist  $\vec{u}$  ein Zeilenvektor der Länge n und  $\vec{v}$  ein Spaltenvektor der Länge n, so definiert man

$$
\vec{u}\,\vec{v} = (u_1, u_2, \ldots, u_n) \begin{pmatrix} v_1 \\ v_2 \\ \vdots \\ v_n \end{pmatrix} := u_1v_1 + u_2v_2 + \cdots + u_nv_n = \sum_{i=1}^n u_iv_i.
$$

Achtung: Hier ist die Reihenfolge wichtig :  $\vec{u} \vec{v}$  (Zeilenvektor mal Spaltenvektor). Der erstgenannte Vektor muss ein Zeilenvektor sein, der zweite ein Spaltenvektor.

Beispiel: Für 
$$
\vec{u} = (1, 2, 3, 4)
$$
 und  $\vec{v} = \begin{pmatrix} 1 \\ 0 \\ -2 \\ 2 \end{pmatrix}$  ergibt sich  

$$
\vec{u}\,\vec{v} = (1, 2, 3, 4) \begin{pmatrix} 1 \\ 0 \\ -2 \\ 2 \end{pmatrix} = 1 \cdot 1 + 2 \cdot 0 + 3 \cdot (-2) + 4 \cdot 2 = 3.
$$

Ist  $\vec{v}$  ein Spaltenvektor, so ist  $\vec{v}^T$  ein Zeilenvektor; folglich ist  $\vec{v}^T \vec{v}$  definiert:

$$
\vec{v}^T \vec{v} = (v_1, v_2, \dots, v_n) \begin{pmatrix} v_1 \\ v_2 \\ \vdots \\ v_n \end{pmatrix} = \sum_{i=1}^n v_i^2.
$$
  
Beispiel: 
$$
(1, 0, -2, 2) \begin{pmatrix} 1 \\ 0 \\ -2 \\ 2 \end{pmatrix} = 1 + 0 + 4 + 4 = 9.
$$

Anmerkung: Für die (euklidsche) Norm eines Spaltenvektors  $\vec{v}$  haben wir somit

$$
\|\vec{v}\| = \sqrt{<\vec{v}, \vec{v}>} = \sqrt{\vec{v}^T\vec{v}}.
$$

### 13.2.2 Matrix mal Spaltenvektor

Es sei $A$ eine $m \times n$  - Matrix, deren Zeilen mit  $\vec{z}_1, \ldots, \vec{z}_m$  bezeichnet werden, und  $\vec{x}$  ein Spaltenvektor der Länge  $n$ :

$$
A = \begin{pmatrix} a_{11} & \cdots & a_{1n} \\ \vdots & & \vdots \\ a_{m1} & \cdots & a_{mn} \end{pmatrix} = \begin{pmatrix} \vec{z}_1 \\ \vdots \\ \vec{z}_m \end{pmatrix}, \quad \vec{x} = \begin{pmatrix} x_1 \\ \vdots \\ x_n \end{pmatrix}.
$$

Dann wird Matrix mal Vektor definiert:

$$
A\vec{x} = \begin{pmatrix} a_{11} & \cdots & a_{1n} \\ \vdots & & \vdots \\ a_{m1} & \cdots & a_{mn} \end{pmatrix} \begin{pmatrix} x_1 \\ \vdots \\ x_n \end{pmatrix} = \begin{pmatrix} \vec{z}_1 \vec{x} \\ \vdots \\ \vec{z}_m \vec{x} \end{pmatrix} = \begin{pmatrix} a_{11}x_1 + \cdots + a_{1n}x_n \\ \vdots \\ a_{m1}x_1 + \cdots + a_{mn}x_n \end{pmatrix}.
$$

Anmerkungen:

1. Das Ergebnis liefert einen Spaltenvektor der Länge  $m$ , die *i*-te Komponente ist *i*-te Zeile von  $A$  mal Spaltenvektor  $\vec{x}$ .

2. Beachten Sie, dass  $A\vec{x}$  nur definiert ist, wenn die Spaltenzahl von A gleich der Länge von  $\vec{x}$  ist.

### Beispiele:

$$
\begin{pmatrix} 1 & 2 & -2 & 4 \ -1 & 0 & 1 & 1 \ 2 & 1 & 2 & 0 \ \end{pmatrix} \begin{pmatrix} 1 \ 2 \ 3 \ 4 \end{pmatrix} = \begin{pmatrix} 1+4-6+16 \ -1+0+3+4 \ 2+2+6+0 \end{pmatrix} = \begin{pmatrix} 15 \ 6 \ 10 \end{pmatrix}.
$$
  
Dagegen ist 
$$
\begin{pmatrix} 1 & 2 & -2 & 4 \ -1 & 0 & 1 & 1 \ 2 & 1 & 2 & 0 \ \end{pmatrix} \begin{pmatrix} 1 \ 2 \ 3 \end{pmatrix}
$$
 nicht definiert.

### 13.2.3 Matrix mal Matrix

Es sei $A$ eine  $m \times n$ -Matrix mit den Zeilen  $\vec{z}_1, \ldots, \vec{z}_m$  und  $B$ eine  $n \times k$ -Matrix mit den Spalten  $\vec{s}_1, \ldots, \vec{s}_k$ :

$$
A = \begin{pmatrix} a_{11} & \cdots & a_{1n} \\ \vdots & & \vdots \\ a_{m1} & \cdots & a_{mn} \end{pmatrix} = \begin{pmatrix} \vec{z}_1 \\ \vdots \\ \vec{z}_m \end{pmatrix}, \quad B = \begin{pmatrix} b_{11} & \cdots & b_{1k} \\ \vdots & & \vdots \\ b_{n1} & \cdots & b_{nk} \end{pmatrix} = (\vec{s}_1, \ldots, \vec{s}_k) .
$$

Dann wird das Produkt  $A \cdot B$  definiert (üblicherweise lässt man den Malpunkt weg und schreibt  $AB$ :

$$
AB = \begin{pmatrix} a_{11} & \cdots & a_{1n} \\ \vdots & & \vdots \\ a_{m1} & \cdots & a_{mn} \end{pmatrix} \begin{pmatrix} b_{11} & \cdots & b_{1k} \\ \vdots & & \vdots \\ b_{n1} & \cdots & b_{nk} \end{pmatrix} = (A\vec{s}_1, \cdots, A\vec{s}_k)
$$

$$
= \begin{pmatrix} \vec{z}_1\vec{s}_1 & \cdots & \vec{z}_1\vec{s}_k \\ \vdots & & \vdots \\ \vec{z}_m\vec{s}_1 & \cdots & \vec{z}_m\vec{s}_k \end{pmatrix}.
$$

Anmerkungen:

1. Das Ergebnis ist eine  $m \times k$ -Matrix

$$
C = \begin{pmatrix} c_{11} & \cdots & c_{1k} \\ \vdots & & \vdots \\ c_{m1} & \cdots & c_{mk} \end{pmatrix}
$$

mit den Elementen  $c_{ij} = i$ -te Zeile von A mal j-te Spalte von B :

$$
c_{ij} = \vec{z}_i \vec{s}_j = a_{i1}b_{1j} + a_{i2}b_{2j} + \cdots + a_{in}b_{nj} = \sum_{l=1}^n a_{il}b_{lj}.
$$

2. Die k-te Spalte von C erhält man durch Matrix A mal k-te Spalte von B. 3. Beachten Sie, dass die Dimensionen passen mussen: ¨

$$
\begin{array}{ccc}\nA & B & = & C \\
m \times n & n \times k & m \times k\n\end{array}
$$

.

Beispiele:

$$
\begin{pmatrix} 1 & 1 & 0 \ 0 & 1 & 2 \ 3 & 1 & 3 \end{pmatrix} \begin{pmatrix} -1 & 1 \ 2 & 0 \ 3 & 1 \end{pmatrix} = \begin{pmatrix} -1+2+0 & 1+0+0 \ 0+2+6 & 0+0+2 \ -3+2+9 & 3+0+3 \end{pmatrix} = \begin{pmatrix} 1 & 1 \ 8 & 2 \ 8 & 6 \end{pmatrix}.
$$
  
Nicht definit ist dagegen 
$$
\begin{pmatrix} -1 & 1 \ 2 & 0 \ 3 & 1 \end{pmatrix} \begin{pmatrix} 1 & 1 & 0 \ 0 & 1 & 2 \ 3 & 1 & 3 \end{pmatrix}.
$$

Für die praktische Rechnung empfiehlt sich folgendes Schema:

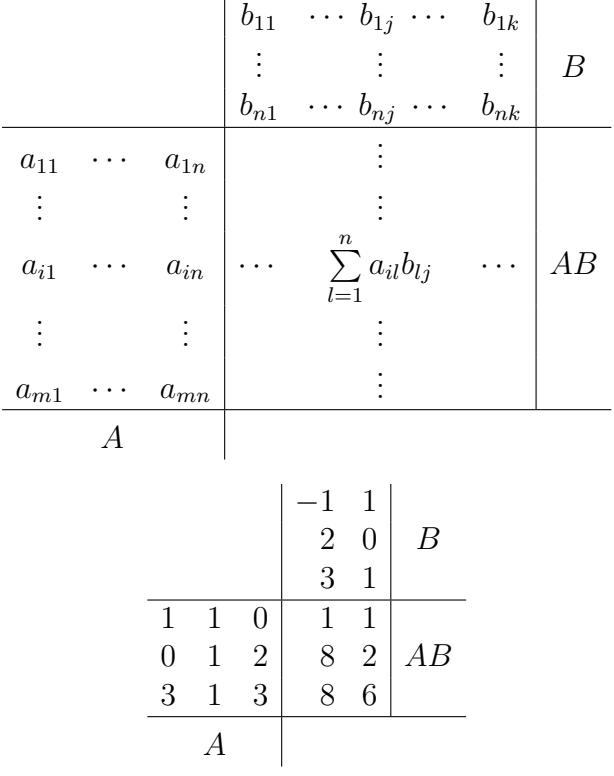

Beispiel:

Anmerkung: Beim Matrixprodukt ist die Reihenfolge wichtig. In der Regel ist BA gar nicht definiert. Aber selbst wenn im Spezialfall BA auch definiert ist, so gilt im Allgemeinen  $AB \neq BA$ , wie das folgende Beispiel zeigt:

$$
A = \begin{pmatrix} 1 & 2 \\ 3 & 4 \end{pmatrix}, \quad B = \begin{pmatrix} -1 & 0 \\ 1 & 1 \end{pmatrix},
$$

.

$$
AB = \begin{pmatrix} 1 & 2 \\ 3 & 4 \end{pmatrix} \begin{pmatrix} -1 & 0 \\ 1 & 1 \end{pmatrix} = \begin{pmatrix} 1 & 2 \\ 1 & 4 \end{pmatrix},
$$
  

$$
BA = \begin{pmatrix} -1 & 0 \\ 1 & 1 \end{pmatrix} \begin{pmatrix} 1 & 2 \\ 3 & 4 \end{pmatrix} = \begin{pmatrix} -1 & -2 \\ 4 & 6 \end{pmatrix}
$$

Für eine quadratische  $n \times n$  - Matrix werden die Potenzen definiert:

$$
A^{0} = I \t(Einheitsmatrix),
$$
  
\n
$$
A^{1} = A,
$$
  
\n
$$
A^{2} = AA,
$$
  
\n
$$
A^{3} = A^{2}A = AAA,
$$
  
\n
$$
\vdots
$$
  
\n
$$
A^{n} = A^{n-1}A = AA \cdots A.
$$

#### 13.2.4 Rechenregeln

Wir listen einige nützliche Rechenregeln auf. Dabei wird vorausgesetzt, dass die auftretenden Matrix-Produkte existieren.

1. Es sei A eine  $m \times n$ -Matrix und  $I_k$  die  $k \times k$ -Einheitsmatrix. Dann gilt

$$
I_m A = A ,
$$
  

$$
AI_n = A .
$$

- 2. Assoziativgesetz:  $A(BC) = (AB)C$ .
- 3. Distributivgesetze:  $A(B+C) = AB + AC$ ,  $(A + B)C = AC + BC$ .
- 4. Regeln für das Transponieren und Adjungieren

$$
(AB)^{T} = B^{T}A^{T} .
$$
  

$$
(AB)^{+} = B^{+}A^{+} .
$$

### 13.3 Spezielle Matrizen

In diesem Abschnitt sei  $A$  eine quadratische  $n \times n$  - Matrix.

### 13.3.1 Symmetrische Matrizen

A heißt symmetrisch, falls  $A<sup>T</sup> = A$  gilt.

### Beispiele:

$$
A = \begin{pmatrix} 1 & 0 & -i \\ 0 & 2 & 3 \\ -i & 3 & i \end{pmatrix}
$$
ist symmetrisch,

$$
B = \begin{pmatrix} 1 & 2 & -i \\ 0 & 2 & 3 \\ -i & 3 & i \end{pmatrix}
$$
ist nicht symmetrisch.

A heißt schiefsymmetrisch, falls  $A<sup>T</sup> = -A$  gilt.

Beispiel: 
$$
A = \begin{pmatrix} 0 & 2 & 3 \\ -2 & 0 & 1 \\ -3 & -1 & 0 \end{pmatrix}
$$
.

### 13.3.2 Hermitesche Matrizen

A heißt hermitesch, falls  $A^+ = A$  gilt.

Beispiel: 
$$
A = \begin{pmatrix} 1 & 2+i & 4 \\ 2-i & 2 & 3i \\ 4 & -3i & 0 \end{pmatrix}
$$
.

Bei einer hermiteschen Matrix muss die Diagonale reell sein.

A heißt schiefhermitesch, falls  $A^+ = -A$  gilt. In diesem Fall sind die Einträge in der Diagonalen rein imaginär oder Null.

Beispiel: 
$$
A = \begin{pmatrix} i & 2+i & 4 \\ -2+i & 0 & 2i \\ -4 & 2i & -i \end{pmatrix}
$$
.

### 13.3.3 Orthogonale, unitäre und normale Matrizen

1. Eine  $n \times n$ -Matrix A heißt orthogonal, falls  $A^T A = I$  gilt, wobei I die  $n \times n$ -Einheitsmatrix bezeichnet.

Beispiel:

$$
A = \begin{pmatrix} \frac{1}{\sqrt{2}} & -\frac{1}{\sqrt{2}} \\ \frac{1}{\sqrt{2}} & \frac{1}{\sqrt{2}} \end{pmatrix} \Rightarrow A^T A = \begin{pmatrix} \frac{1}{\sqrt{2}} & \frac{1}{\sqrt{2}} \\ -\frac{1}{\sqrt{2}} & \frac{1}{\sqrt{2}} \end{pmatrix} \begin{pmatrix} \frac{1}{\sqrt{2}} & -\frac{1}{\sqrt{2}} \\ \frac{1}{\sqrt{2}} & \frac{1}{\sqrt{2}} \end{pmatrix} = \begin{pmatrix} 1 & 0 \\ 0 & 1 \end{pmatrix} .
$$

2. Eine  $n \times n$ -Matrix A heißt unitär, falls  $A^+A = I$  gilt. Beispiel:

$$
A = \begin{pmatrix} 0 & i \\ -i & 0 \end{pmatrix} \Rightarrow A^+A = \begin{pmatrix} 0 & i \\ -i & 0 \end{pmatrix} \begin{pmatrix} 0 & i \\ -i & 0 \end{pmatrix} = \begin{pmatrix} 1 & 0 \\ 0 & 1 \end{pmatrix}.
$$

3. Eine  $n \times n$ -Matrix A heißt normal, falls  $A^+A = AA^+$  gilt. Beispiel:

$$
A = \begin{pmatrix} 1 & 2 \\ -2 & 1 \end{pmatrix} \Rightarrow A^+ = A^T = \begin{pmatrix} 1 & -2 \\ 2 & 1 \end{pmatrix}
$$

.

Daraus erhält man

$$
A^+A = \begin{pmatrix} 1 & -2 \\ 2 & 1 \end{pmatrix} \begin{pmatrix} 1 & 2 \\ -2 & 1 \end{pmatrix} = \begin{pmatrix} 5 & 0 \\ 0 & 5 \end{pmatrix},
$$

.

$$
AA^{+} = \begin{pmatrix} 1 & 2 \\ -2 & 1 \end{pmatrix} \begin{pmatrix} 1 & -2 \\ 2 & 1 \end{pmatrix} = \begin{pmatrix} 5 & 0 \\ 0 & 5 \end{pmatrix}
$$

Somit ist A normal.

Es gelten folgende Implikationen:

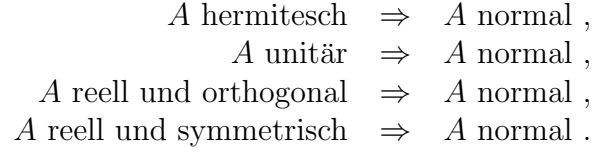

#### 13.3.4 Invertierbare Matrizen

Die  $n \times n$ -Matrix A heißt *invertierbar*, wenn es eine (ebenfalls  $n \times n$ -) Matrix D gibt mit

$$
DA = I = AD
$$
.

Man nennt dann D die zu A inverse Matrix und schreibt dafür  $A^{-1} = D$ . (Achtung: bitte nicht  $\frac{1}{A}$  schreiben; das macht für Matrizen keinen Sinn).

Beispiele:

$$
A = \begin{pmatrix} 2 & 2 \\ 1 & 2 \end{pmatrix} \Rightarrow A^{-1} = \begin{pmatrix} 1 & -1 \\ -\frac{1}{2} & 1 \end{pmatrix}.
$$

$$
A = \begin{pmatrix} 1 & 1 \\ 2 & 2 \end{pmatrix} \text{ ist nicht invertierbar.}
$$

Wir werden im nächsten Paragraphen ein Verfahren zur Berechnung der inversen Matrix kennen lernen (die sogenannte Gauß-Jordan-Elimination).

Es gelten folgende Rechenregeln:

$$
(A^{-1})^{-1} = A ,(AB)^{-1} = B^{-1}A^{-1} .
$$

#### 13.3.5 Der Rang einer Matrix

Es sei A eine  $m \times n$ -Matrix. Diese besteht bekanntlich aus m Spalten und n Zeilen

### Definition:

- 1. Die maximale Anzahl linear unabhängiger Spalten von A heißt Spaltenrang von A.
- 2. Die maximale Anzahl linear unabhängiger Zeilen von A heißt Zeilenrang von A.
- 3. Es gilt stets **Zeilenrang** = **Spaltenrang**. Deshalb setzt man rang $(A)$  = Zeilenrang von  $A =$  Spaltenrang von A und nennt dies den Rang von A.

Beispiele:

$$
\text{rang}\begin{pmatrix} 1 & 0 & 2 \\ 0 & 2 & 1 \\ 2 & 1 & 0 \end{pmatrix} = 3 \,, \quad \text{rang}\begin{pmatrix} 1 & 0 & 1 \\ 0 & 2 & 2 \\ 2 & 1 & 3 \end{pmatrix} = 2 \,.
$$

Bei der zweiten Matrix erkennt man sofort, dass die dritte Spalte die Summe der ersten beiden Spalten ist. Somit sind die drei Spalten linear abhängig.

**Definition:** Eine quadratische  $n \times n$ -Matrix A heißt regulär, falls rang(A) = n gilt. Ansonsten heißt die Matrix singulär.

Anmerkungen:

- 1. Aus der Definition folgt sofort rang $A \leq \min\{m, n\}$ .
- 2. A regulär  $\Leftrightarrow$  A invertierbar.

### 13.4 Matrizenumformungen

### 13.4.1 Elementare Zeilenumformungen

Es sei

$$
A = \left(\begin{array}{ccc} a_{11} & \cdots & a_{1n} \\ \vdots & & \vdots \\ a_{m1} & \cdots & a_{mn} \end{array}\right)
$$

eine  $m \times n$ -Matrix. Unter einer *elementaren Zeilenumformung* versteht man eine der folgenden drei Operationen:

- 1. Vertauschen von zwei Zeilen,
- 2. Multiplikation einer Zeile mit einem Skalar  $\lambda \neq 0$ ,
- 3. Addition des Vielfachen einer Zeile zu einer anderen Zeile.

### Beispiele:

$$
\begin{pmatrix}\n0 & 1 & 2 & 3 \\
1 & 1 & 1 & 1 \\
2 & 4 & 0 & 1\n\end{pmatrix} \implies \begin{pmatrix}\n1 & 1 & 1 & 1 \\
0 & 1 & 2 & 3 \\
2 & 4 & 0 & 1\n\end{pmatrix} \qquad (Z1 \leftrightarrow Z2),
$$
\n
$$
\begin{pmatrix}\n0 & 1 & 2 & 3 \\
1 & 1 & 1 & 1 \\
2 & 4 & 0 & 1\n\end{pmatrix} \implies \begin{pmatrix}\n0 & 1 & 2 & 3 \\
1 & 1 & 1 & 1 \\
-2 & -4 & 0 & -1\n\end{pmatrix} \qquad (-1 \cdot Z3),
$$
\n
$$
\begin{pmatrix}\n0 & 1 & 2 & 3 \\
1 & 1 & 1 & 1 \\
2 & 4 & 0 & 1\n\end{pmatrix} \implies \begin{pmatrix}\n0 & 1 & 2 & 3 \\
1 & 1 & 1 & 1 \\
0 & 2 & -2 & -1\n\end{pmatrix} \qquad (Z3 - 2 \cdot Z2).
$$

### 13.4.2 Die Zeilenstufenform einer Matrix

Jede  $m \times n$ -Matrix kann durch elementare Zeilenumformungen auf eine Form gebracht werden, bei der unterhalb der "Diagonalen" Nullen stehen. Man nennt dies die Zeilenstufenform einer Matrix.

Die Zeilenstufenform wird spaltenweise erzeugt:

1. Spalte: Ist  $a_{11} \neq 0$ , so werden durch Addition eines jeweils geeigneten Vielfachen der 1. Zeile zu den anderen Zeilen die Einträge in der 1. Spalte unterhalb der Diagonalen zu Null gemacht. Ist  $a_{11} = 0$ , so wird vorher eine Zeilenvertauschung vorgenommen.

2. Spalte: Betrachte die "Restspalte" ab dem Diagonalelement und mache durch elementare Zeilenumformungen die Einträge unterhalb des Diogonalelements zu Null.

usw.

Beispiel: Wir bringen die obige Matrix auf Zeilenstufenform:

$$
\begin{pmatrix} 0 & 1 & 2 & 3 \\ 1 & 1 & 1 & 1 \\ 2 & 4 & 0 & 1 \end{pmatrix} \Rightarrow \begin{pmatrix} 1 & 1 & 1 & 1 \\ 0 & 1 & 2 & 3 \\ 2 & 4 & 0 & 1 \end{pmatrix} \Rightarrow \begin{pmatrix} 1 & 1 & 1 & 1 \\ 0 & 1 & 2 & 3 \\ 0 & 2 & -2 & -1 \end{pmatrix} \Rightarrow \begin{pmatrix} 1 & 1 & 1 & 1 \\ 0 & 1 & 2 & 3 \\ 0 & 0 & -6 & -7 \end{pmatrix}.
$$

Die letzte Matrix ist die Zeilenstufenform.

Anmerkung: Die Zeilenstufenform einer Matrix ist nicht eindeutig. Wir hätten in obigem Beispiel im ersten Schritt auch die 1. und 3. Zeile vertauschen können.

### 13.4.3 Die Bestimmung des Ranges einer Matrix

Eine erste Anwendung der Zeilenstufenform ist die Berechnung des Ranges einer Matrix:

Satz: Die Anzahl der von Null verschiedenen Zeilen in der Zeilenstufenform von A liefert den Rang von A.

Beispiel: Für die Matrix

$$
A = \begin{pmatrix} 1 & 0 & 1 & 1 \\ 2 & 1 & 1 & 1 \\ 0 & 2 & 0 & 1 \\ 1 & 2 & 1 & 2 \end{pmatrix}
$$

erhält man die Zeilenstufenform

$$
\begin{pmatrix} 1 & 0 & 1 & 1 \\ 2 & 1 & 1 & 1 \\ 0 & 2 & 0 & 1 \\ 1 & 2 & 1 & 2 \end{pmatrix} \Rightarrow \begin{pmatrix} 1 & 0 & 1 & 1 \\ 0 & 1 & -1 & -1 \\ 0 & 2 & 0 & 1 \\ 0 & 2 & 0 & 1 \end{pmatrix} \Rightarrow \begin{pmatrix} 1 & 0 & 1 & 1 \\ 0 & 1 & -1 & -1 \\ 0 & 0 & 2 & 3 \\ 0 & 0 & 2 & 3 \end{pmatrix} \Rightarrow \begin{pmatrix} 1 & 0 & 1 & 1 \\ 0 & 1 & -1 & -1 \\ 0 & 0 & 2 & 3 \\ 0 & 0 & 0 & 0 \end{pmatrix}.
$$

Damit besitzt diese Matrix den Rang 3.

Anmerkung: Es sei $A \in \mathbb{K}^{n \times n}$ . Genau dann ist die Matrix  $A$ regulär, wenn in der Zeilenstufenform alle Diagonalelemente von Null verschieden sind.

## 14 Anwendungen der Matrizenrechnung

### 14.1 Lösung linearer Gleichungssysteme

### 14.1.1 Lineare Gleichungssysteme

Ein lineares Gleichungssystem hat die Form

$$
a_{11}x_1 + a_{12}x_2 + \cdots + a_{1n}x_n = b_1
$$
  
\n
$$
a_{21}x_1 + a_{22}x_2 + \cdots + a_{2n}x_n = b_2
$$
  
\n
$$
\vdots
$$
  
\n
$$
a_{n1}x_1 + a_{n2}x_2 + \cdots + a_{nn}x_n = b_n
$$
  
\n(2)

Dabei sind die  $a_{ij} \in \mathbb{K}$  und  $b_i \in \mathbb{K}$  gegeben. Gesucht sind  $x_1, \ldots, x_n \in \mathbb{K}$ .

#### Beispiel:

$$
2x_1 + 3x_2 - 5x_3 = 10
$$
  
\n
$$
4x_1 + 8x_2 - 3x_3 = 19
$$
  
\n
$$
-6x_1 + x_2 + 4x_3 = 11
$$
\n(3)

### Anmerkungen:

- 1. Wir haben n Bestimmungsgleichungen für n unbekannte Größen. Dann besteht die Chance auf eine eindeutige Lösung. Es sind jedoch auch Situationen denkbar, bei denen es keine Lösung bzw. sehr viele Lösungen gibt.
- 2. Bei manchen Anwendungen kommt man auf  $m \neq n$  Bestimmungsgleichungen für n unbekannte Größen. Im Fall  $m > n$  gibt es im Allgemeinen keine Lösung. Wir brauchen dann einen anderen Ansatz (Methode der kleinsten Fehlerquadrate, vgl. Abschnitt 14.3 über Datenanpassung).

### 14.1.2 Darstellung mit Matrizen

Mit Hilfe von Matrizen und Vektoren lassen sich lineare Gleichungssysteme kompakt darstellen: Es seien

$$
A = \begin{pmatrix} a_{11} & a_{12} & \cdots & a_{1n} \\ a_{21} & a_{22} & \cdots & a_{2n} \\ \vdots & \vdots & & \vdots \\ a_{n1} & a_{n2} & \cdots & a_{nn} \end{pmatrix}, \quad \vec{x} = \begin{pmatrix} x_1 \\ x_2 \\ \vdots \\ x_n \end{pmatrix}, \quad \vec{b} = \begin{pmatrix} b_1 \\ b_2 \\ \vdots \\ b_n \end{pmatrix}.
$$

Dann lässt sich  $(2)$  in der Form

$$
A\vec{x} = \vec{b}
$$

schreiben. Man nennt A auch die Koeffizienten-Matrix und  $\vec{b}$  die rechte Seite des linearen Gleichungssystems.

Im obigen Beispiel haben wir

$$
\begin{pmatrix} 2 & 3 & -5 \ 4 & 8 & -3 \ -6 & 1 & 4 \end{pmatrix} \begin{pmatrix} x_1 \ x_2 \ x_3 \end{pmatrix} = \begin{pmatrix} 10 \ 19 \ 11 \end{pmatrix} .
$$

.

.

#### 14.1.3 Gauß-Elimination

Das lineare Gleichungssystem (2) wird wie folgt gelöst: Aus  $A$  und  $\vec{b}$  bilden wir die erweiterte Matrix

$$
G = \left(A, \vec{b}\right) = \begin{pmatrix} a_{11} & a_{12} & \cdots & a_{1n} & b_1 \\ a_{21} & a_{22} & \cdots & a_{2n} & b_2 \\ \vdots & \vdots & & \vdots & \vdots \\ a_{n1} & a_{n2} & \cdots & a_{nn} & b_n \end{pmatrix} .
$$

Diese erweiterte Matrix G bringt man durch elementare Zeilenumformungen auf Zeilenstufenform:

$$
(R, \vec{c}) = \begin{pmatrix} r_{11} & r_{12} & \cdots & r_{1n} & c_1 \\ 0 & r_{22} & \cdots & r_{2n} & c_2 \\ \vdots & & \ddots & \vdots & \vdots \\ 0 & \cdots & 0 & r_{nn} & c_n \end{pmatrix}
$$

Elemantare Zeilenumformungen ändern die Lösungsmenge des Gleichungssystems (2) nicht. Deshalb haben

$$
A\vec{x} = \vec{b} \quad \text{und} \quad R\vec{x} = \vec{c}
$$

dieselben Lösungen. Man nennt  $R\vec{x} = \vec{c}$  auch ein gestaffeltes lineares Gleichungssystem. Ausgeschrieben ergibt sich

$$
r_{11}x_1 + r_{12}x_2 + \cdots + r_{1,n-1}x_{n-1} + r_{1n}x_n = c_1
$$
  
\n
$$
r_{22}x_2 + \cdots + r_{2,n-1}x_{n-1} + r_{2n}x_n = c_2
$$
  
\n
$$
\vdots
$$
  
\n
$$
r_{n-1,n-1}x_{n-1} + r_{n-1,n}x_n = c_{n-1}
$$
  
\n
$$
r_{nn}x_n = c_n
$$

Aus dieser Darstellung ergeben sich Aussagen über die Lösbarkeit:

<u>1. Fall</u>:  $r_{11} \neq 0, \dots, r_{nn} \neq 0$ : Dann gibt es genau eine Lösung. Diese bekommt man durch Rückwärtsauflösen des gestaffelten Systems:

$$
x_n = \frac{c_n}{r_{nn}},
$$
  
\n
$$
x_{n-1} = \frac{c_{n-1} - r_{n-1,n}x_n}{r_{n-1,n-1}},
$$
  
\n
$$
\vdots
$$
  
\n
$$
x_2 = \frac{c_2 - r_{23}x_3 - \dots - r_{2n}x_n}{r_{22}},
$$
  
\n
$$
x_1 = \frac{c_1 - r_{12}x_2 - \dots - r_{1n}x_n}{r_{11}}.
$$

- 2. Fall:  $r_{nn} = 0, c_n \neq 0$  (oder allgemeiner  $\text{rang}(A) < \text{rang}(A, \vec{b})$ ): Das lineare Gleichungssystem besitzt keine Lösung.
- 3. Fall:  $r_{nn} = 0$ ,  $c_n = 0$  (oder allgemeiner rang(A) = rang(A,  $\vec{b}$ ) < n): Das lineare Gleichungssystem besitzt unendlich viele Lösungen.

Beispiel: Für das lineare Gleichungssystem (3) erhält man

$$
\begin{pmatrix} 2 & 3 & -5 & | & 10 \\ 4 & 8 & -3 & | & 19 \\ -6 & 1 & 4 & | & 11 \end{pmatrix} \rightarrow \begin{pmatrix} 2 & 3 & -5 & | & 10 \\ 0 & 2 & 7 & | & -1 \\ 0 & 10 & -11 & | & 41 \end{pmatrix} \rightarrow \begin{pmatrix} 2 & 3 & -5 & | & 10 \\ 0 & 2 & 7 & | & -1 \\ 0 & 0 & -46 & | & 46 \end{pmatrix}.
$$

Rückwärtsauflösen liefert nun

$$
x_3 = -1,
$$
  
\n
$$
x_2 = \frac{1}{2}(-1+7) = 3,
$$
  
\n
$$
x_1 = \frac{1}{2}(10-9-5) = -2.
$$

Beispiele zu den anderen Fällen werden in den Übungen behandelt.

### 14.2 Die Berechnung der inversen Matrix

Es sei

$$
A = \begin{pmatrix} a_{11} & a_{12} & \cdots & a_{1n} \\ a_{21} & a_{22} & \cdots & a_{2n} \\ \vdots & \vdots & & \vdots \\ a_{n1} & a_{n2} & \cdots & a_{nn} \end{pmatrix}
$$

eine  $n \times n$ -Matrix. Zur Berechnung der inversen Matrix  $A^{-1}$  verwendet man die Gauss-Jordan-Elimination:

Zuerst wird die  $n \times 2n$ -Matrix

$$
(A, I) = \begin{pmatrix} a_{11} & \cdots & a_{1n} & 1 & 0 \\ \vdots & & \vdots & \vdots & \vdots \\ a_{n1} & \cdots & a_{nn} & 0 & 1 \end{pmatrix}
$$

gebildet und diese dann auf Zeilenstufenform gebracht:

$$
(R, C) = \begin{pmatrix} r_{11} & \cdots & r_{1n} & c_{11} & \cdots & c_{1n} \\ \vdots & \vdots & \vdots & \vdots & \vdots \\ 0 & r_{nn} & c_{n1} & \cdots & c_{nn} \end{pmatrix} .
$$

An dieser Form kann man ablesen, ob die Inverse A−<sup>1</sup> existiert: Genau dann existiert  $A^{-1}$ , wenn  $r_{ii} \neq 0$ ,  $i = 1, \ldots, n$  gilt.

Falls die Inverse existiert, so wird im nächsten Schritt jede Zeile durch ihr Diagonalelement dividiert:

$$
(S,D) = \begin{pmatrix} 1 & s_{12} & \cdots & s_{1n} & d_{11} & \cdots & \cdots & d_{1n} \\ \vdots & \vdots & \vdots & \vdots & \vdots & \vdots \\ 0 & 1 & d_{n1} & \cdots & \cdots & d_{nn} \end{pmatrix} .
$$

Im letzten Schritt macht man in der linken Matrix (durch elementare Zeilenumformungen, beginnend mit der *n*-ten Spalte) alle Einträge oberhalb der Diagonalen zu Null:

$$
(I, A^{-1}) = \begin{pmatrix} 1 & 0 & b_{11} & \cdots & b_{1n} \\ & \ddots & \vdots & & \vdots \\ 0 & 1 & b_{n1} & \cdots & b_{nn} \end{pmatrix} .
$$

In der rechten Matrix steht nun die gesuchte inverse Matrix A−<sup>1</sup> .

### Beispiel:

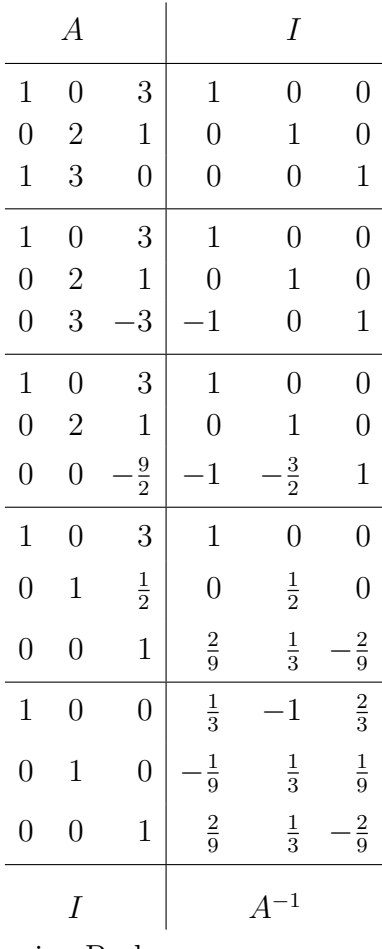

An dieser Stelle empfiehlt sich eine Probe.

### 14.3 Datenanpassung

### 14.3.1 Kurven durch experimentelle Daten

In den Naturwissenschaften besteht häufig der Wunsch, experimentelle Daten möglichst gut durch eine mathematische Funktion  $G(t)$  zu beschreiben, welche noch von gewissen Parametern  $(\alpha_1, \ldots, \alpha_n)$  abhängt. Dabei ist die Struktur der Funktion bekannt, z.B. eine Gerade, ein quadratisches Problem, eine Exponentialfunktion (radioaktiver Zerfall in der Chemie) oder eine logistische Kurve (in der Biologie).

Im Normalfall liegen  $m > n$  Messpaare  $(t_i, s_i)$ ,  $i = 1, ..., m$  vor. Man kann deshalb nicht erwarten, dass die Kurve exakt durch die Messungen geht (d.h.  $G(t_i) = s_i, i = 1, \ldots, m$ ). Sie soll jedoch die Messwerte möglichst gut approximieren.

Beispiel: Bei einem Zerfallsexperiment, bei dem eine Funktion der Form

$$
f(t) = \alpha \cdot \exp(\lambda t)
$$

angenommen wird, liefert eine Messreihe die folgenden Zahlenwerte:

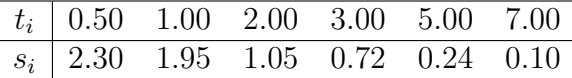

Die Parameter  $\alpha$  und  $\lambda$  sind so zu bestimmen, dass die Funktion  $f(t) = \alpha \cdot \exp(\lambda t)$ "möglichst gut" durch die Messpunkte geht.

Darstellung der Messergebnisse Messergebnisse und optimale Kurve

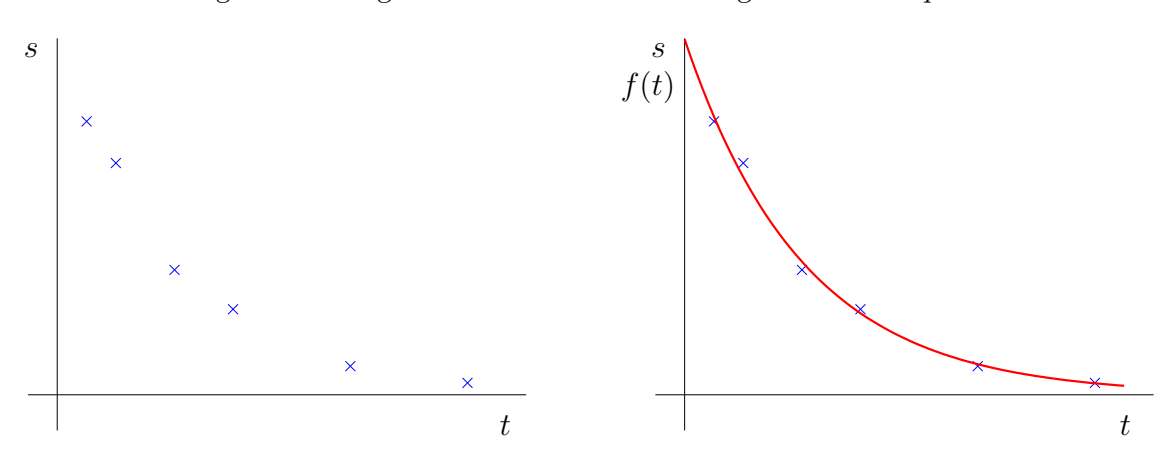

Zur Bestimmung der optimalen Kurve gehen wir zu einem halblogarithmischen Koordinatensystem über (vgl. Abschnitt  $6.2.4$ ):

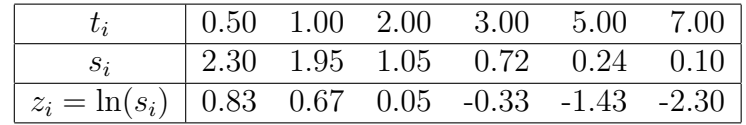

Die Datenpaare  $(t_i, z_i)$  liegen ungefähr auf der Geraden  $g(t) = \ln(\alpha) + \lambda t$ .

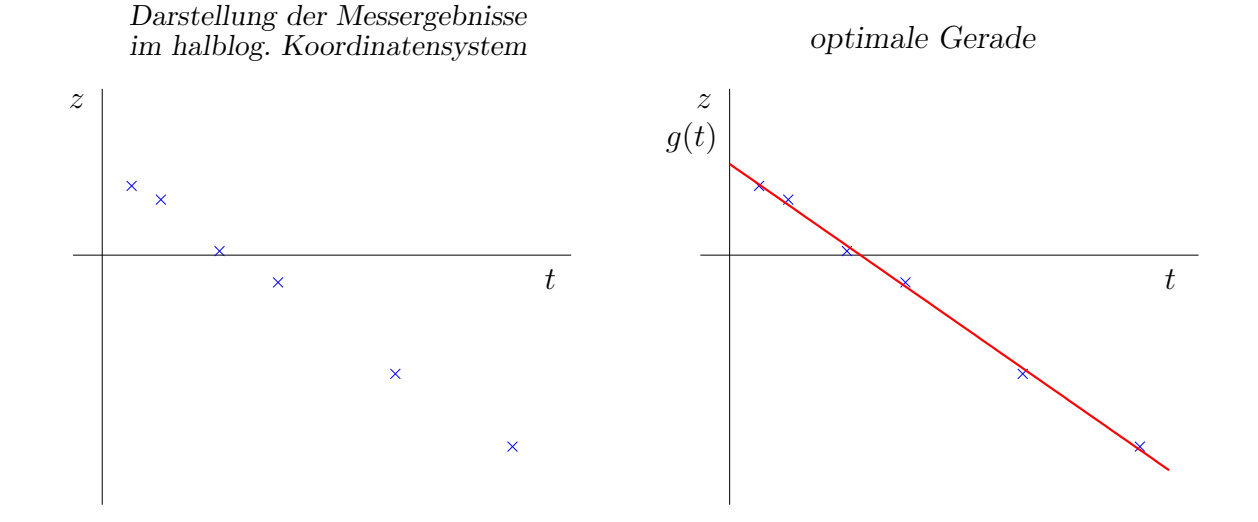

#### 14.3.2 Ausgleich mit Polynomen

Gegeben seien (reelle) Messergebnisse

$$
(t_i,s_i), i=1,\ldots,m.
$$

Diese sollen möglichst gut durch ein Polynom

$$
p(t) = \alpha_0 + \alpha_1 \cdot t + \dots + \alpha_{n-1} \cdot t^{n-1}
$$

vom Grad  $n-1$  beschrieben werden.

Der Versuch, die  $\alpha_i$  so zu bestimmen, dass das Polynom exakt durch die Messungen geht, führt auf das lineare Gleichungssystem

$$
\alpha_0 + \alpha_1 t_1 + \alpha_2 t_1^2 + \dots + \alpha_{n-1} t_1^{n-1} = s_1
$$
  

$$
\vdots
$$
  

$$
\alpha_0 + \alpha_1 t_m + \alpha_2 t_m^2 + \dots + \alpha_{n-1} t_m^{n-1} = s_m
$$

oder in Matrixschreibweise auf $A\vec{x} = \vec{b}$  mit

$$
A = \begin{pmatrix} 1 & t_1 & t_1^2 & \cdots & t_1^{n-1} \\ 1 & t_2 & t_2^2 & \cdots & t_2^{n-1} \\ \vdots & \vdots & \vdots & & \vdots \\ 1 & t_m & t_m^2 & \cdots & t_m^{n-1} \end{pmatrix}, \quad \vec{x} = \begin{pmatrix} \alpha_0 \\ \alpha_1 \\ \vdots \\ \alpha_{n-1} \end{pmatrix}, \quad \vec{b} = \begin{pmatrix} s_1 \\ s_2 \\ \vdots \\ s_m \end{pmatrix}.
$$

Wegen  $m > n$  ist dieses Gleichungssystem i.A. nicht lösbar.

Deshalb bestimmt man die Parameter  $\alpha_j$  so, dass die Fehlerquadratsumme

$$
\sum_{i=1}^{m} (\alpha_0 + \alpha_1 t_i + \dots + \alpha_{n-1} t_i^{n-1} - s_i)^2
$$
 (4)

möglichst klein wird (Methode der kleinsten Fehlerquadrate).

Dies wird als lineares Ausgleichsproblem bezeichnet.

#### 14.3.3 Die Normalgleichungen

In der Mathematik zeigt man: Sind die  $t_i$  paarweise verschieden, so besitzt das lineare Ausgleichsproblem (4) genau eine Lösung. Diese erfüllt die sogenannten Normalgleichungen:

$$
A^T A \vec{x} = A^T \vec{b} \,. \tag{5}
$$

Die Normalgleichungen ergeben ein lineares Gleichungssystem mit  $n$  Gleichungen für  $n$ Unbekannte und können durch Gauß-Elimination gelöst werden.

Anmerkung: Im Falle  $p(t) = \alpha_0 + \alpha_1 t$  nennt man diese optimale Kurve auch die Regressionsgerade. Hier ist

$$
A = \begin{pmatrix} 1 & t_1 \\ 1 & t_2 \\ \vdots & \vdots \\ 1 & t_m \end{pmatrix} .
$$

Wir machen den Ansatz  $g(t) = \alpha + \beta t$  für die gesuchte Gerade. Einsetzen der Punkte in diese Geradengleichung liefert

$$
\begin{array}{rcl}\n\alpha + \beta & = & 3 \\
\alpha + 2\beta & = & 4 \\
\alpha + 3\beta & = & 7\n\end{array}
$$

oder

$$
A\vec{x} = \vec{b} \quad \text{mit} \quad A = \begin{pmatrix} 1 & 1 \\ 1 & 2 \\ 1 & 3 \end{pmatrix} , \quad \vec{x} = \begin{pmatrix} \alpha \\ \beta \end{pmatrix} \quad \text{und} \quad \vec{b} = \begin{pmatrix} 3 \\ 4 \\ 7 \end{pmatrix} .
$$

Dieses Gleichungssystem besitzt keine Lösung (ist überbestimmt). Geometrisch bedeutet dies, dass die drei Punkte nicht auf einer Geraden liegen.

Deshalb stellen wir die Normalgleichungen auf:

$$
ATA = \begin{pmatrix} 1 & 1 & 1 \\ 1 & 2 & 3 \end{pmatrix} \begin{pmatrix} 1 & 1 \\ 1 & 2 \\ 1 & 3 \end{pmatrix} = \begin{pmatrix} 3 & 6 \\ 6 & 14 \end{pmatrix} ,
$$

$$
AT \vec{b} = \begin{pmatrix} 1 & 1 & 1 \\ 1 & 2 & 3 \end{pmatrix} \begin{pmatrix} 3 \\ 4 \\ 7 \end{pmatrix} = \begin{pmatrix} 14 \\ 32 \end{pmatrix} .
$$

Es sind die Normalgleichungen  $A^T A \vec{x} = A^T \vec{b}$  zu lösen, also

$$
\begin{pmatrix}\n3 & 6 \\
6 & 14\n\end{pmatrix}\n\begin{pmatrix}\n\alpha \\
\beta\n\end{pmatrix} =\n\begin{pmatrix}\n14 \\
32\n\end{pmatrix}
$$

.

Gauß-Elimination liefert

$$
\begin{pmatrix} 3 & 6 \ 6 & 14 \end{pmatrix} \Rightarrow \begin{pmatrix} 3 & 6 \ 0 & 2 \end{pmatrix} \xrightarrow{14} \Rightarrow \beta = 2 \text{ und } \alpha = \frac{2}{3}.
$$

Damit lautet die gesuchte Regressionsgerade  $g(t) = \frac{2}{3} + 2t$ .

.

## 15 Determinanten

### 15.1 Allgemeine Definition der Determinante

Wir kennen bereits die Determinante einer  $2 \times 2$ -Matrix und einer  $3 \times 3$ -Matrix (vgl.) 2.3.3). Nun wird die Determinante einer  $n \times n$ -Matrix eingeführt.

### 15.1.1 Die Determinante einer  $n \times n$ -Matrix

Die *Determinante* det A einer (quadratischen)  $n \times n$ -Matrix ( $A \in \mathbb{K}^{n \times n}$ )

$$
A = \begin{pmatrix} a_{11} & \cdots & a_{1n} \\ \vdots & & \vdots \\ a_{n1} & \cdots & a_{nn} \end{pmatrix} = (\vec{s}_1, \ldots, \vec{s}_n) = \begin{pmatrix} \vec{z}_1 \\ \vdots \\ \vec{z}_n \end{pmatrix}
$$

mit den Spalten  $\vec{s}_1, \ldots, \vec{s}_n$  und den Zeilen  $\vec{z}_1, \ldots, \vec{z}_n$  ist eine Zahl, die durch die folgenden vier Eigenschaften (Axiome) charakterisiert wird:

- D1 det  $A^T = \det A$ .
- D2 Die Determinante einer Diagonalmatrix ist gleich dem Produkt der Diagonalelemente:  $\mathbf{L}$

$$
\det D = \begin{vmatrix} d_1 & 0 \\ 0 & \ddots \end{vmatrix} = d_1 \cdot d_2 \cdots d_n = \prod_{i=1}^n d_i
$$

D3 det  $A = 0 \Leftrightarrow A$  ist nicht regulär  $(A \text{ ist singular}),$  $\Leftrightarrow$  die Spalten von A sind linear abhängig,  $\Leftrightarrow$  die Zeilen von A sind linear abhängig.

D4 det A ist als Funktion jeder (einzelnen) Zeile oder Spalte linear. Dabei bedeutet linear in jeder einzelnen Spalte

$$
\det(\ldots, \lambda \cdot \vec{s}_j, \ldots) = \lambda \cdot \det(\ldots, \vec{s}_j, \ldots) ,
$$
  

$$
\det(\ldots, \vec{s}_j + \vec{v}_j, \ldots) = \det(\ldots, \vec{s}_j, \ldots) + \det(\ldots, \vec{v}_j, \ldots)
$$

(entsprechend für die Zeilen).

### Anmerkungen:

- 1. Für die in Abschnitt 2.3.3 definierten Determinanten von  $2 \times 2$  bzw.  $3 \times 3$  Matrizen sind diese Axiome erfüllt.
- 2. Beachten Sie, dass die Determinante nur fur quadratische Matrizen definiert ist. ¨

### Beispiele:

1. 2 0 0 0 4 0 0 0 5  $= 2.4.5 = 40$ .

2. 
$$
\begin{vmatrix} 1 & 4 & 7 \\ 2 & 5 & 8 \\ 3 & 6 & 9 \end{vmatrix} = 0 .
$$

Die Spalten sind linear abhängig (ebenso die Zeilen):  $\vec{s}_1 = 2\vec{s}_2 - \vec{s}_3$ .

3. Es gilt

$$
\begin{pmatrix} 3 \\ 4 \\ 5 \end{pmatrix} = \begin{pmatrix} 3 \\ 1 \\ 2 \end{pmatrix} + 3 \cdot \begin{pmatrix} 0 \\ 1 \\ 1 \end{pmatrix} .
$$

Damit erhalten wir

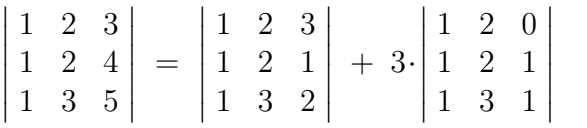

.

### 15.1.2 Elementare Zeilenumformungen

Welche Wirkung haben elementare Zeilenumformungen auf die Determinante?

1. Die Matrix $\mathcal{A}_1$ entstehe aus $\mathcal{A}$ durch Vertauschen der  $i\text{-}$ ten mit der  $j\text{-}$ ten Zeile. Dann gilt

$$
\det A_1 = -\det A \quad .
$$

2. Die Matrix  $A_2$  entstehe aus  $A$  durch Multiplikation der  $i$ -ten Zeile mit einem Skalar  $\lambda \neq 0$ . Dann folgt

$$
\det A_2 = \lambda \cdot \det A \quad .
$$

3. Die Matrix  $A_3$  entstehe aus A durch Addition des  $\lambda$ -fachen der *i*-ten Zeile zur *j*-ten Zeile. Dann gilt

$$
\det A_3 = \det A \quad .
$$

### 15.2 Berechnung von Determinanten

### 15.2.1 Gauß-Elimination

 $\overline{1}$ 

Ist A eine obere (oder untere) Dreiecksmatrix, so ist die Determinante das Produkt der Diagonalelemente:

$$
\begin{vmatrix} a_{11} & a_{12} & \cdots & a_{1n} \\ 0 & a_{22} & & \vdots \\ \vdots & \ddots & \ddots & \vdots \\ 0 & \cdots & 0 & a_{nn} \end{vmatrix} = a_{11} \cdot a_{22} \cdots a_{nn} = \prod_{i=1}^{n} a_{ii} ,
$$
  

$$
\begin{vmatrix} a_{11} & 0 & \cdots & 0 \\ a_{21} & a_{22} & \ddots & \vdots \\ \vdots & \ddots & 0 \\ a_{n1} & \cdots & \cdots & a_{nn} \end{vmatrix} = a_{11} \cdot a_{22} \cdots a_{nn} = \prod_{i=1}^{n} a_{ii} .
$$

Nach Abschnitt 13.4 lässt sich jede  $n \times n$ -Matrix durch elementare Zeilenumformungen auf eine obere Dreiecksmatrix bringen. Damit können wir die Gauß-Elimination verwenden, um Determinanten auszurechnen. Dabei ist jedoch die Anzahl der Zeilenvertauschungen zu berücksichtigen.

Beispiel:

$$
A = \begin{pmatrix} 0 & 1 & 1 & 1 \\ 1 & 2 & 2 & 1 \\ 2 & 1 & 0 & 1 \\ 3 & 0 & 1 & 2 \end{pmatrix} \Rightarrow \begin{pmatrix} 1 & 2 & 2 & 1 \\ 0 & 1 & 1 & 1 \\ 2 & 1 & 0 & 1 \\ 3 & 0 & 1 & 2 \end{pmatrix}
$$
 eine Zeilenvertauschung

$$
\Rightarrow \begin{pmatrix} 1 & 2 & 2 & 1 \\ 0 & 1 & 1 & 1 \\ 0 & -3 & -4 & -1 \\ 0 & -6 & -5 & -1 \end{pmatrix} \Rightarrow \begin{pmatrix} 1 & 2 & 2 & 1 \\ 0 & 1 & 1 & 1 \\ 0 & 0 & -1 & 2 \\ 0 & 0 & 1 & 5 \end{pmatrix} \Rightarrow \begin{pmatrix} 1 & 2 & 2 & 1 \\ 0 & 1 & 1 & 1 \\ 0 & 0 & -1 & 2 \\ 0 & 0 & 0 & 7 \end{pmatrix} =: B.
$$

Insgesamt haben wir eine Zeilenvertauschung verwendet. Damit ergibt sich

$$
\det A = -\det B = -(-7) = 7 .
$$

#### 15.2.2 Laplacescher Entwicklungssatz

Es sei A wieder eine  $n \times n$ -Matrix. Dazu bezeichne  $A_{ij}$  die  $(n-1) \times (n-1)$ -Matrix, welche aus  $A$  durch Streichen der *i*-ten Zeile und der *j*-ten Spalte entsteht.

Beispiel:

$$
A = \begin{pmatrix} 0 & 1 & 1 & 1 \\ 1 & 2 & 2 & 1 \\ 2 & 1 & 0 & 1 \\ 3 & 0 & 1 & 2 \end{pmatrix} \Rightarrow A_{11} = \begin{pmatrix} 2 & 2 & 1 \\ 1 & 0 & 1 \\ 0 & 1 & 2 \end{pmatrix} , A_{23} = \begin{pmatrix} 0 & 1 & 1 \\ 2 & 1 & 1 \\ 3 & 0 & 2 \end{pmatrix} .
$$

Satz: (Laplacescher Entwicklungssatz)

1. Für jedes  $j = 1, \ldots, n$  gilt

$$
\det A = \sum_{i=1}^{n} (-1)^{i+j} \cdot a_{ij} \cdot \det A_{ij}
$$

(Entwicklung nach der j-ten Spalte).

2. Für jedes  $i = 1, \ldots, n$  gilt

$$
\det A = \sum_{j=1}^{n} (-1)^{i+j} \cdot a_{ij} \cdot \det A_{ij}
$$

(Entwicklung nach der i-ten Zeile).

### Anmerkungen:

- 1. Der Laplacesche Entwicklungssatz führt die Berechnung der Determinante einer  $n \times n$ -Matrix auf die Determinanten von  $(n-1) \times (n-1)$ -Matrizen zurück.
- 2. Empfehlenswert sind diese Formeln nur, wenn die Matrix A Zeilen oder Spalten mit vielen Nullen enthält.

### Beispiel:

$$
A = \begin{pmatrix} 0 & 4 & 1 & 0 \\ 2 & 3 & 4 & 1 \\ 2 & 0 & 2 & 0 \\ 1 & 0 & 2 & 0 \end{pmatrix} , \qquad \text{Vorzeichen:} \begin{pmatrix} + & - & + & - \\ - & + & - & + \\ + & - & + & - \\ - & + & - & + \end{pmatrix} .
$$

Wir entwicklen nach der letzten Spalte und erhalten

$$
\begin{vmatrix}\n0 & 4 & 1 & 0 \\
2 & 3 & 4 & 1 \\
2 & 0 & 2 & 0 \\
1 & 0 & 2 & 0\n\end{vmatrix} = +1 \cdot \begin{vmatrix}\n0 & 4 & 1 \\
2 & 0 & 2 \\
1 & 0 & 2\n\end{vmatrix} = -4 \cdot \begin{vmatrix}\n2 & 2 \\
1 & 2\n\end{vmatrix} = -4(4-2) = -8
$$

Ungeschickt wäre hier die Entwicklung nach der 2. Zeile (deutlich größerer Rechenaufwand):

$$
\begin{vmatrix} 0 & 4 & 1 & 0 \\ 2 & 3 & 4 & 1 \\ 2 & 0 & 2 & 0 \\ 1 & 0 & 2 & 0 \end{vmatrix} = -2 \cdot \begin{vmatrix} 4 & 1 & 0 \\ 0 & 2 & 0 \\ 0 & 2 & 0 \end{vmatrix} + 3 \cdot \begin{vmatrix} 0 & 1 & 0 \\ 2 & 2 & 0 \\ 1 & 2 & 0 \end{vmatrix} - 4 \cdot \begin{vmatrix} 0 & 4 & 0 \\ 2 & 0 & 0 \\ 1 & 0 & 0 \end{vmatrix} + 1 \cdot \begin{vmatrix} 0 & 4 & 1 \\ 2 & 0 & 2 \\ 1 & 0 & 2 \end{vmatrix} = \cdots
$$

### 15.3 Rechenregeln

Wir listen noch einige nützliche Rechenregeln für Determinanten auf:

1. Es sei A eine  $n \times n$ -Matrix und  $\lambda \in \mathbb{K}$ . Dann gilt

$$
\det(\lambda \cdot A) = \lambda^n \cdot \det A \quad .
$$

Im Fall  $n = 2$  erhält man beispielsweise

$$
\det(\lambda \cdot A) = \det \begin{pmatrix} \lambda \alpha & \lambda \beta \\ \lambda \gamma & \lambda \delta \end{pmatrix} = \lambda^2 \alpha \delta - \lambda^2 \beta \gamma = \lambda^2 (\alpha \delta - \beta \gamma) = \lambda^2 \cdot \det A.
$$

2. Für zwei  $n \times n$ -Matrizen A und B gilt

$$
\det(AB) = \det A \cdot \det B .
$$

3. Ist A invertierbar, so gilt

$$
\det(A^{-1}) = \frac{1}{\det A} \quad ;
$$

denn 1 = det  $I = det(AA^{-1}) = det A \cdot det(A^{-1})$ .

### 4. Besitzt A die Gestalt ('Dreiecks-Blockform')

$$
A = \begin{pmatrix} a_{11} & \cdots & a_{1r} & a_{1,r+1} & \cdots & a_{1n} \\ \vdots & A_1 & \vdots & \vdots & & \vdots \\ \frac{a_{r1} & \cdots & a_{rr} & a_{r,r+1} & \cdots & a_{rn}}{0 & \cdots & 0 & a_{r+1,r+1} & \cdots & a_{r+1,n}} \\ \vdots & & \vdots & \vdots & A_2 & \vdots \\ 0 & \cdots & 0 & a_{n,r+1} & \cdots & a_{nn} \end{pmatrix},
$$

so gilt

$$
\det A = \det A_1 \cdot \det A_2 .
$$

## Beispiel:

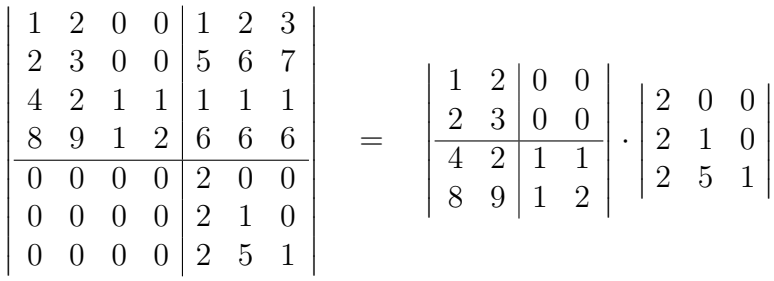

$$
= \begin{vmatrix} 1 & 2 \\ 2 & 3 \end{vmatrix} \cdot \begin{vmatrix} 1 & 1 \\ 1 & 2 \end{vmatrix} \cdot \begin{vmatrix} 2 & 0 & 0 \\ 2 & 1 & 0 \\ 2 & 5 & 1 \end{vmatrix} = (-1) \cdot 1 \cdot 2 = -2.
$$

## 16 Lineare Abbildungen

### 16.1 Allgemeine lineare Abbildungen

### 16.1.1 Definitionen und Beispiele

In diesem Paragraphen werden Abbildungen zwischen Vektorräumen behandelt. Bekannt sind die Vektorräume  $\mathbb{R}^n$  und  $\mathbb{C}^n$  und Unterräume davon (welches auch Vektorräume sind). Wir führen nun eine neue Bezeichnung ein: K bedeutet die reellen Zahlen oder die komplexen Zahlen. Damit beschreibt  $\mathbb{K}^n$  einen der beiden oben erwähnten Vektorräume.

Wir wissen bereits, dass jede Basis eines Vektorraumes W gleich viele Elemente. Ist  $\mathcal{B} = \{\vec{b}_1, \ldots, \vec{b}_l\}$  eine Basis von W, so heißt dim $(W) = l$  die Dimension von W (vgl. Abschnitt 2.2.3).

**Definition:** Es seien  $U$  und  $V$  zwei Vektorräume. Eine Abbildung

$$
\varphi\;:\;U\to V\;,\;\vec{x}\to\varphi(\vec{x})
$$

heißt eine lineare Abbildung (linearer Operator, lineare Transformation), falls gilt

$$
\varphi(\vec{x} + \vec{y}) = \varphi(\vec{x}) + \varphi(\vec{y}) \text{ für alle } \vec{x}, \vec{y} \in U,
$$
  

$$
\varphi(\lambda \vec{x}) = \lambda \varphi(\vec{x}) \text{ für alle } \lambda \in \mathbb{K} \text{ und für alle } \vec{x} \in U.
$$

Anmerkungen:

1. Die beiden obigen Bedingungen sind äquivalent zu

$$
\varphi(\alpha \vec{x} + \beta \vec{y}) = \alpha \varphi(\vec{x}) + \beta \varphi(\vec{y}) \quad \text{für alle } \vec{x}, \vec{y} \in U, \ \alpha, \beta \in \mathbb{K}.
$$

- 2. Eine lineare Abbildung  $\varphi$  bildet das Nullelement von U auf das Nullelement von V ab:  $\varphi(0) = 0$ .
- 3. Eine lineare Abbildung  $\varphi : U \to \mathbb{K}$  heißt auch *lineares Funktional*.
- 4. Man nennt eine bijektive lineare Abbildung  $\varphi: U \to V$  einen Isomorphismus.
- 5. Eine bijektive lineare Abbildung  $\varphi : U \to U$  heißt auch *regulär*.

### Beispiele:

1. 
$$
\varphi : \mathbb{R} \to \mathbb{R}, \varphi(t) = 3t.
$$
  
\n2.  $\varphi : \mathbb{C} \to \mathbb{C}, \varphi(z) = iz.$   
\n3.  $\varphi : \mathbb{R}^3 \to \mathbb{R}^2, \varphi(x_1, x_2, x_3) = \begin{pmatrix} 3x_1 + x_2 - x_3 \\ x_1 - x_2 \end{pmatrix}$ 

4. Es sei  $A \in \mathbb{K}^{m \times n}$ . Dann ist  $\varphi : \mathbb{K}^n \to \mathbb{K}^m$ ,  $\varphi(\vec{x}) = A\vec{x}$  eine lineare Abblidung  $(dabei fassen wir  $\vec{x}$  als Spaltenvektor auf).$ 

.

Nicht linear sind

$$
\varphi : \mathbb{R} \to \mathbb{R}, \varphi(t) = 3t + 1 ,
$$
  
\n
$$
h : \mathbb{R}^2 \to \mathbb{R}, h(x_1, x_2) = \exp(x_1 + x_2) ,
$$
  
\n
$$
g : \mathbb{R}^3 \to \mathbb{R}^2, g(x_1, x_2, x_3) = \begin{pmatrix} x_1^2 + x_2^2 + x_3^3 \\ x_1 - x_2 \end{pmatrix}
$$

#### 16.1.2 Eigenschaften linearer Abbildungen

1. Die Verkettung linearer Abbildungen ist wieder linear:

$$
\varphi\,:\,U\to V\;,\;\psi\,:\,V\to W\;\;\mathrm{linear}\quad\Rightarrow\quad\psi\circ\varphi\,:\,U\to W\quad\;\mathrm{linear}\;.
$$

2. Ist  $\varphi: U \to V$  bijektiv, so existiert die Umkehrabbildung  $\varphi^{-1}: V \to U$ .

$$
\varphi
$$
 linear  $\Rightarrow \varphi^{-1}$  linear.

### 16.1.3 Bildraum und Nullraum

Es sei  $\varphi: U \to V$  eine lineare Abbildung. Dann heißt

$$
\mathcal{R}(\varphi) = \{ \vec{v} \in V : \text{ es gibt ein } \vec{u} \in U \text{ mit } \vec{v} = \varphi(\vec{u}) \}
$$

der Bildraum von  $\varphi$  (das Bild von  $\varphi$ ) und

$$
\mathcal{N}(\varphi) = \{\vec{u} \in U : \varphi(\vec{u}) = \vec{0}\}
$$

der Nullraum (Kern) von  $\varphi$ .

 $\mathcal{R}(\varphi)$  ist ein linearer Teilraum von V,  $\mathcal{N}(\varphi)$  ist ein linearer Teilraum von U. Deshalb nennt man

$$
rang(\varphi) := \dim \mathcal{R}(\varphi) \quad \text{den Rang von } \varphi \text{ und}
$$
  

$$
def(\varphi) := \dim \mathcal{N}(\varphi) \quad \text{den Defekt von } \varphi.
$$

Satz: Es sei $\varphi\,:\,U\to V$ eine lineare Abbildung. Dann gilt

$$
\mathcal{R}(\varphi) = V \Leftrightarrow \varphi \text{ surjektiv,}
$$
  

$$
\mathcal{N}(\varphi) = \{\vec{0}\} \Leftrightarrow \varphi \text{ injectiv.}
$$

Satz:(Rangformel)

Es sei $\varphi\,:\,U\to V$ eine lineare Abbildung. Dann gilt

$$
\dim U = \text{rang}(\varphi) + \text{def}(\varphi) = \dim \mathcal{R}(\varphi) + \dim \mathcal{N}(\varphi).
$$

Beispiel: Gegeben sei die lineare Abbildung

$$
\varphi : \mathbb{R}^2 \to \mathbb{R}^2, \ \varphi(x, y) = \begin{pmatrix} 2x - y \\ -6x + 3y \end{pmatrix}.
$$

Für den Kern errechnen wir

$$
\varphi(x,y) = 0 \Leftrightarrow \begin{array}{rcl}\n2x - y & = & 0 \\
-6x + 3y & = & 0\n\end{array}\n\Rightarrow \mathcal{N}(\varphi) = \text{span}\left\{ \begin{pmatrix} 1 \\ 2 \end{pmatrix} \right\}.
$$

Für das Bild erkennt man, dass die 2. Komponente das (-3)-fache der 1. Komponenten ist. Damit ergibt sich

$$
\mathcal{R}(\varphi) = \text{span}\left\{ \begin{pmatrix} 1 \\ -3 \end{pmatrix} \right\} .
$$

Insgesamt erhalten wir

$$
rang(\varphi) = 1 \text{ und } def(\varphi) = 1 \text{ sowie } 2 = dim \mathbb{R}^2 = rang(\varphi) + def(\varphi) .
$$

### 16.2 Lineare Abbildungen und Matrizen

### 16.2.1 Matrizen als lineare Abbildungen

Jede Matrix

$$
A = \left( \begin{array}{ccc} a_{11} & \cdots & a_{1n} \\ \vdots & & \vdots \\ a_{m1} & \cdots & a_{mn} \end{array} \right) \in \mathbb{K}^{m \times n}
$$

liefert eine lineare Abbildung

$$
\hat{A} = \varphi_A : \mathbb{K}^n \to \mathbb{K}^m, \ \hat{A}(\vec{x}) = \varphi_A(\vec{x}) := A\vec{x} \quad , \tag{6}
$$

dabei wird  $\vec{x}$  als Spaltenvektor aufgefasst.

Die Bilder der (natürlichen) Einheitsvektoren  $\vec{e}_j$  sind die Spalten von A:

$$
\hat{A}(\vec{e}_j) = A\vec{e}_j = \begin{pmatrix} a_{11} & \cdots & a_{1j} & \cdots & a_{1n} \\ \vdots & & \vdots & & \vdots \\ a_{m1} & \cdots & a_{mj} & \cdots & a_{mn} \end{pmatrix} \begin{pmatrix} \vdots \\ 0 \\ 1 \\ 0 \\ \vdots \end{pmatrix} = \begin{pmatrix} a_{1j} \\ \vdots \\ a_{mj} \end{pmatrix} =: \vec{a}_j.
$$

Eigenschaften:

- 1. Ist A eine reguläre  $m \times m$ -Matrix (d.h. rang $(A) = m$ ), so ist  $\hat{A}$  eine reguläre lineare Abbildung.
- 2. Es sei  $A \in \mathbb{K}^{m \times n}$  und  $B \in \mathbb{K}^{n \times r}$ . Dann ist das Matrixprodukt  $AB$  definiert und  $AB \in \mathbb{K}^{m \times r}$ . Weiter gilt

$$
\hat{A} : \mathbb{K}^n \to \mathbb{K}^m ,
$$
  
\n
$$
\hat{B} : \mathbb{K}^r \to \mathbb{K}^n ,
$$
  
\n
$$
\hat{A} \circ \hat{B} : \mathbb{K}^r \to \mathbb{K}^m , (\hat{A} \circ \hat{B})(x) = A(Bx) = (AB)x .
$$

Wir erhalten also  $\hat{A} \circ \hat{B} = \widehat{AB}$ .

- 3. Es sei A eine reguläre  $m \times m$ -Matrix. Nach 1. ist die A zugeordnete lineare Abbildung regulär. Damit existiert die Umkehrabbildung  $\widehat{A}^{-1}$ ; diese wird durch die inverse Matrix  $A^{-1}$  dargestellt:  $(\hat{A})^{-1} = \widehat{A^{-1}}$ .
- 4. Es seien  $\vec{a}_1, \ldots, \vec{a}_n$  die Spalten von A. Dann gilt für das Bild von  $\ddot{A}$

$$
\mathcal{R}(\hat{A}) = \text{span}\{\vec{a}_1,\ldots,\vec{a}_n\}\,
$$

denn  $A\vec{x} = x_1\vec{a}_1 + \cdots + x_n\vec{a}_n$ . Daraus folgt rang $(\hat{A}) = \text{rang}(A)$ .

Beispiel: Gegeben sei die Matrix

$$
A = \begin{pmatrix} 1 & 2 \\ -1 & 1 \end{pmatrix}
$$

.

.

.

Diese Matrix vermittelt die lineare Abbildung

$$
\varphi_A = \hat{A} : \mathbb{R}^2 \to \mathbb{R}^2, \ \varphi_A(\vec{x}) = \hat{A}(\vec{x}) = A\vec{x} = \begin{pmatrix} 1 & 2 \\ -1 & 1 \end{pmatrix} \begin{pmatrix} x_1 \\ x_2 \end{pmatrix} = \begin{pmatrix} x_1 + 2x_2 \\ -x_1 + x_2 \end{pmatrix}
$$

Die Matrix A ist invertierbar mit

$$
A^{-1} = \begin{pmatrix} \frac{1}{3} & -\frac{2}{3} \\ \frac{1}{3} & \frac{1}{3} \end{pmatrix}
$$

Damit ist die lineare Abbildung  $\varphi_A = \hat{A}$  ebenfalls umkehrbar und hat die Umkehrfunktion

$$
\varphi_A^{-1}(\vec{x}) = \hat{A}^{-1}(\vec{x}) = A^{-1}\vec{x} = \begin{pmatrix} \frac{1}{3} & -\frac{2}{3} \\ \frac{1}{3} & \frac{1}{3} \end{pmatrix} \begin{pmatrix} x_1 \\ x_2 \end{pmatrix} = \begin{pmatrix} \frac{1}{3}x_1 - \frac{2}{3}x_2 \\ \frac{1}{3}x_1 + \frac{1}{3}x_2 \end{pmatrix} .
$$

Da die Matrix A regulär ist, folgt ferner

$$
\mathcal{R}(\hat{A}) = \mathbb{R}^2 \quad \text{und} \quad \mathcal{N}(\hat{A}) = \{0\} \quad .
$$

#### 16.2.2 Matrixdarstellung einer linearen Abbildung

Es sei  $\mathcal{A} = \{\vec{u}_1, \dots, \vec{u}_n\}$  eine Basis von U und  $\mathcal{B} = \{\vec{v}_1, \dots, \vec{v}_m\}$  eine Basis von V. Weiter sei  $\varphi : U \to V$  eine lineare Abbildung. Alle auftretenden Vektoren werden als Spaltenvektoren aufgefasst.

Für jedes Basiselement  $\vec{u}_j$  liegt  $\varphi(\vec{u}_j)$  in V, besitzt also eine eindeutige Darstellung als Linearkombination der Basiselemente von B:

$$
\varphi(\vec{u}_j) = a_{1j}\vec{v}_1 + \cdots + a_{mj}\vec{v}_m.
$$

 $\varphi(\vec{u}_i)$  hat bezüglich der Basis  $\mathcal{B}$  die Koordinaten

$$
\varphi(\vec{u}_j) \stackrel{B}{=} \begin{pmatrix} a_{1j} \\ \vdots \\ a_{mj} \end{pmatrix} =: \vec{a}_j \quad (j = 1, \ldots, n).
$$

Dies liefert uns eine  $m \times n$ -Matrix

$$
A = (\vec{a}_1, \ldots, \vec{a}_n) = \begin{pmatrix} a_{11} & \cdots & a_{1n} \\ \vdots & & \vdots \\ a_{m1} & \cdots & a_{mn} \end{pmatrix} .
$$

Man nennt A die Matrixdarstellung der linearen Abbildung  $\varphi$  bezüglich der Basen A, B und verwendet dafür die Bezeichnung  $\varphi \stackrel{\mathcal{A},\mathcal{B}}{=} A$ .

Anmerkungen:

- 1. Die j-te Spalte von A ist der Koordinatenvektor des Bildes  $\varphi(\vec{u}_i)$  bezüglich der Basis $\mathcal{B}.$  Dabei sind die  $\vec{u}_j$  die Basiselemente von  $\mathcal{A}.$
- 2. Die Matrixdarstellung einer linearen Abbildung hängt von den gewählten Basen ab.
- 3. Durch die Angabe der Bilder  $\varphi(u_i)$  für die Basiselemente von A wird die lineare Abbildung eindeutig festgelegt.

Sei nun  $\vec{x} \in U$  beliebig. Dann gilt  $\vec{x} = x_1\vec{u}_1 + \cdots + x_n\vec{u}_n$ , somit hat  $\vec{x}$  bzgl. der Basis A die Koordinatendarstellung

$$
\vec{x} \stackrel{A}{=} \begin{pmatrix} x_1 \\ \vdots \\ x_n \end{pmatrix} = \vec{x}_A .
$$

Das Bild $\vec{y} = \varphi(\vec{x})$ hat bzgl. der Basis  ${\mathcal{B}}$  von  $V$  die Koordinaten

$$
\vec{y} \stackrel{\mathcal{B}}{=} \begin{pmatrix} y_1 \\ \vdots \\ y_m \end{pmatrix} = \vec{y}_\mathcal{B} .
$$

Dabei gilt  $\vec{y} = A\vec{x}$ , wobei A die Matrixdarstellung von  $\varphi$  ist; denn

$$
\vec{y}_{\mathcal{B}} = \varphi(\vec{x}) = \varphi\left(\sum_{j=1}^{n} x_j \vec{u}_j\right) = \sum_{j=1}^{n} x_j \varphi(\vec{u}_j) = \sum_{j=1}^{n} x_j \vec{a}_j = A\vec{x}_A \quad . \tag{7}
$$

.

### Beispiel:

Vorgelegt sei die lineare Abbildung

$$
\varphi : \mathbb{K}^3 \to \mathbb{K}^2, \varphi(x_1, x_2, x_3) = \begin{pmatrix} 3x_1 + x_2 - 2x_3 \\ x_1 + x_2 + x_3 \end{pmatrix}
$$

(i) Unter Verwendung der natürlichen Basen

$$
\mathcal{N} = \{\vec{e}_1, \vec{e}_2, \vec{e}_3\} = \left\{ \begin{pmatrix} 1 \\ 0 \\ 0 \end{pmatrix}, \begin{pmatrix} 0 \\ 1 \\ 0 \end{pmatrix}, \begin{pmatrix} 0 \\ 0 \\ 1 \end{pmatrix} \right\}, \quad \overline{\mathcal{N}} = \{\vec{n}_1, \vec{n}_2\} = \left\{ \begin{pmatrix} 1 \\ 0 \end{pmatrix}, \begin{pmatrix} 0 \\ 1 \end{pmatrix} \right\}
$$

erh¨alt man

$$
\varphi(\vec{e}_1) = \varphi(1,0,0) = \begin{pmatrix} 3 \\ 1 \end{pmatrix} = 3\vec{n}_1 + \vec{n}_2 , \quad \varphi(\vec{e}_2) = \begin{pmatrix} 1 \\ 1 \end{pmatrix} , \quad \varphi(\vec{e}_3) = \begin{pmatrix} -2 \\ 1 \end{pmatrix}
$$

.

.

und somit

$$
\varphi \stackrel{\mathcal{N},\overline{\mathcal{N}}}{=} \begin{pmatrix} 3 & 1 & -2 \\ 1 & 1 & 1 \end{pmatrix}
$$

(ii) Wir wählen nun im Bildraum die Basis

$$
\mathcal{B} = \{\vec{v}_1, \vec{v}_2\} = \left\{ \begin{pmatrix} 1 \\ 1 \end{pmatrix}, \begin{pmatrix} -1 \\ 1 \end{pmatrix} \right\} .
$$

Dann folgt

$$
\varphi(\vec{e}_1) = \begin{pmatrix} 3 \\ 1 \end{pmatrix} = 2 \begin{pmatrix} 1 \\ 1 \end{pmatrix} - 1 \begin{pmatrix} -1 \\ 1 \end{pmatrix} ,
$$
  

$$
\varphi(\vec{e}_2) = \begin{pmatrix} 1 \\ 1 \end{pmatrix} = 1 \begin{pmatrix} 1 \\ 1 \end{pmatrix} + 0 \begin{pmatrix} -1 \\ 1 \end{pmatrix} ,
$$
  

$$
\varphi(\vec{e}_3) = \begin{pmatrix} -2 \\ 1 \end{pmatrix} = -\frac{1}{2} \begin{pmatrix} 1 \\ 1 \end{pmatrix} + \frac{3}{2} \begin{pmatrix} -1 \\ 1 \end{pmatrix}
$$

und somit bezüglich dieser Basen die Matrixdarstellung

$$
\varphi \stackrel{\mathcal{N},\mathcal{B}}{=} \begin{pmatrix} 2 & 1 & -\frac{1}{2} \\ -1 & 0 & \frac{3}{2} \end{pmatrix}
$$

Anmerkung: Zur Bestimmung der Koordinaten der Bilder  $\varphi(\vec{e}_i)$  ist jeweils ein lineares Gleichungssystem zu lösen, zum Beispiel

$$
\varphi(\vec{e}_1) = \begin{pmatrix} 3 \\ 1 \end{pmatrix} = \lambda_1 \begin{pmatrix} 1 \\ 1 \end{pmatrix} + \lambda_2 \begin{pmatrix} -1 \\ 1 \end{pmatrix} , \text{ also}
$$

$$
\lambda_1 - \lambda_2 = 3 ,
$$

$$
\lambda_1 + \lambda_2 = 1 .
$$

### 16.3 Spezielle lineare Abbildungen

#### 16.3.1 Projektionen

Projektionen sind lineare Abbildungen, die einen Vektorraum V auf einen linearen Teilraum  $U$  abbilden. Wir beschränken uns auf orthogonale Projektionen

$$
P\,:\,\mathbb{R}^n\to U
$$

und beginnen mit der Projektion des  $\mathbb{R}^2$  (bzgl. der natürlichen Basis) auf eine Ursprungsgerade  $\widetilde{U} = \text{span}\{\vec{v}\}\$  mit  $\vec{v} = \begin{pmatrix} v_1 \\ v_2 \end{pmatrix}$  $v_2 \choose v_2$  und  $\|\vec{v}\| = 1$ , was bereits aus (2.3.2) bekannt ist:

$$
P\vec{x} = \langle \vec{v}, \vec{x} \rangle \vec{v} = \left\langle \begin{pmatrix} v_1 \\ v_2 \end{pmatrix}, \begin{pmatrix} x_1 \\ x_2 \end{pmatrix} \right\rangle \begin{pmatrix} v_1 \\ v_2 \end{pmatrix}
$$
  
=  $(v_1x_1 + v_2x_2) \begin{pmatrix} v_1 \\ v_2 \end{pmatrix} = \begin{pmatrix} v_1v_1x_1 + v_1v_2x_2 \\ v_2v_1x_1 + v_2v_2x_2 \end{pmatrix}$   
=  $\begin{pmatrix} v_1v_1 & v_1v_2 \\ v_2v_1 & v_2v_2 \end{pmatrix} \begin{pmatrix} x_1 \\ x_2 \end{pmatrix}$
Damit hat die (orthogonale) Projektion bezüglich der natürlichen Basis  $\mathcal N$  die Matrixdarstellung

$$
P \stackrel{\mathcal{N},\mathcal{N}}{=} \begin{pmatrix} v_1v_1 & v_1v_2 \\ v_2v_1 & v_2v_2 \end{pmatrix} = \begin{pmatrix} v_1 \\ v_2 \end{pmatrix} (v_1\ v_2) = \vec{v}\,\vec{v}^T .
$$

Man nennt P auch die Projektionsmatrix.

Entsprechend ist

$$
P = \vec{v}\,\vec{v}^T = \begin{pmatrix} v_1 \\ \vdots \\ v_n \end{pmatrix} (v_1, \ldots, v_n) = \begin{pmatrix} v_1v_1 & \cdots & v_1v_n \\ \vdots & & \vdots \\ v_nv_1 & \cdots & v_nv_n \end{pmatrix}
$$

die Projektionsmatrix für  $P : \mathbb{R}^n \to U = \text{span}\{\vec{v}\}\$  mit  $\|\vec{v}\| = 1$ .

Anmerkung: Ist die Projektionsmatrix P bestimmt, so ergibt sich für jeden Vektor  $\vec{z}$  die Projektion durch  $P\vec{z}$ .

Beispiel: Wir betrachten die Projektion von  $\mathbb{R}^2$  auf die 1. Winkelhalbierende  $U = \text{span}\{\vec{e}\}\text{ mit }\vec{e} = \frac{1}{\sqrt{2}}$  $\frac{1}{2}$  $\left(\frac{1}{1}\right)$ 1 . Die Projektionsmatrix ist

$$
P = \vec{e} \, \vec{e}^T = \frac{1}{\sqrt{2}} \begin{pmatrix} 1 \\ 1 \end{pmatrix} \frac{1}{\sqrt{2}} (1, 1) = \begin{pmatrix} \frac{1}{2} & \frac{1}{2} \\ \frac{1}{2} & \frac{1}{2} \end{pmatrix}
$$

.

Die orthogonale Projektion des Vektors  $\vec{z} = \begin{pmatrix} 2 \\ 1 \end{pmatrix}$  $\binom{2}{1}$  auf die 1. Winkelhalbierende ist damit

$$
P\vec{z} = \begin{pmatrix} \frac{1}{2} & \frac{1}{2} \\ \frac{1}{2} & \frac{1}{2} \end{pmatrix} \begin{pmatrix} 2 \\ 1 \end{pmatrix} = \frac{1}{2} \begin{pmatrix} 3 \\ 3 \end{pmatrix} .
$$

Sei  $U$  ein linearer Teilraum von  $\mathbb{R}^n$  und  $\{\vec{e}_1, \ldots, \vec{e}_m\}$  eine ONB von  $U$ . Die Projektion  $P\,:\,\mathbb{R}^n\rightarrow U\,\,$ ist gegeben durch die Projektionsmatrix

$$
P = \vec{e}_1 \vec{e}_1^T + \vec{e}_2 \vec{e}_2^T + \cdots + \vec{e}_m \vec{e}_m^T.
$$

Beachte: Diese Formel gilt nur, falls  $\{\vec{e}_1, \ldots, \vec{e}_m\}$  eine **ONB** von U ist.

Spezialfall: Projektion des  $\mathbb{R}^3$  auf eine Ursprungsebene E mit der Normalendarstellung  $\overline{E : \alpha x + \beta y + \gamma z} = 0$ . Der Normaleneinheitsvektor ist

$$
\vec{n} = \begin{pmatrix} n_1 \\ n_2 \\ n_3 \end{pmatrix} = \frac{1}{\sqrt{\alpha^2 + \beta^2 + \gamma^2}} \begin{pmatrix} \alpha \\ \beta \\ \gamma \end{pmatrix} .
$$

Die Projektion  $P_E : \mathbb{R}^3 \to E$  wird dann durch die Projektionsmatrix

$$
P_E = I - \vec{n}\,\vec{n}^T = \begin{pmatrix} 1 - n_1^2 & -n_1 n_2 & -n_1 n_3 \\ -n_1 n_2 & 1 - n_2^2 & -n_2 n_3 \\ -n_1 n_3 & -n_2 n_3 & 1 - n_3^2 \end{pmatrix} \tag{8}
$$

beschrieben.

### 16.3.2 Spiegelungen

Zunächst veranschaulichen wir Spiegelungen graphisch:

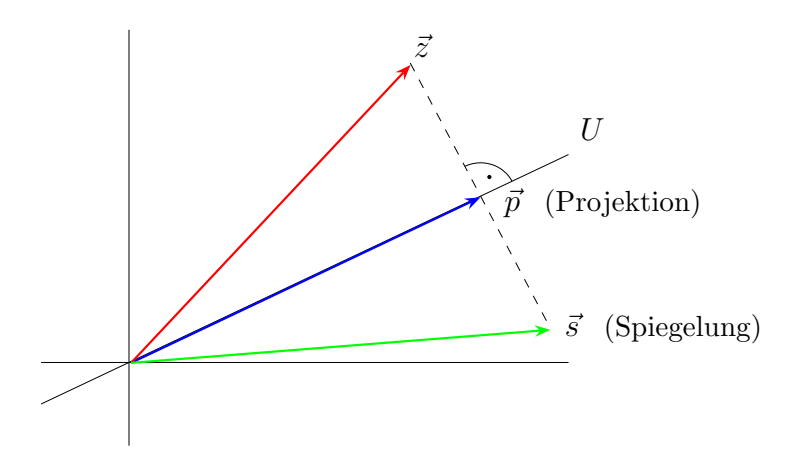

Der gespiegelte Punkt  $\vec{s}$  liegt auf der verlängerten Strecke  $\overline{zp}$ , wobei  $\vec{p}$  die Projektion von  $\vec{z}$  auf den Unterraum U ist.

Spiegelungen sind ebenfalls lineare Abbildungen und können deshalb wieder durch eine Matrix (bezüglich der natürlichen Basis) dargestellt werden.

Eine Spiegelung des  $\mathbb{R}^3$  an der Ebene E mit dem Normaleneinheitsvektor  $\vec{n}$  =  $\sqrt{ }$  $\mathbf{I}$  $n_1$  $n<sub>2</sub>$  $n_3$  $\setminus$  $\overline{1}$ 

besitzt die Spiegelungsmatrix

$$
S_E = I - 2\vec{n}\,\vec{n}^T = \begin{pmatrix} 1 - 2n_1^2 & -2n_1n_2 & -2n_1n_3 \\ -2n_1n_2 & 1 - 2n_2^2 & -2n_2n_3 \\ -2n_1n_3 & -2n_2n_3 & 1 - 2n_3^2 \end{pmatrix} .
$$

**Beispiel:** Es sei  $E$  die  $(x, y)$ -Ebene. Diese besitzt den Normaleneinheitsvektor  $\vec{e} =$  $\overline{\phantom{a}}$  $\mathbf{I}$  $\theta$  $\theta$ 1  $\setminus$ . Damit wird die Spiegelung an E durch die Matrix  $\left(1 \ 0 \ 0\right)$  $\sqrt{0}$  $\begin{pmatrix} 1 & 0 & 0 \end{pmatrix}$  $0<sup>1</sup>$ 

$$
S_E = \begin{pmatrix} 1 & 1 & 0 \\ 0 & 1 & 0 \\ 0 & 0 & 1 \end{pmatrix} - 2 \begin{pmatrix} 0 \\ 0 \\ 1 \end{pmatrix} (0, 0, 1) = \begin{pmatrix} 1 & 0 & 0 \\ 0 & 1 & 0 \\ 0 & 0 & -1 \end{pmatrix} .
$$

beschrieben.

### 16.3.3 Drehungen

## Drehungen im  $\mathbb{R}^2$

Eine Abbildung, welche jeden Punkt $z\in\mathbb{R}^2$ um einen Winkel  $\alpha$ dreht (entgegen Uhrzeigersinn), ist ebenfalls eine lineare Abbildung und wird Drehung oder Rotation genannt. Wie lautet die Matrixdarstellung  $D_{\alpha}$  einer Drehung bezüglich der natürlichen Basis?

In den Spalten von  $D_\alpha$ stehen die Koordinaten der gedrehten Einheitsvektoren.

### Drehung um den Winkel α

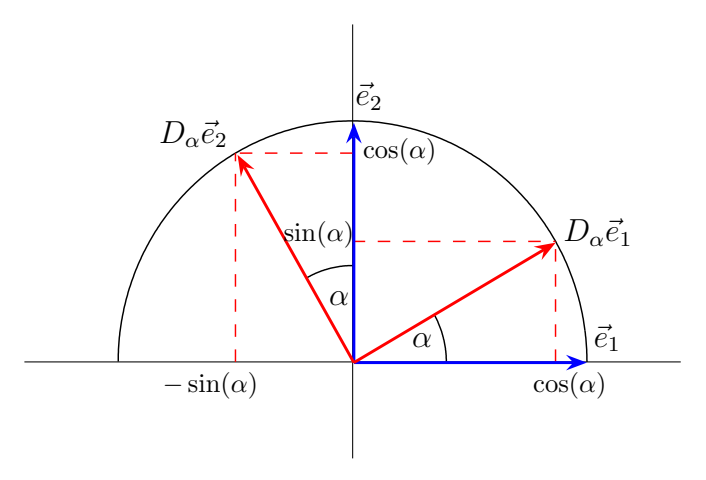

Aus dieser Skizze erkennt man:

$$
D_{\alpha} \vec{e}_1 = \begin{pmatrix} \cos(\alpha) \\ \sin(\alpha) \end{pmatrix}, \quad D_{\alpha} \vec{e}_2 = \begin{pmatrix} -\sin(\alpha) \\ \cos(\alpha) \end{pmatrix}
$$

Damit lautet die Matrixdarstellung (bezüglich der natürlichen Basis)

$$
D_{\alpha} = \begin{pmatrix} \cos(\alpha) & -\sin(\alpha) \\ \sin(\alpha) & \cos(\alpha) \end{pmatrix} . \tag{9}
$$

.

 $D_{\alpha}$  wird als Dreh- oder Rotationsmatrix bezeichnet.

## Drehungen im  $\mathbb{R}^3$  um eine Hauptachse

Im R <sup>3</sup> behandeln wir nur die Drehungen um eine Hauptachse. Die Drehung um den Winkel  $\alpha$  um die x-Achse (als Drehachse) wird beschrieben durch die Matrix

$$
D_{1,\alpha} = \begin{pmatrix} 1 & 0 & 0 \\ 0 & \cos(\alpha) & -\sin(\alpha) \\ 0 & \sin(\alpha) & \cos(\alpha) \end{pmatrix} .
$$

Entsprechend besitzen die Drehungen um die y-Achse bzw. z-Achse die Matrixdarstellungen

$$
D_{2,\alpha} = \begin{pmatrix} \cos(\alpha) & 0 & \sin(\alpha) \\ 0 & 1 & 0 \\ -\sin(\alpha) & 0 & \cos(\alpha) \end{pmatrix}
$$
 bzw.  $D_{3,\alpha} = \begin{pmatrix} \cos(\alpha) & -\sin(\alpha) & 0 \\ \sin(\alpha) & \cos(\alpha) & 0 \\ 0 & 0 & 1 \end{pmatrix}$ .

## 17 Eigenwerte und Eigenvektoren

## 17.1 Definition und Beispiele

## 17.1.1 Eigenwerte und Eigenvektoren einer Matrix

Es sei  $A \in \mathbb{K}^{n \times n}$  eine quadratische Matrix. Ein  $\lambda \in \mathbb{C}$  heißt Eigenwert von A, wenn es einen *Eigenvektor*  $\vec{x} \in \mathbb{C}^n \setminus {\{\vec{0}\}}$  gibt mit

$$
A\vec{x} = \lambda \vec{x} \tag{10}
$$

Anmerkungen:

- 1. Eigenwerte und Eigenvektoren sind nur für quadratische Matrizen definiert.
- 2. Der Nullvektor ist nie ein Eigenvektor.
- 3. Eine reelle Matrix kann komplexe Eigenwerte und Eigenvektoren haben .

#### Beispiele:

1. Zu  $A =$  $\begin{pmatrix} 1 & 1 \\ 4 & 1 \end{pmatrix}$  ist  $\lambda = -1$  ein Eigenwert und  $\vec{x} =$  $\begin{pmatrix} 1 \end{pmatrix}$  $-2$  $\overline{ }$ ein zugehöriger Eigenvektor, denn

$$
A\vec{x} = \begin{pmatrix} 1 & 1 \\ 4 & 1 \end{pmatrix} \begin{pmatrix} 1 \\ -2 \end{pmatrix} = \begin{pmatrix} -1 \\ 2 \end{pmatrix} = -1 \begin{pmatrix} 1 \\ -2 \end{pmatrix} = \lambda \vec{x} .
$$

Aber auch  $\lambda = 3$  ist ein Eigenwert und  $\vec{x} =$  $(1)$ 2  $\setminus$ ein zugehöriger Eigenvektor, wie die folgende Rechnung zeigt:

$$
A\vec{x} = \begin{pmatrix} 1 & 1 \\ 4 & 1 \end{pmatrix} \begin{pmatrix} 1 \\ 2 \end{pmatrix} = \begin{pmatrix} 3 \\ 6 \end{pmatrix} = 3 \begin{pmatrix} 1 \\ 2 \end{pmatrix} = \lambda \vec{x} .
$$

2. Für die Matrix  $A =$  $\begin{pmatrix} 0 & 1 \\ -1 & 0 \end{pmatrix}$ ist  $\lambda = i$  ein Eigenwert und  $\vec{x}$  =  $\sqrt{1}$ i  $\setminus$ ein zugehöriger Eigenvektor, denn

$$
A\vec{x} = \begin{pmatrix} 0 & 1 \\ -1 & 0 \end{pmatrix} \begin{pmatrix} 1 \\ i \end{pmatrix} = \begin{pmatrix} i \\ -1 \end{pmatrix} = \begin{pmatrix} i \\ i^2 \end{pmatrix} = i \begin{pmatrix} 1 \\ i \end{pmatrix} = \lambda \vec{x} .
$$

### 17.1.2 Eigenschaften und Rechenregeln

Es sei $A \in \mathbb{K}^{n \times n}$ . Dann gelten:

1.  $\lambda = 0$  ist EW von  $A \Leftrightarrow A$  nicht regulär  $\Leftrightarrow$  rang $(A) < n$ .

 $\overline{A}$ 

2. Eine Diagonalmatrix

$$
A = \left(\begin{array}{ccc} a_{11} & & 0 \\ & \ddots & \\ 0 & & a_{nn} \end{array}\right)
$$

hat die Eigenwerte  $\lambda_i = a_{ii}$   $(i = 1, \ldots, n)$ . Zu  $\lambda_i$  ist  $\vec{e}_i$  (natürlicher Einheitsvektor) ein Eigenvektor.

- 3. A hat höchstens  $n$  Eigenwerte.
- 4. Eigenvektoren zu verschiedenen Eigenwerten sind linear unabhängig.
- 5. Die Menge aller Eigenvektoren zum EW λ bildet zusammen mit dem Nullvektor einen linearen Teilraum von  $\mathbb{C}^n$ . Diesen nennt man den *Eigenraum* von A zum EW  $\lambda$  und bezeichnet ihn mit eig $(A, \lambda)$ .

Der Eigenraum ist der Lösungsraum eines linearen Gleichungssystems:

$$
eig(A, \lambda) = \text{Lösungsmenge von } (A - \lambda I)\vec{x} = 0 .
$$

**Beispiel:** (vgl. oben) Die Matrix  $A =$  $\begin{pmatrix} 1 & 1 \\ 4 & 1 \end{pmatrix}$  hat die Eigenwerte  $\lambda_1 = -1$  und  $\lambda_2=3$  .

$$
(A - \lambda_1 I)\vec{x} = 0 \Rightarrow \begin{pmatrix} 2 & 1 \\ 4 & 2 \end{pmatrix} \begin{pmatrix} x_1 \\ x_2 \end{pmatrix} = \begin{pmatrix} 0 \\ 0 \end{pmatrix} \Rightarrow \text{eig}(A, -1) = \text{span}\left\{ \begin{pmatrix} 1 \\ -2 \end{pmatrix} \right\},
$$

$$
(A - \lambda_2 I)\vec{x} = 0 \Rightarrow \begin{pmatrix} -2 & 1 \\ 4 & -2 \end{pmatrix} \begin{pmatrix} x_1 \\ x_2 \end{pmatrix} = \begin{pmatrix} 0 \\ 0 \end{pmatrix} \Rightarrow \text{eig}(A, 3) = \text{span}\left\{ \begin{pmatrix} 1 \\ 2 \end{pmatrix} \right\}.
$$

6. Es seien A regulär und  $\lambda_1, \ldots, \lambda_k$  die Eigenwerte von A. Dann hat  $A^{-1}$  die Eigenwerte

$$
\frac{1}{\lambda_1}, \ldots, \frac{1}{\lambda_k}
$$

.

Diese Aussage ergibt sich wie folgt: Sei  $\lambda$  ein EW von A und  $\vec{x}$  ein zugehöriger EV. Nach 1. ist  $\lambda \neq 0$ . Somit erhalten wir

$$
A\vec{x} = \lambda \vec{x} \Leftrightarrow \vec{x} = A^{-1}(\lambda \vec{x}) = \lambda A^{-1} \vec{x} \Leftrightarrow \frac{1}{\lambda} \vec{x} = A^{-1} \vec{x} .
$$

## 17.2 Berechnung von Eigenwerten und Eigenvektoren

## 17.2.1 Das charakteristische Polynom

Es seien $A \in \mathbb{K}^{n \times n}$  und  $I$  die  $n \times n$ -Einheitsmatrix. Dann heißt

$$
p(t) := p_A(t) := \det(A - tI)
$$

das charakteristische Polynom von A.  $p_A(t)$  ist ein Polynom vom Grad n.

Beispiel: Es sei

$$
A = \begin{pmatrix} 0 & -1 & 1 \\ -3 & -2 & 3 \\ -2 & -2 & 3 \end{pmatrix} .
$$

Dann ist das charakteristische Polynom gegeben durch

$$
p_A(t) = \begin{vmatrix} -t & -1 & 1 \\ -3 & -2 - t & 3 \\ -2 & -2 & 3 - t \end{vmatrix} = -t^3 + t^2 + t - 1 = -(t+1)(t-1)^2.
$$

#### 17.2.2 Nullstellen des charakteristischen Polynoms

Die Nullstellen des charakteristischen Polynoms sind die Eigenwerte von A:

 $\lambda \in \mathbb{C}$  Nullstelle von  $p_A(t) \Leftrightarrow \lambda$  Eigenwert von A.

Im obigen Beispiel sind  $\lambda_1 = -1$  und  $\lambda_2 = 1$  die Nullstellen von  $p_A(t)$  und somit auch die Eigenwerte von A (weitere EW gibt es nicht).

Nach dem Fundamentalsatz der Algebra zerfällt das charakteristische Polynom  $p_A(t)$ über  $\mathbb C$  in Linearfaktoren:

$$
p_A(t) = (-1)^n (t - \lambda_1)^{j_1} \cdots (t - \lambda_k)^{j_k} \quad \text{mit } \lambda_i \in \mathbb{C} \text{ und } j_1 + \cdots + j_k = n \quad .
$$

Dann sind  $\lambda_1, \ldots, \lambda_k$  die verschiedenen Eigenwerte von A. Man nennt die natürliche Zahl  $j_i$  die *algebraische Vielfachheit* des Eigenwertes  $\lambda_i$ .

Problem für die Praxis: Berechnung der Nullstellen von  $p_A(t)$  für  $n > 5$  (es gibt keine Formel).

#### 17.2.3 Berechnung der Eigenräume

Nachdem ein Eigenwert  $\lambda \in \mathbb{C}$  gefunden wurde, bekommt man den zugehörigen Eigenraum eig $(A, \lambda)$  durch Lösen des homogenen linearen Gleichungssystems

$$
(A - \lambda I)\vec{x} = 0 .
$$

Dazu wird in der Regel die Gauß-Elimination verwendet.

Die Größe dim(eig(A,  $\lambda$ )) heißt die geometrische Vielfachheit des Eigenwertes  $\lambda$ .

Dabei gilt

geometrische Vielfachheit  $\leq$  algebraische Vielfachheit.

#### Beispiele:

1. Die obige Matrix

$$
A = \begin{pmatrix} 0 & -1 & 1 \\ -3 & -2 & 3 \\ -2 & -2 & 3 \end{pmatrix}
$$

hat die Eigenwerte  $\lambda_1 = -1$  und  $\lambda_2 = 1$ .

Für den Eigenraum zu $\lambda_1$ ergibt sich

$$
(A - \lambda_1 I)\vec{x} = \begin{pmatrix} 1 & -1 & 1 \\ -3 & -1 & 3 \\ -2 & -2 & 4 \end{pmatrix} \begin{pmatrix} x_1 \\ x_2 \\ x_3 \end{pmatrix} = \begin{pmatrix} 0 \\ 0 \\ 0 \end{pmatrix} .
$$

Gauß-Elimination liefert

$$
\begin{array}{c|cccc}\n1 & -1 & 1 & 0 \\
-3 & -1 & 3 & 0 \\
\hline\n-2 & -2 & 4 & 0 \\
\hline\n1 & -1 & 1 & 0 \\
0 & -4 & 6 & 0 \\
\hline\n1 & -1 & 1 & 0 \\
0 & -4 & 6 & 0 \\
\hline\n0 & 0 & -4 & 6 \\
0 & 0 & 0 & 0\n\end{array}
$$

Wähle  $x_3$  beliebig, z.B.  $x_3 = 2$ . Dann ergibt sich  $x_2 = 3$  und  $x_1 = 1$ , also

$$
eig(A, -1) = \operatorname{span}\left\{ \begin{pmatrix} 1 \\ 3 \\ 2 \end{pmatrix} \right\} .
$$

Entsprechend erhält man für $\lambda_2=1$ 

$$
\begin{array}{c|ccccc}\n-1 & -1 & 1 & 0 \\
-3 & -3 & 3 & 0 \\
\hline\n-2 & -2 & 2 & 0 \\
\hline\n-1 & -1 & 1 & 0 \\
0 & 0 & 0 & 0 \\
0 & 0 & 0 & 0\n\end{array}
$$

Wähle  $x_2$  und  $x_3$  beliebig, dann ist  $x_1 = - x_2 + x_3$ . Somit folgt

$$
eig(A,1) = \operatorname{span}\left\{ \begin{pmatrix} -1 \\ 1 \\ 0 \end{pmatrix}, \begin{pmatrix} 1 \\ 0 \\ 1 \end{pmatrix} \right\} .
$$

Dieser Eigenwert hat die geometrische Vielfachheit 2.

Fazit:

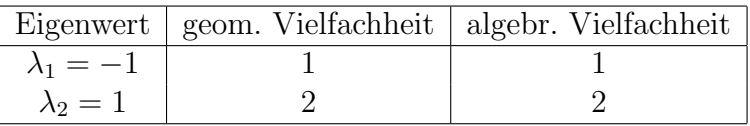

.

.

2. Für die Matrix

$$
B = \begin{pmatrix} 2 & 0 & 0 \\ 1 & 2 & 0 \\ 0 & 1 & 2 \end{pmatrix}
$$

erhält man das charakteristische Polynom  $p_B(t) = (2-t)^3$ . Damit ist  $\lambda = 2$  der einzige Eigenwert von  $B$  mit der algebraischen Vielfachheit 3. Für den zugehörigen Eigenraum ergibt sich

$$
(B - \lambda I)\vec{x} = \begin{pmatrix} 0 & 0 & 0 \\ 1 & 0 & 0 \\ 0 & 1 & 0 \end{pmatrix} \begin{pmatrix} x_1 \\ x_2 \\ x_3 \end{pmatrix} = \begin{pmatrix} 0 \\ 0 \\ 0 \end{pmatrix} .
$$

Daraus folgt sofort  $x_1 = x_2 = 0$  und  $x_3$  beliebig, also

$$
eig(B,2) = \operatorname{span}\left\{ \begin{pmatrix} 0 \\ 0 \\ 1 \end{pmatrix} \right\}
$$

Die geometrische Vielfachheit ist hier 1 und damit verschieden von der algebraischen Vielfachheit.

## 17.3 Ahnliche Matrizen ¨

## 17.3.1 Ähnlichkeitstransformationen

Zwei Matrizen  $A, B \in \mathbb{K}^{n \times n}$  heißen ähnlich, wenn es eine invertierbare Matrix  $T \in \mathbb{K}^{n \times n}$  gibt mit gibt mit  $B = T^{-1}AT$ .

Man nennt dann  $T^{-1}AT$  eine  $\ddot{A}hnlichkeits transformation$  von A.

Beispiel: Es seien

$$
A = \begin{pmatrix} 1 & 1 \\ 4 & 1 \end{pmatrix} , T = \begin{pmatrix} 1 & 1 \\ 2 & -2 \end{pmatrix} , T^{-1} = \begin{pmatrix} \frac{1}{2} & \frac{1}{4} \\ \frac{1}{2} & -\frac{1}{4} \end{pmatrix}
$$

Dann gilt

$$
T^{-1}AT = \begin{pmatrix} \frac{1}{2} & \frac{1}{4} \\ \frac{1}{2} & -\frac{1}{4} \end{pmatrix} \begin{pmatrix} 1 & 1 \\ 4 & 1 \end{pmatrix} \begin{pmatrix} 1 & 1 \\ 2 & -2 \end{pmatrix} = \begin{pmatrix} 3 & 0 \\ 0 & -1 \end{pmatrix} =: B
$$

Somit sind  $A$  und  $B$  ähnlich.

#### 17.3.2 Eigenwerte ähnlicher Matrizen

**Satz:** Seien A und B ähnlich (d.h.  $B = T^{-1}AT$ ). Dann haben A und B dieselben Eigenwerte.

Genauer gilt: Ist  $\lambda$  ein EW von A und  $\vec{x}$  ein zugehöriger EV, so ist  $\lambda$  auch ein EW von B und  $\vec{y} = T^{-1}\vec{x}$  ein zugehöriger EV, denn

$$
B\vec{y} = (T^{-1}AT)\vec{y} = T^{-1}ATT^{-1}\vec{x} = T^{-1}A\vec{x} = T^{-1}(\lambda \vec{x}) = \lambda T^{-1}\vec{x} = \lambda \vec{y} .
$$

## 17.4 Diagonalisierbare Matrizen

### 17.4.1 Diagonalisierbarkeit einer Matrix

Eine Matrix  $A \in \mathbb{K}^{n \times n}$  heißt *diagonalisierbar* oder *diagonalähnlich*, wenn A ähnlich zu einer Diagonalmatrix ist, d.h.

$$
T^{-1}AT = D = \begin{pmatrix} d_{11} & 0 \\ 0 & d_{nn} \end{pmatrix} \quad \text{mit einer invertierbaren Matrix } T \,. \tag{11}
$$

### Satz:

- 1. Die Matrix A ist genau dann diagonalisierbar, falls es eine Basis aus Eigenvektoren gibt.
- 2. A ist genau dann diagonalisierbar, wenn die geometrische und die algebraische Vielfachheit für jeden Eigenwert übereinstimmen.

Sind die Eigenwerte und Eigenvektoren schon bestimmt, so lässt sich die Ahnlichkeitstransformation  $(11)$  einfach angeben: Die Diagonalmatrix D enthält in der Diagonalen die Eigenwerte entsprechend ihrer Vielfachheit, in den Spalten von T stehen die zugehörigen Eigenvektoren (dabei ist auf die richtige Reihenfolge zu achten).

### Beispiele:

1. Für die Matrix

$$
A = \begin{pmatrix} 0 & -1 & 1 \\ -3 & -2 & 3 \\ -2 & -2 & 3 \end{pmatrix}
$$

kennen wir bereits die Eigenwerte und die zugehörigen Eigenräume. Da für jeden Eigenwert die geometrische und die algebraische Vielfachheit ubereinstimmen, ist ¨ die Matrix A diagonalisierbar. Wir erhalten

$$
D = \begin{pmatrix} 1 & 0 & 0 \\ 0 & 1 & 0 \\ 0 & 0 & -1 \end{pmatrix} , T = \begin{pmatrix} -1 & 1 & 1 \\ 1 & 0 & 3 \\ 0 & 1 & 2 \end{pmatrix} .
$$

Beachten Sie, dass die Eigenvektoren in der richtigen Reihenfolge stehen müssen! Matrixinversion liefert

 $T^{-1}$  =  $\sqrt{ }$  $\mathbf{I}$  $-\frac{3}{2}$   $-\frac{1}{2}$ 2 3  $\begin{array}{ccc} -1 & -1 & 2 \\ -1 & -1 & 2 \\ \frac{1}{2} & \frac{1}{2} & -1 \end{array}$ 2  $\frac{1}{2}$   $-\frac{1}{2}$ 2  $\overline{ }$  $\vert$  .

Damit ergibt sich

$$
T^{-1}AT = D .
$$

Diese Darstellung ist nicht eindeutig. So könnte man auch in der Diagonalmatrix D den Eigenwert −1 an die erste Stelle schreiben. Dann muss jedoch auch der zugehörige Eigenvektor in der ersten Spalte von  $T$  auftreten.

2. Die Matrix

$$
B = \begin{pmatrix} 2 & 0 & 0 \\ 1 & 2 & 0 \\ 0 & 1 & 2 \end{pmatrix}
$$

hat als einzigen Eigenwert  $\lambda = 2$  mit der algebraischen Vielfachheit 3. Die geometrische Vielfachheit ist jedoch nur 1 (vgl. oben). Die Matrix B ist deshalb nicht diagonalisierbar.

### 17.4.2 Eigenwerte spezieller Matrizen

An dieser Stelle erwähnen wir Aussagen über die Eigenwerte von speziellen Matrizen.

- 1.  $A \in \mathbb{K}^{n \times n}$  hermitesch  $\Rightarrow$  A ist diagonalisierbar und alle EW sind reell. Insbesondere gilt dies auch fur reelle symmetrische Matrizen. ¨
- 2.  $A \in \mathbb{K}^{n \times n}$  unitär (d.h.  $AA^+ = I$ )  $\Rightarrow$  alle EW haben den Betrag 1. Insbesondere gilt dies auch für reelle orthogonale Matrizen.
- 3. Für eine normale Matrix A (d.h.  $AA^+ = A^+A$ ) gilt
	- $A$  ist diagonalisierbar,
	- Es gibt eine ONB aus Eigenvektoren,
	- $-T$  ist eine unitäre Matrix, d.h. in (11) gilt  $T^{-1}AT = T^{+}AT = D$ .

### 17.4.3 Spektraldarstellung normaler Matrizen

Zu einer normalen Matrix  $A \in \mathbb{K}^{n \times n}$  bezeichne  $\lambda_1, \ldots, \lambda_m$  die paarweise verschiedenen Eigenwerte. Weiter seien

 $E_j = \text{eig}(A, \lambda_j)$  die Eigenräume, versehen mit einer ONB  $\mathcal{B}_j$ , und  $P_j : \mathbb{C}^n \to E_j$  die (orthogonalen) Projektionsmatrizen.

Satz: Dann gilt

$$
A = \lambda_1 P_1 + \dots + \lambda_m P_m = \sum_{j=1}^m \lambda_j P_j \quad . \tag{12}
$$

Dies nennt man die Spektraldarstellung von A.

Beispiel: Die Matrix

$$
A = \begin{pmatrix} 8 & 0 & 2 \\ 0 & 4 & 0 \\ 2 & 0 & 5 \end{pmatrix}
$$

ist symmetrisch und damit normal. Fur das charakteristische Polynom gilt ¨

$$
p_A(t) = \begin{vmatrix} 8-t & 0 & 2 \\ 0 & 4-t & 0 \\ 2 & 0 & 5-t \end{vmatrix} = (4-t)[(8-t)(5-t) - 4] = (4-t)^2(9-t) .
$$

Damit besitzt $A$  die Eigenwerte  $\lambda_1 = 4$  und  $\lambda_2 = 9$ . Für die zugehörigen Eigenräume ermittelt man

$$
eig(A,4) = span\left\{ \begin{pmatrix} 1 \\ 0 \\ -2 \end{pmatrix}, \begin{pmatrix} 0 \\ 1 \\ 0 \end{pmatrix} \right\} \text{ mit der ONB } \mathcal{B}_1 = \left\{ \frac{1}{\sqrt{5}} \begin{pmatrix} 1 \\ 0 \\ -2 \end{pmatrix}, \begin{pmatrix} 0 \\ 1 \\ 0 \end{pmatrix} \right\} = \left\{ \vec{e_1}, \vec{e_2} \right\}.
$$

$$
eig(A,9) = span\left\{ \begin{pmatrix} 2 \\ 0 \\ 1 \end{pmatrix} \right\} \text{ mit der ONB } \mathcal{B}_2 = \left\{ \frac{1}{\sqrt{5}} \begin{pmatrix} 2 \\ 0 \\ 1 \end{pmatrix} \right\} = \left\{ \vec{e_3} \right\}.
$$

A wird durch die unitäre (hier orthogonale) Matrix

$$
U = \frac{1}{\sqrt{5}} \begin{pmatrix} 1 & 0 & 2 \\ 0 & \sqrt{5} & 0 \\ -2 & 0 & 1 \end{pmatrix}
$$

diagonalisiert:

$$
UTAU = \frac{1}{5} \begin{pmatrix} 1 & 0 & -2 \\ 0 & \sqrt{5} & 0 \\ 2 & 0 & 1 \end{pmatrix} \begin{pmatrix} 8 & 0 & 2 \\ 0 & 4 & 0 \\ 2 & 0 & 5 \end{pmatrix} \begin{pmatrix} 1 & 0 & 2 \\ 0 & \sqrt{5} & 0 \\ -2 & 0 & 1 \end{pmatrix} = \begin{pmatrix} 4 & 0 & 0 \\ 0 & 4 & 0 \\ 0 & 0 & 9 \end{pmatrix} = D.
$$

Projektionsmatrizen auf die Eigenräume:

$$
P_1 : \mathbb{C}^3 \to \text{eig}(A, 4) : P_1 = \vec{e}_1 \vec{e}_1^T + \vec{e}_2 \vec{e}_2^T = \frac{1}{5} \begin{pmatrix} 1 \\ 0 \\ -2 \end{pmatrix} (1, 0, -2) + \begin{pmatrix} 0 \\ 1 \\ 0 \end{pmatrix} (0, 1, 0) = \frac{1}{5} \begin{pmatrix} 1 & 0 & -2 \\ 0 & 5 & 0 \\ -2 & 0 & 4 \end{pmatrix} ,
$$

 $P_2: \mathbb{C}^3 \to \text{eig}(A, 9):$ 

$$
P_2 = \vec{e}_3 \vec{e}_3^T = \frac{1}{5} \begin{pmatrix} 2 \\ 0 \\ 1 \end{pmatrix} (2, 0, 1) = \frac{1}{5} \begin{pmatrix} 4 & 0 & 2 \\ 0 & 0 & 0 \\ 2 & 0 & 1 \end{pmatrix} .
$$

Damit erhält man die Spektraldarstellung

$$
A = 4P_1 + 9P_2
$$
  
=  $\frac{4}{5} \begin{pmatrix} 1 & 0 & -2 \\ 0 & 5 & 0 \\ -2 & 0 & 4 \end{pmatrix} + \frac{9}{5} \begin{pmatrix} 4 & 0 & 2 \\ 0 & 0 & 0 \\ 2 & 0 & 1 \end{pmatrix} = \begin{pmatrix} 8 & 0 & 2 \\ 0 & 4 & 0 \\ 2 & 0 & 5 \end{pmatrix}$  (13)

## 17.5 Spektraldarstellung für Matrixfunktionen

## 17.5.1 Matrixfunktionen

Es sei  $A \in \mathbb{K}^{n \times n}$  eine Matrix und  $q(t) = a_0 + a_1t + \cdots + a_kt^k$  ein Polynom. Dann ist

$$
q(A) = a_0 I + a_1 A + \cdots + a_k A^k
$$

erklärt.

Beispiel:

$$
\begin{aligned}\n\text{Zu} \quad A &= \begin{pmatrix} 1 & 2 \\ 1 & 1 \end{pmatrix} \quad \text{und} \quad q(t) = 3 + 2t - t^2 \quad \text{ist} \\
q(A) &= 3 \begin{pmatrix} 1 & 0 \\ 0 & 1 \end{pmatrix} + 2 \begin{pmatrix} 1 & 2 \\ 1 & 1 \end{pmatrix} - \begin{pmatrix} 1 & 2 \\ 1 & 1 \end{pmatrix} \begin{pmatrix} 1 & 2 \\ 1 & 1 \end{pmatrix} \\
&= \begin{pmatrix} 3 & 0 \\ 0 & 3 \end{pmatrix} + \begin{pmatrix} 2 & 4 \\ 2 & 2 \end{pmatrix} - \begin{pmatrix} 3 & 4 \\ 2 & 3 \end{pmatrix} = \begin{pmatrix} 2 & 0 \\ 0 & 2 \end{pmatrix} \quad .\n\end{aligned}
$$

## 17.5.2 Spektraldarstellung für Matrixfunktionen

Sei A normal mit der Spektraldarstellung

$$
A = \sum_{j=1}^{m} \lambda_j P_j
$$

.

**Satz:** Ist  $q(t)$  ein Polynom, so hat die Matrix  $q(A)$  die Spektraldarstellung

$$
q(A) = \sum_{j=1}^{m} q(\lambda_j) P_j .
$$

Diese Aussage lässt sich noch verallgemeinern: Für eine stetige Funktion  $f(t)$  wird durch

$$
f(A) := \sum_{j=1}^{m} f(\lambda_j) P_j \tag{14}
$$

eine normale Matrix definiert. Diese Matrix hat die Spektraldarstellung (14). Beispiel: Gegeben sei wieder die Matrix

$$
A = \begin{pmatrix} 8 & 0 & 2 \\ 0 & 4 & 0 \\ 2 & 0 & 5 \end{pmatrix}
$$

mit der Spektraldarstellung aus (13):

$$
A = 4P_1 + 9P_2
$$
  
=  $\frac{4}{5}$  $\begin{pmatrix} 1 & 0 & -2 \\ 0 & 5 & 0 \\ -2 & 0 & 4 \end{pmatrix}$  +  $\frac{9}{5}$  $\begin{pmatrix} 4 & 0 & 2 \\ 0 & 0 & 0 \\ 2 & 0 & 1 \end{pmatrix}$  =  $\begin{pmatrix} 8 & 0 & 2 \\ 0 & 4 & 0 \\ 2 & 0 & 5 \end{pmatrix}$ .

Wir wählen  $f(t) = \sqrt{t}$  und bestimmen  $\sqrt{A}$  gemäß (14):

$$
B = \sqrt{A} = \sqrt{4} P_1 + \sqrt{9} P_2
$$
  
=  $\frac{2}{5} \begin{pmatrix} 1 & 0 & -2 \\ 0 & 5 & 0 \\ -2 & 0 & 4 \end{pmatrix} + \frac{3}{5} \begin{pmatrix} 4 & 0 & 2 \\ 0 & 0 & 0 \\ 2 & 0 & 1 \end{pmatrix} = \frac{1}{5} \begin{pmatrix} 14 & 0 & 2 \\ 0 & 10 & 0 \\ 2 & 0 & 11 \end{pmatrix}$ .

An dieser Stelle ist eine Probe angebracht:

$$
B^2 = \frac{1}{25} \begin{pmatrix} 14 & 0 & 2 \\ 0 & 10 & 0 \\ 2 & 0 & 11 \end{pmatrix} \begin{pmatrix} 14 & 0 & 2 \\ 0 & 10 & 0 \\ 2 & 0 & 11 \end{pmatrix} = \begin{pmatrix} 8 & 0 & 2 \\ 0 & 4 & 0 \\ 2 & 0 & 5 \end{pmatrix} .
$$

### 17.5.3 Die Matrix-Exponentialfunktion

Es sei  $A$  eine  $n \times n$  - Matrix. Dann definiert man

$$
\exp(A) := e^A := \sum_{k=0}^{\infty} \frac{A^k}{k!}
$$
 (15)

oder allgemeiner

$$
\exp(At) := e^{At} := \sum_{k=0}^{\infty} \frac{t^k A^k}{k!} \quad \text{(für } t \in \mathbb{K}\text{)}\tag{16}
$$

und nennt dies die Matrix-Exponentialfunktion.

Beispiel: Für die Matrix  $A =$  $\begin{pmatrix} 0 & 1 \\ 0 & 0 \end{pmatrix}$ errechnet man

$$
A^{2} = \begin{pmatrix} 0 & 1 \\ 0 & 0 \end{pmatrix} \begin{pmatrix} 0 & 1 \\ 0 & 0 \end{pmatrix} = \begin{pmatrix} 0 & 0 \\ 0 & 0 \end{pmatrix} \Rightarrow A^{k} = \begin{pmatrix} 0 & 0 \\ 0 & 0 \end{pmatrix} \text{ für alle } k \geq 2.
$$

Damit ergibt sich für die Matrix-Exponentialfunktion

$$
\exp(A) = e^{A} = I + A = \begin{pmatrix} 1 & 0 \\ 0 & 1 \end{pmatrix} + \begin{pmatrix} 0 & 1 \\ 0 & 0 \end{pmatrix} = \begin{pmatrix} 1 & 1 \\ 0 & 1 \end{pmatrix}
$$

Beachten Sie, dass im Allgemeinen

$$
e^A \neq \begin{pmatrix} e^{a_{11}} & \cdots & e^{a_{1n}} \\ \vdots & & \vdots \\ e^{a_{n1}} & & e^{a_{nn}} \end{pmatrix}
$$

gilt, was aus dem obigen Beispiel sofort ersichtlich wird:

$$
e^A = \begin{pmatrix} 1 & 1 \\ 0 & 1 \end{pmatrix} \neq \begin{pmatrix} 1 & e \\ 1 & 1 \end{pmatrix} = \begin{pmatrix} e^0 & e^1 \\ e^0 & e^0 \end{pmatrix} .
$$

## Eigenschaften

- 1. Für die Nullmatrix 0 gilt  $e^0 = I$ .
- 2.  $e^{A+B} = e^{A} e^{B}$  gilt **nur** für Matrizen A und B mit  $AB = BA$ .
- 3.  $(e^A)^{-1} = e^{-A}$ , denn  $I = e^0 = e^{A-A} = e^A e^{-A}$ .
- 4.  $e^{A(t+s)} = e^{At} e^{As}$ .
- 5. Die Matrix-Exponentialfunktion  $e^{At}$  ist nach t differenzierbar und es gilt

$$
\left(e^{At}\right)' \ = \ A \, e^{At}
$$

.

6. Für eine Diagonalmatrix 
$$
D = \begin{pmatrix} \lambda_1 & 0 \\ & \ddots & \\ 0 & \lambda_n \end{pmatrix}
$$
 gilt  $e^D = \begin{pmatrix} e^{\lambda_1} & 0 \\ & \ddots & \\ 0 & e^{\lambda_n} \end{pmatrix}$ .

.

## 17.5.4 Bestimmung von  $e^{At}$  mittels Spektraldarstellung

Die Berechnung der Matrix-Exponentialfunktion über die Formeln (15) bzw. (16) ist in der Regel kompliziert. Deshalb verwendet man bei normalen Matrizen die Spektraldarstellung.

Für eine normale  $n \times n$  - Matrix mit der Spektraldarstellung  $A = \sum_{i=1}^{m}$  $j=1$  $\lambda_j P_j$  gilt

$$
e^{A} = \sum_{j=1}^{m} e^{\lambda_j} P_j ,
$$
  

$$
e^{At} = \sum_{j=1}^{m} e^{\lambda_j t} P_j .
$$

**Beispiel:** Gegeben sei die normale (symmetrische) Matrix  $A =$  $\begin{pmatrix} 2 & 1 \\ 1 & 2 \end{pmatrix}$ . Für das charakteristische Polynom gilt

$$
p_A(t) = \begin{vmatrix} 2-t & 1 \\ 1 & 2-t \end{vmatrix} = (2-t)(2-t) - 1 = (t-3)(t-1).
$$

Damit hat A die Eigenwerte  $\lambda_1 = 3$  und  $\lambda_2 = 1$ . Die zugehörigen Eigenräume sind

$$
\text{Eig}(A,3) = \text{span}\left\{\vec{e}_1\right\} = \text{span}\left\{\frac{1}{\sqrt{2}}\begin{pmatrix}1\\1\end{pmatrix}\right\},
$$
  

$$
\text{Eig}(A,1) = \text{span}\left\{\vec{e}_2\right\} = \text{span}\left\{\frac{1}{\sqrt{2}}\begin{pmatrix}1\\-1\end{pmatrix}\right\}.
$$

Mit den Projektionsmatrizen

$$
P_1 = \vec{e}_1 \vec{e}_1^T = \begin{pmatrix} \frac{1}{2} & \frac{1}{2} \\ \frac{1}{2} & \frac{1}{2} \end{pmatrix} ,
$$
  

$$
P_2 = \vec{e}_2 \vec{e}_2^T = \begin{pmatrix} \frac{1}{2} & -\frac{1}{2} \\ -\frac{1}{2} & \frac{1}{2} \end{pmatrix}
$$

ergibt sich die Spektraldarstellung

$$
A = 3P_1 + 1P_2 = 3\begin{pmatrix} \frac{1}{2} & \frac{1}{2} \\ \frac{1}{2} & \frac{1}{2} \end{pmatrix} + \begin{pmatrix} \frac{1}{2} & -\frac{1}{2} \\ -\frac{1}{2} & \frac{1}{2} \end{pmatrix}
$$

.

Schließlich erhalten wir damit

$$
e^{A} = e^{3}P_{1} + e^{1}P_{2} = e^{3} \begin{pmatrix} \frac{1}{2} & \frac{1}{2} \\ \frac{1}{2} & \frac{1}{2} \end{pmatrix} + e^{1} \begin{pmatrix} \frac{1}{2} & -\frac{1}{2} \\ -\frac{1}{2} & \frac{1}{2} \end{pmatrix} = \begin{pmatrix} \frac{1}{2}e^{3} + \frac{1}{2}e & \frac{1}{2}e^{3} - \frac{1}{2}e \\ \frac{1}{2}e^{3} - \frac{1}{2}e & \frac{1}{2}e^{3} + \frac{1}{2}e \end{pmatrix},
$$
  
\n
$$
e^{At} = e^{3t}P_{1} + e^{t}P_{2} = e^{3t} \begin{pmatrix} \frac{1}{2} & \frac{1}{2} \\ \frac{1}{2} & \frac{1}{2} \end{pmatrix} + e^{t} \begin{pmatrix} \frac{1}{2} & -\frac{1}{2} \\ -\frac{1}{2} & \frac{1}{2} \end{pmatrix} = \begin{pmatrix} \frac{1}{2}e^{3} + \frac{1}{2}e^{3} - \frac{1}{2}e^{3} - \frac{1}{2}e^{t} \\ \frac{1}{2}e^{3} - \frac{1}{2}e^{t} - \frac{1}{2}e^{t} + \frac{1}{2}e^{t} \end{pmatrix}.
$$

# 18 Differentialgleichungssysteme

## 18.1 Allgemeine Form

## 18.1.1 Systeme 1. Ordnung

Ein Differentialgleichungssystem 1. Ordnung hat die Form

$$
\dot{x}_1 = f_1(t, x_1, \dots, x_n) \n\vdots \n\dot{x}_n = f_n(t, x_1, \dots, x_n)
$$
\n(17)

mit (in der Regel stetig differenzierbaren) Funktionen  $f_i: \mathbb{R}^{n+1} \to \mathbb{R}$ . Eine Lösung besteht aus  $n$  differenzierbaren Funktionen

$$
y_i: I \to \mathbb{R}, t \to y_i(t) \quad (i = 1, \ldots, n),
$$

deren Ableitungen die obige rechte Seite erfüllen (dabei ist  $I$  ein Intervall). Setzt man  $\overline{ }$ 

$$
\vec{x} = \begin{pmatrix} x_1 \\ \vdots \\ x_n \end{pmatrix}, \quad F(t, \vec{x}) = \begin{pmatrix} f_1(t, x_1, \dots, x_n) \\ \vdots \\ f_n(t, x_1, \dots, x_n) \end{pmatrix},
$$

so ergibt sich das Dgl-System (17) in der Vektorschreibweise:

$$
\dot{\vec{x}} = F(t, \vec{x}) .
$$

Das Dgl-System heißt autonom, falls es die Form

$$
\dot{\vec{x}} = F(\vec{x})
$$

hat (d.h. in der rechten Seite tritt t nicht explizit auf). Sonst nennt man es nichtautonom.

### Beispiel:

$$
\begin{array}{rcl}\n\dot{x}_1 &=& x_1 + 4x_2 \\
\dot{x}_2 &=& x_1 + x_2\n\end{array}
$$

ist ein autonomes Dgl-System. Eine Lösung lautet

$$
x_1(t) = 2e^{3t} - 2e^{-t}
$$
  

$$
x_2(t) = e^{3t} + e^{-t}
$$

,

was wir durch Nachrechnen bestätigen:

$$
\dot{x}_1(t) = 6e^{3t} + 2e^{-t} = (2e^{3t} - 2e^{-t}) + 4(e^{3t} + e^{-t}) = x_1(t) + 4x_2(t) ,
$$
  
\n
$$
\dot{x}_2(t) = 3e^{3t} - e^{-t} = (2e^{3t} - 2e^{-t}) + (e^{3t} + e^{-t}) = x_1(t) + x_2(t) .
$$

### 18.1.2 Anfangsbedingungen

Das Dgl-System (17) besitzt viele Lösungen. Um daraus genau eine Lösung auszusondern, braucht man  $n$  Anfgangsbedingungen

$$
x_1(t_0) = \alpha_1
$$
  

$$
\vdots
$$
  

$$
x_n(t_0) = \alpha_n
$$

Wir nennen das Dgl-System (17) zusammen mit dieser Anfangsbedingung eine Anfangswertaufgabe (AWA).

Satz (Existenz- und Eindeutigkeitssatz):

Sind die Funktionen  $f_1(t, x_1, \ldots, x_n), \ldots, f_n(t, x_1, \ldots, x_n)$  stetig differenzierbar, so besitzt die Anfangswertaufgabe genau eine Lösung.

### 18.1.3 Systeme höherer Ordnung

Ein allgemeines Differentialgleichungssystem 2. Ordnung hat die Form

$$
\ddot{x}_1 = f_1(t, x_1, \dots, x_n, \dot{x}_1, \dots, \dot{x}_n)
$$
\n
$$
\vdots
$$
\n
$$
\ddot{x}_n = f_n(t, x_1, \dots, x_n, \dot{x}_1, \dots, \dot{x}_n)
$$
\n(18)

oder in der Vektorenschreibweise

$$
\ddot{\vec{x}} = F(t, \vec{x}, \dot{\vec{x}}) .
$$

Solche Systeme kommen vor allem in der Physik vor, da in Kraftgesetzen normalerweise die Beschleunigung auftritt und diese mathematisch der 2. Ableitung entspricht.

Für eine eindeutige Lösung braucht man  $2n$  Bedingungen. Dafür gibt es zwei Möglichkeiten:

1. Es sind Anfangswerte

$$
x_1(t_0) = \alpha_1, \quad \dot{x}_1(t_0) = \beta_1 \n\vdots \quad \vdots \n x_n(t_0) = \alpha_n, \quad \dot{x}_n(t_0) = \beta_n
$$

gegeben (Anfangswertaufgabe).

2. Für  $t_0 < t_1$  sind Randwerte

$$
x_1(t_0) = \alpha_1, \quad x_1(t_1) = \beta_1 \n\vdots \quad \vdots \n x_n(t_0) = \alpha_n, \quad x_n(t_n) = \beta_n
$$

gegeben (Randwertaufgabe). Hier interessiert die Lösung im Intervall  $[t_0, t_1]$ .

#### 18.1.4 Berechnung von Lösungen

In der Regel gelingt es nicht, für die Lösungen eines Dgl-Systems einen analytischen Ausdruck anzugeben. Deshalb ist man hier auf die näherungsweise Lösung (Numerik) unter Verwendung eines Computers angewiesen. Dies ist in der Mathematik eine aktuelles Forschungsgebiet.

Für die wichtige Klasse der linearen Dgl-Systeme lässt sich ein analytischer Ausdruck für die Lösungen angeben. Dieser verwendet Eigenwerte und Eigenvektoren.

Auf diese Methode gehen wir im folgenden Abschnitt ein.

## 18.2 Lineare Dgl-Systeme 1. Ordnung

#### 18.2.1 Homogene und inhomogene Systeme

Ein lineares Dgl-System (mit konstanten Koeffizieten) hat die Gestalt

$$
\dot{x}_1 = a_{11}x_1 + \dots + a_{1n}x_n + b_1
$$
\n
$$
\vdots
$$
\n
$$
\dot{x}_n = a_{n1}x_1 + \dots + a_{nn}x_n + b_n
$$

oder in Matrix-Vektorform

$$
\dot{\vec{x}} = A\vec{x} + \vec{b} \tag{19}
$$

mit

$$
\vec{x} = \begin{pmatrix} x_1 \\ \vdots \\ x_n \end{pmatrix}, \quad A = \begin{pmatrix} a_{11} & \dots & a_{1n} \\ \vdots & & \vdots \\ a_{n1} & \dots & a_{nn} \end{pmatrix}, \quad \vec{b} = \begin{pmatrix} b_1 \\ \vdots \\ b_n \end{pmatrix}.
$$

Es heißt homogen, falls  $\vec{b} = \vec{0}$  gilt, und inhomogen sonst.

Beispiel: Wir betrachten eine chemische Reaktion, bei der eine radioaktive Substanz in zwei Stufen zerfällt:

$$
S_1 \xrightarrow{k_1} S_2 \xrightarrow{k_2} S_3 \quad (k_1 \ge 0, k_2 \ge 0).
$$

Es sei  $x_i(t)$  die Konzentration der Substanz  $S_i$  zum Zeitpunkt t. Dann ergibt sich

$$
\dot{x}_1(t) = -k_1 x_1(t) \n\dot{x}_2(t) = k_1 x_1(t) - k_2 x_2(t) \n\dot{x}_3(t) = k_2 x_2(t)
$$

Üblicherweise lässt man die Abhängigkeit von  $t$  weg und schreibt dafür

$$
\dot{x}_1 = -k_1 x_1 \n\dot{x}_2 = k_1 x_1 - k_2 x_2 \n\dot{x}_3 = k_2 x_2
$$

Mit den Setzungen

$$
\vec{x} = \begin{pmatrix} x_1 \\ x_2 \\ x_3 \end{pmatrix}, \quad \dot{\vec{x}} = \begin{pmatrix} \dot{x}_1 \\ \dot{x}_2 \\ \dot{x}_3 \end{pmatrix}, \quad A = \begin{pmatrix} -k_1 & 0 & 0 \\ k_1 & -k_2 & 0 \\ 0 & k_2 & 0 \end{pmatrix}
$$

erhalten wir

$$
\dot{\vec{x}}\ =\ A\vec{x}
$$

(lineares homogenes Dgl-System).

## 18.2.2 Lösungen des inhomogenen Systems

Man findet leicht eine spezielle Lösung (partikuläre Lösung) von (19). Es sei  $\vec{z}$  eine Lösung des linearen Gleichungssystems

$$
A\vec{x} = -\vec{b} \quad .
$$

Dann ist  $\vec{y}(t) := \vec{z}$  eine Lösung des inhomogenen linearen Dgl-Systems (19); denn wir erhalten sofort

$$
\vec{y}(t) = \vec{0} = A\vec{z} + \vec{b} = A\vec{y}(t) + \vec{b}
$$
.

 $\vec{y}(t)$  wird als *stationäre Lösung* bezeichnet.

Für die allgemeine Lösung des **inhomogenen** linearen Dgl-Systems gilt

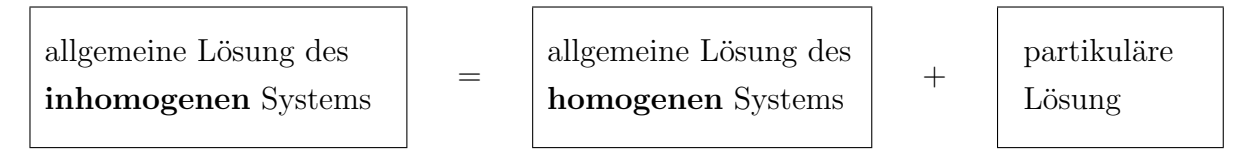

Damit können wir uns nun auf die Lösungen des homogenen Dgl-Systems konzentrieren.

### 18.2.3 Lösungen des homogenen Systems

Vorgelegt sei das homogene lineare Dgl-System

$$
\dot{\vec{x}} = A\vec{x} \quad (A \in \mathbb{R}^{n \times n}) \quad . \tag{20}
$$

Sind  $\vec{y}(t)$  und  $\vec{z}(t)$  zwei Lösungen, so ist

 $\vec{w}(t) = \mu \vec{y}(t) + \nu \vec{z}(t) \quad (\mu, \nu \in \mathbb{R})$ 

ebenfalls eine Lösung von (20), was man durch Nachrechnen sofort einsieht:

$$
\dot{\vec{w}}(t) = \mu \dot{\vec{y}}(t) + \nu \dot{\vec{z}}(t) = \mu A \vec{y}(t) + \nu A \vec{z}(t) \n= A (\mu \vec{y}(t) + \nu \vec{z}(t)) = A \vec{w}(t) .
$$

Somit erhalten wir folgenden

**Satz:** Die Lösungsmenge des homogenenen linearen Dgl-Systems  $\dot{\vec{x}} = A\vec{x}$  bildet einen n-dimensionalen linearen Raum (von Funktionen).

Definition: Eine Basis dieses Raumes wird als Fundamentalsystem bezeichnet.

Sei nun  $\lambda$  ein Eigenwert von A und  $\vec{v}$  ein zugehöriger Eigenvektor. Dann ist

$$
\vec{y}(t) = e^{\lambda t} \vec{v} = \begin{pmatrix} e^{\lambda t} v_1 \\ \vdots \\ e^{\lambda t} v_n \end{pmatrix}
$$

eine Lösung des homogenen linearen Dgl-Systems; denn es gilt

$$
\dot{\vec{y}}(t) = \lambda e^{\lambda t} \vec{v} = e^{\lambda t} A \vec{v} = A (e^{\lambda t} \vec{v}) = A \vec{y}(t) .
$$

Anmerkung: Ist $\lambda = \gamma + i \delta$ komplex, so steht hier die komplexe Exponentialfunktion:

$$
e^{\lambda t} = e^{(\gamma + i\delta)t} = e^{\gamma t} \left( \cos(\delta t) + i \sin(\delta t) \right)
$$

.

Beispiel: Für die Eigenwerte und die zugehörigen Eigenvektoren von

$$
A = \begin{pmatrix} 2 & 1 \\ 1 & 2 \end{pmatrix}
$$

erhalten wir

$$
\lambda_1 = 3, \ \vec{v}_1 = \begin{pmatrix} 1 \\ 1 \end{pmatrix} ; \quad \lambda_2 = 1, \ \vec{v}_2 = \begin{pmatrix} 1 \\ -1 \end{pmatrix}.
$$

Damit sind

$$
\vec{y}(t) = \begin{pmatrix} e^{3t} \\ e^{3t} \end{pmatrix}
$$
 and  $\vec{z}(t) = \begin{pmatrix} e^t \\ -e^t \end{pmatrix}$ 

Lösungen von  $\dot{\vec{x}} = A \vec{x}$ .

Diese beiden Lösungen sind linear unabhängig und bilden damit ein Fundamentalsystem. Die Matrix

$$
W = W(t) = \begin{pmatrix} e^{3t} & e^t \\ e^{3t} & -e^t \end{pmatrix}
$$

heißt Fundamentalmatrix.

Die allgemeine Lösung von  $\dot{\vec{x}} = A \vec{x}$  hat die Form

$$
\vec{x}(t) = c_1 \vec{y}(t) + c_2 \vec{z}(t) \quad (c_1, c_2 \in \mathbb{R} \text{ beliefs}).
$$

### 18.2.4 Diagonalisierbare Koeffizientenmatrix

Es sei A eine diagonalisierbare  $n \times n$ -Matrix mit den Eigenwerten  $\lambda_1, \ldots, \lambda_n$  und den zugehörigen (linear unabhängigen) Eigenvektoren  $\vec{v}_1, \ldots, \vec{v}_n$ . Dann liefern die Funktionen

$$
\vec{r}_1(t) = e^{\lambda_1 t} \vec{v}_1
$$
\n
$$
\vdots
$$
\n
$$
\vec{r}_n(t) = e^{\lambda_n t} \vec{v}_n
$$

ein Fundamentalsystem.

Damit hat die allgemeine Lösung des homogenen linearen Dgl-Systems  $\dot{\vec{x}}~=~A\,\vec{x}$  die Form

$$
\vec{z}(t) = c_1 \vec{r}_1(t) + \cdots + c_n \vec{r}_n(t) \quad \text{mit } c_1, \dots c_n \in \mathbb{R} \,.
$$
 (21)

Die Vorgabe von Anfangswerten

$$
x_1(t_0) = \alpha_1
$$
  
\n
$$
\vdots
$$
  
\n
$$
x_n(t_0) = \alpha_n
$$

liefert in (21) ein lineares Gleichungssystem zur Bestimmung von  $c_1, \ldots, c_n$ , welches eine eindeutige Lösung besitzt.

Beispiel (vgl. oben): Die Matrix

$$
A = \begin{pmatrix} 2 & 1 \\ 1 & 2 \end{pmatrix}
$$

ist diogonalisierbar und besitzt das Fundamentalsystem

$$
\vec{r}_1(t) = \begin{pmatrix} e^{3t} \\ e^{3t} \end{pmatrix} \quad \text{und} \quad \vec{r}_2(t) = \begin{pmatrix} e^t \\ -e^t \end{pmatrix} \quad .
$$

Damit lautet die allgemeine Lösung

$$
\vec{z}(t) = c_1 \begin{pmatrix} e^{3t} \\ e^{3t} \end{pmatrix} + c_2 \begin{pmatrix} e^t \\ -e^t \end{pmatrix} = \begin{pmatrix} c_1 e^{3t} + c_2 e^t \\ c_1 e^{3t} - c_2 e^t \end{pmatrix}.
$$

Die Anfangsbedinungen

$$
x_1(0) = 1
$$
  

$$
x_2(0) = 2
$$

liefern das lineare Gleichungssystem

$$
c_1 + c_2 = 1 \n c_1 - c_2 = 2
$$

Als Lösung errechnen wir  $c_1 = \frac{3}{2}$  $\frac{3}{2}$  und  $c_2 = -\frac{1}{2}$  $\frac{1}{2}$ . Damit ist

$$
\vec{z}(t) = \begin{pmatrix} z_1(t) \\ z_2(t) \end{pmatrix} = \begin{pmatrix} \frac{3}{2}e^{3t} - \frac{1}{2}e^t \\ \frac{3}{2}e^{3t} + \frac{1}{2}e^t \end{pmatrix}
$$

die eindeutige Lösung der Anfangswertaufgabe

$$
\begin{array}{rcl}\n\dot{x}_1 &=& 2x_1 + x_2 , & x_1(0) &=& 1 \\
\dot{x}_2 &=& x_1 + 2x_2 , & x_2(0) &=& 2\n\end{array}.
$$

## 18.2.5 Verwendung der Matrix  $e^{At}$

Für die Matrix-Exponentialfunktion gilt (vgl. Abschnitt 17.5.3)

$$
\left(e^{At}\right)' \ = \ A \, e^{At}
$$

.

Somit ist

$$
\vec{z}(t) = e^{At}\vec{c} \quad \text{für jeden beliebigen Vektor } \vec{c} = \begin{pmatrix} c_1 \\ \vdots \\ c_n \end{pmatrix}
$$

eine Lösung des homogenen linearen Dgl-Systems  $\dot{\vec{x}} \; = \;A\,\vec{x}$  .

**Satz:** Die Matrix  $e^{At}$  ist eine Fundamentalmatrix.

Die eindeutige Lösung der Anfangswertaufgabe

$$
\dot{\vec{x}} = A\vec{x}, \quad \vec{x}(0) = \vec{\alpha} = \begin{pmatrix} \alpha_1 \\ \vdots \\ \alpha_n \end{pmatrix}
$$
 (22)

ist gegeben durch

$$
\vec{z}(t) = e^{At} \vec{\alpha} .
$$

<u>Fazit:</u> Die Lösung von (22) lässt sich einfach bestimmen, falls  $e^{At}$  schon berechnet wurde (z.B. uber die Spektraldarstellung, vgl. Abschnitt 17.5.4). ¨

Beispiel: (vergleiche Abschnitt 17.5.4)

$$
A = \begin{pmatrix} 2 & 1 \\ 1 & 2 \end{pmatrix} \Rightarrow e^{At} = \begin{pmatrix} \frac{1}{2}e^{3t} + \frac{1}{2}e^{t} & \frac{1}{2}e^{3t} - \frac{1}{2}e^{t} \\ \frac{1}{2}e^{3t} - \frac{1}{2}e^{t} & \frac{1}{2}e^{3t} + \frac{1}{2}e^{t} \end{pmatrix}.
$$

Damit erhält man für

$$
\begin{array}{rcl}\n\dot{x}_1 &=& 2x_1 + x_2 , & x_1(0) &=& 1 \\
\dot{x}_2 &=& x_1 + 2x_2 , & x_2(0) &=& 2\n\end{array}
$$

die Lösung

$$
\vec{z}(t) = e^{At} \vec{\alpha} = \begin{pmatrix} \frac{1}{2}e^{3t} + \frac{1}{2}e^t & \frac{1}{2}e^{3t} - \frac{1}{2}e^t \\ \frac{1}{2}e^{3t} - \frac{1}{2}e^t & \frac{1}{2}e^{3t} + \frac{1}{2}e^t \end{pmatrix} \begin{pmatrix} 1 \\ 2 \end{pmatrix} = \begin{pmatrix} \frac{3}{2}e^{3t} - \frac{1}{2}e^t \\ \frac{3}{2}e^{3t} + \frac{1}{2}e^t \end{pmatrix}
$$

.

## 19 Wegintegrale (Kurvenintegrale)

## 19.1 Wegintegrale 1. Art

## 19.1.1 Das skalare Bogenelement

Es sei C ein differenzierbare Kurve in der Ebene mit der Parametrisierung

 $r : [a, b] \to \mathbb{R}^2$ ,  $r(t) = (x(t), y(t))$  und der Ableitung  $r'(t) = (x'(t), y'(t))$ .

Dann gilt

$$
\frac{dx}{dt} = x'(t) \text{ und somit } dx = x'(t) dt ,
$$
  

$$
\frac{dy}{dt} = y'(t) \text{ und somit } dy = y'(t) dt .
$$

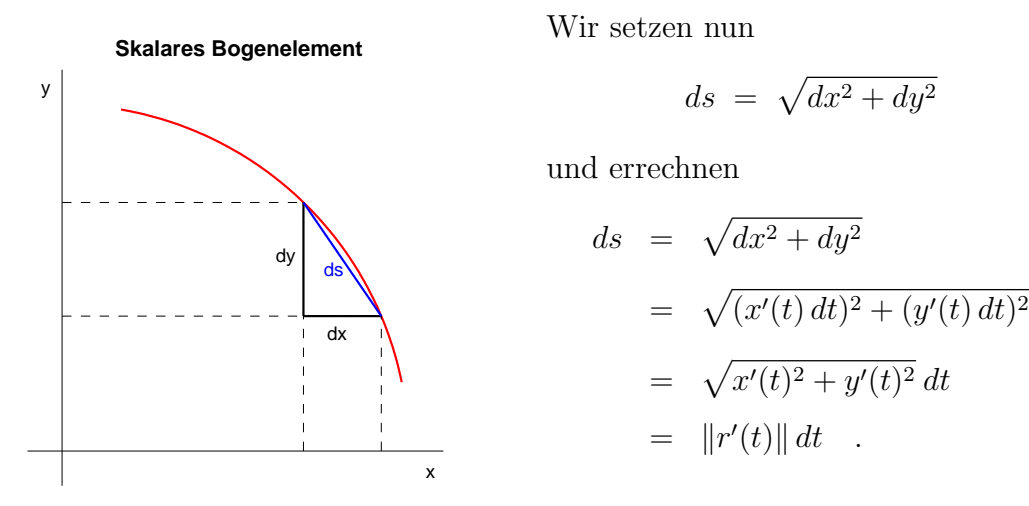

ds wird als skalares Bogenelement bezeichnet.

Entsprechend wird das skalare Bogenelement für Kurven im  $\mathbb{R}^n$  definiert: Zu einer differenzierbaren Kurve C mit der Parametrisierung

$$
r : [a, b] \to \mathbb{R}^n
$$
,  $r(t) = (x_1(t), \ldots, x_n(t))$ 

und der Ableitung

$$
\frac{d}{dt}r(t) = r'(t) = (x'_1(t), \dots, x'_n(t))
$$

setzt man

$$
ds = ||r'(t)|| \cdot dt = \sqrt{(x'_1(t))^2 + \dots + (x'_n(t))^2} \cdot dt \quad . \tag{23}
$$

### 19.1.2 Die Bogenlänge einer Kurve

Die Länge der Kurve C mit der Parametrisierung

$$
r : [a, b] \to \mathbb{R}^n
$$
,  $r(t) = (x_1(t), \ldots, x_n(t))$ 

Wegintegrale 59

ist gegeben durch

$$
l(C) = \int_{C} ds = \int_{a}^{b} ||r'(t)|| \cdot dt = \int_{a}^{b} \sqrt{(x'_1(t))^2 + \dots + (x'_n(t))^2} \, dt \quad . \tag{24}
$$

Der Graph einer Funktion

$$
f \,:\, [a,b] \to \mathbb{R}, \ t \to f(t)
$$

liefert ebenfalls eine Kurve C (in der Ebene), und zwar diejenige mit der Parametrisierung

$$
r : [a, b] \to \mathbb{R}^2
$$
,  $r(t) = (t, f(t))$ .

Für diesen Sonderfall ergibt sich die Kurvenlänge

$$
l(C) = \int_C ds = \int_a^b \sqrt{1 + (f'(t))^2} dt .
$$

## Beispiele

1. Der Kreis um den Ursprung mit Radius r besitzt die Parametrisierung (vgl. Polarkoordinaten)

$$
C: K(\varphi) = (x_1(\varphi), x_2(\varphi)) = (r \cdot \cos(\varphi), r \cdot \sin(\varphi)), \quad 0 \le \varphi \le 2\pi.
$$

Um Konfusionen zu vermeiden, bezeichnen wir hier die Kurve mit  $K(\varphi)$ . Somit ergibt sich für den Umfang (= Länge von  $C$ )

$$
l(C) = \int_{C} ds = \int_{0}^{2\pi} \sqrt{r^2 \sin^2(\varphi) + r^2 \cos^2(\varphi)} d\varphi = \int_{0}^{2\pi} r d\varphi = 2\pi r.
$$

2. Wir berechnen die Bogenlänge des Graphen der Funktion

$$
f : [1,3] \to \mathbb{R}, f(t) = \frac{2}{3}\sqrt{(t-1)^3}.
$$

Hier gilt  $f'(t) = \sqrt{t-1}$ ; somit folgt für die Kurvenlänge

$$
l(C) = \int_{1}^{3} \sqrt{1 + (\sqrt{t-1})^2} dt = \int_{1}^{3} \sqrt{t} dt = \frac{2}{3} t^{\frac{3}{2}} \Big|_{1}^{3} = \frac{2}{3} \left( 3\sqrt{3} - 1 \right) = 2\sqrt{3} - \frac{2}{3}.
$$

Anmerkungen:

1. In den meisten Fällen kommen wir auf Integrale, die sich nicht exakt (analytisch) berechnen lassen. Hier ist man dann auf numerische Verfahren unter Einsatz eines Computers angewiesen.

.

2. Nicht jede Kurve besitzt eine endliche L¨ange, wie das folgende Beispiel zeigt: Die Kurve C sei der Graph der Funktion

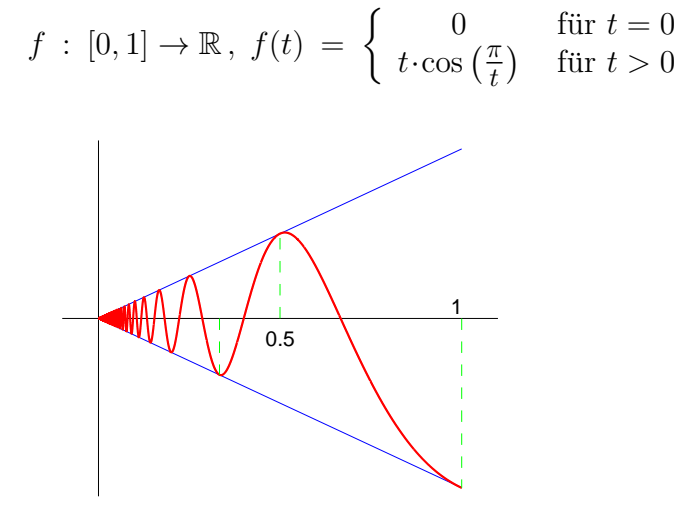

Aus dem obigen Schaubild erkennen wir für die Länge dieser Kurve:

$$
l(C) \geq \sum_{k=1}^{\infty} \frac{1}{k} = \infty.
$$

3. Eine Kurve mit endlicher Länge nennt man eine rektifizierbare Kurve.

## 19.1.3 Wegintegrale 1. Art

Gegeben sei eine Funktion  $f: D \subset \mathbb{R}^2 \to \mathbb{R}$  und eine (differenzierbare) Kurve C, welche ganz in  $D$  liegt. Uns interessiert die Mantelfläche M, welche die Funktion  $f$  über der Kurve C erzeugt.

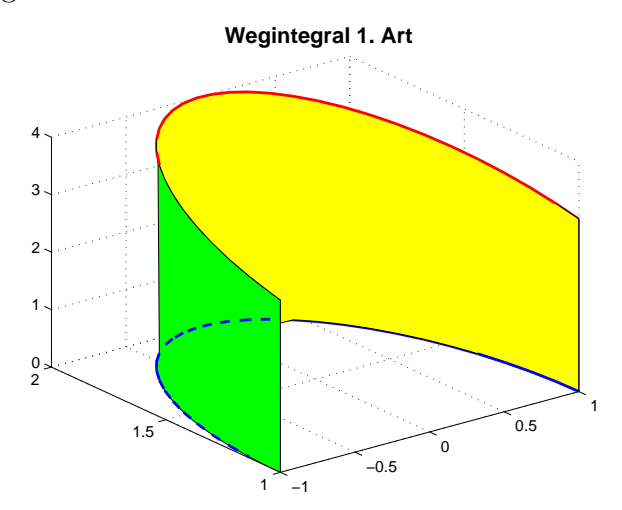

Die Kurve C habe die Parametrisierung  $r : [a, b] \to \mathbb{R}^2$ ,  $r(t) = (x(t), y(t))$ . Es sei ds wieder das skalare Bogenelement (vgl. (23)). Dann ist die gesuchte Mantelfläche gegeben

durch

$$
M = \int_{C} f(x, y) ds = \int_{a}^{b} f(x(t), y(t)) \cdot ||r'(t)|| dt
$$
  
= 
$$
\int_{a}^{b} f(x(t), y(t)) \cdot \sqrt{(x'(t))^2 + (y'(t))^2} dt.
$$

Definition: Das obige Integral heißt Wegintegral (Kurvenintegral, Linienintegral) 1. Art.

Es handelt sich um eine Integration der Funktion  $f(x, y)$  nach dem skalaren Bogenelement von C.

Beispiel: Es sei C die Kurve mit

$$
r : [-\pi, 0] \to \mathbb{R}^2
$$
,  $r(t) = (\cos(t), 1 + \sin(t))$ 

(Halbkreis) und  $f(x, y) = 2 - y$ . Dann gilt

$$
||r'(t)|| = \sqrt{(x'(t))^2 + (y'(t))^2} = \sqrt{\sin^2(t) + \cos^2(t)} = 1
$$

und somit für die Mantelfläche

$$
M = \int_{C} (2 - y) ds = \int_{-\pi}^{0} (2 - (1 + \sin(t))) dt = \int_{-\pi}^{0} dt - \int_{-\pi}^{0} \sin(t) dt = \pi + 2 \approx 5.14.
$$

## 19.1.4 Verallgemeinerung auf  $n$  Dimensionen

Ist C eine differenzierbare Kurve im  $\mathbb{R}^n$  mit der Parametrisierung

$$
r: [a, b] \to \mathbb{R}^n
$$
,  $r(t) = (x_1(t), \ldots, x_n(t))$ ,

so lautet das Wegintegral 1. Art

$$
\int_{C} f(x_1,\ldots,x_n) ds = \int_{a}^{b} f(x_1(t),\ldots,x_n(t)) \cdot \sqrt{(x'_1(t))^2 + \cdots + (x'_n(t))^2} dt.
$$

## 19.2 Wegintegrale 2. Art

### 19.2.1 Das vektorielle Bogenelement einer Kurve

Es sei C wieder eine differenzierbare Kurve mit der Parametrisierung  $r: [a, b] \to \mathbb{R}^n$ ,  $r(t) = (x_1(t), \ldots, x_n(t))$ . Dann nennt man

$$
dr = (dx_1, \dots, dx_n) = (x'_1(t), \dots, x'_n(t)) dt = r'(t) dt \qquad (25)
$$

das vektorielle Bogenelement auf C.

**Beispiel:** Die Kurve mit  $r(t) = (t, t^2)$  besitzt das vektorielle Bogenelement

$$
dr = (1, 2t) dt = (dt, 2t dt)
$$
.

## 19.2.2 Wegintegrale 2. Art

Zu einem stetigen Vektorfeld

$$
F(x_1,\ldots,x_n)=(f_1(x_1,\ldots,x_n),\ldots,f_n(x_1,\ldots,x_n))
$$

heißt das Integral

$$
\int_{C} F(r) dr = \int_{C} F(x_1, ..., x_n) (dx_1, ..., dx_n)
$$
\n
$$
= \int_{C} f_1(x_1, ..., x_n) dx_1 + \cdots + f_n(x_1, ..., x_n) dx_n
$$
\n
$$
= \int_{a}^{b} [f_1(x_1(t), ..., x_n(t))x_1'(t) + \cdots + f_n(x_1(t), ..., x_n(t))x_n'(t)] dt
$$

ein allgemeines Wegintegral (Kurvenintegral) 2. Art.

Ist C eine geschlossene Kurve, so verwendet man auch das Symbol

$$
\oint\limits_C \quad \text{stat} \quad \int\limits_C
$$

.

Beispiele: Gegeben sei das Vektorfeld

$$
F: \mathbb{R}^2 \to \mathbb{R}^2, F(x, y) = (f_1(x, y), f_2(x, y)) = (2xy - y, 4x^2 - y).
$$

1. Wir betrachten die Kurve $\mathcal{C}_1$ mit der Parametrisierung

$$
r : [0, 1] \to \mathbb{R}^2
$$
,  $r(t) = (x(t), y(t)) = (t, t^2)$ .

Dann gilt für das Kurvenintegral 2. Art

$$
\int_{C_1} F(r) dr = \int_{C_1} F(x, y) (dx, dy)
$$
\n
$$
= \int_{C_1} (2xy - y) dx + (4x^2 - y) dy
$$
\n
$$
= \int_{0}^{1} [(2x(t)y(t) - y(t)) \cdot x'(t) + (4x(t)^2 - y(t)) \cdot y'(t)] dt
$$
\n
$$
= \int_{0}^{1} [(2t \cdot t^2 - t^2) \cdot 1 + (4t^2 - t^2) \cdot 2t] dt
$$
\n
$$
= \int_{0}^{1} [8t^3 - t^2] dt = [2t^4 - \frac{t^3}{3}]_{0}^{1} = \frac{5}{3}.
$$

Wegintegrale 63

2. Für die Kurve  $C_2$  mit der Parametrisierung

$$
\bar{r}: [0,1] \to \mathbb{R}^2, \ \bar{r}(t) = (t,t)
$$

(Verbindungsgerade der Punkte (0, 0) und (1, 1)) erhalten wir

$$
\int_{C_2} F(\bar{r}) d\bar{r} = \int_{C_2} F(x, y) (dx, dy)
$$
\n
$$
= \int_{C_2} (2xy - y) dx + (4x^2 - y) dy
$$
\n
$$
= \int_{0}^{1} [(2x(t)y(t) - y(t)) \cdot x'(t) + (4x(t)^2 - y(t)) \cdot y'(t)] dt
$$
\n
$$
= \int_{0}^{1} [(2t \cdot t - t) \cdot 1 + (4t^2 - t) \cdot 1] dt
$$
\n
$$
= \int_{0}^{1} (6t^2 - 2t) dt = [2t^3 - t^2]_{0}^{1} = 1.
$$

Anmerkung: Beide Kurven besitzen den Anfangspunkt (0, 0) und den Endpunkt (1, 1), beschreiben aber verschiedene Wege. Die Kurvenintegrale liefern für das gegebene Vektorfeld unterschiedliche Werte. Im Allgemeinen hängen Kurvenintegrale für ein Vektorfeld von dem Weg ab!

### Anwendung aus der Physik:

Es sei  $F(x, y, z)$  ein Kraftfeld. Ein Massenpunkt wird längs einer Kurve C bewegt. Die geleistete Arbeit A ist dann gegeben durch

$$
A = \int_C F(r) dr = \int_C F(x, y, z) \cdot (dx, dy, dz) .
$$

#### 19.2.3 Rechenregeln für Kurvenintegrale

Es seien F und G zwei Vektorfelder (der gleichen Größe),  $\lambda \in \mathbb{R}$  und C eine differenzierbare Kurve. Dann gelten

$$
\int_C (F(r) + G(r)) dr = \int_C F(r) dr + \int_C G(r) dr ,
$$

$$
\int_C \lambda \cdot F(r) dr = \lambda \cdot \int_C F(r) dr .
$$

Es sei  $C = C_1 + C_2$  (mit Endpunkt von  $C_1 =$  Anfangspunkt von  $C_2$ ) und −C die Kurve, welche  $C$  in umgekehrter Richtung durchläuft. Dann gelten

$$
\int_C F(r) dr = \int_{C_1} F(r) dr + \int_{C_2} F(r) dr ,
$$

$$
\int_{-C} F(r) dr = - \int_{C} F(r) dr .
$$

#### 19.2.4 Wegunabhängigkeit

Im obigen Beispiel haben wir gesehen, dass für ein beliebiges Vektorfeld das Kurvenintegral vom Weg abhängt, den die Kurve zwischen Anfangpunkt  $A$  und Endpunkt  $B$ beschreibt. Es bleibt die Frage: Gibt es spezielle Vektorfelder, bei denen das Kurvenintegral nicht vom Weg abhängt?

Definition: Ein Vektorfeld

$$
F: D \subset \mathbb{R}^n \to \mathbb{R}^n, F(x_1, ..., x_n) = (f_1(x_1, ..., x_n), ..., f_n(x_1, ..., x_n))
$$

heißt konservativ oder ein Gradientenfeld, falls es eine Funktion

$$
H : D \subset \mathbb{R}^n \to \mathbb{R} \text{ mit grad}H(x_1,\ldots,x_n) = F(x_1,\ldots,x_n)
$$

gibt. Die Funktion H wird dann als Potential oder als Stammfunktion von F bezeichnet (dies entspricht der Stammfunktion bei der eindimensionalen Integration).

Besitzt das Vektorfeld  $F$  stetige partielle Ableitungen, so ist  $F$  genau dann konservativ, wenn gilt

$$
\frac{\partial f_i}{\partial x_j} = \frac{\partial f_j}{\partial x_i} \quad \text{für alle } i, j = 1, \dots, n \tag{26}
$$

Ein Vektorfeld mit diesen Eigenschaften heißt rotationsfrei. Man nennt (26) auch die  $Integrability belonging to the equation of the equation.$ 

Es sei nun  $D \subset \mathbb{R}^n$  ein "vernünftiger" Definitionsbereich (ohne "Löcher") oder in der Sprache der Mathematik ein einfach zusammenhängendes Gebiet.

**Satz:** Ist F ein konservatives Vektorfeld und sind  $C_1$ ,  $C_2$  zwei differenzierbare Kurven mit dem Anfangspunkt  $A$  und dem Endpunkt  $B$ , so gilt

$$
\int\limits_{C_1} F(r) dr = \int\limits_{C_2} F(r) dr.
$$

Für konservative Vektorfelder sind die Kurvenintegrale wegunabhängig! Gleichbedeutend damit ist

$$
\oint_C F(r) dr = 0 .
$$

Das Integral eines konservativen Vektorfeldes über eine geschlossene Kurve ist Null.

Beispiel: Gegeben seien die Kurve C mit der Parametrisierung

$$
r : [0, 2\pi] \to \mathbb{R}^2
$$
,  $r(t) = (\cos(t), \sin(t))$ 

und das Vektorfeld

$$
F(x, y) = (f_1(x, y), f_2(x, y)) = (x^2 + y, y^2 + x) .
$$

### Wegintegrale 65

Die Kurve C ist geschlossen und wegen

$$
\frac{\partial f_1(x,y)}{\partial y} = 1 = \frac{\partial f_2(x,y)}{\partial x}
$$

ist dieses Vektorfeld konservativ (rotationsfrei). Mit dem obigen Satz folgt (ohne große Rechnung)

$$
\int_C F(r) dr = \int_C (x^2 + y) dx + (x + y^2) dy = 0.
$$

Anmerkung: Ist das Vektorfeld  $F$  konservativ (es gibt also ein Potential  $H$ ), so wird beim Wegintegral 2. Art das totale Differential

$$
dH = f_1(x_1,\ldots,x_n)dx_1 + \cdots + f_n(x_1,\ldots,x_n)dx_n
$$

aufintegriert.

### 19.2.5 Bestimmung einer Potentialfunktion

Es sei  $F(x, y) = (f_1(x, y), f_2(x, y))$  ein konservatives Vektorfeld. Zur Bestimmung einer Potentialfunktion (Stammfunktion)  $H(x, y)$  macht man den Ansatz

$$
H(x,y) = \int f_1(x,y) dx + c_1(y)
$$
  
= 
$$
\int f_2(x,y) dy + c_2(x)
$$

und versucht daraus, die Funktionen  $c_1(x)$  und  $c_2(y)$  zu bestimmen.

**Beispiel:** Die Funktion  $F(x, y) = (f_1(x, y), f_2(x, y)) = (x^2 + y, x + y^2)$  ist konservativ (vgl. oben). Deshalb machen wir den Ansatz

$$
H(x,y) = \int f_1(x,y) dx = \int (x^2 + y) dx = \frac{1}{3}x^3 + xy + c_1(y)
$$
  
= 
$$
\int f_2(x,y) dy = \int (x + y^2) dy = \frac{1}{3}y^3 + xy + c_2(x)
$$

Daraus ergibt sich

$$
c_1(y) = \frac{1}{3}y^3
$$
 und  $c_2(x) = \frac{1}{3}x^3$ 

.

Schließlich erhalten wir als Potential

$$
H(x,y) = \frac{1}{3}x^3 + xy + \frac{1}{3}y^3
$$

Auch hier empfiehlt sich eine Probe!

.

### 19.2.6 Berechnung von Wegintegralen mit Hilfe des Potentials

Es sei  $F$  ein konservatives Vektorfeld (über einem einfach zusammenhängenden Gebiet  $D \subset \mathbb{R}^n$ ) und C eine Kurve mit der Parametrisierung  $r : [a, b] \to \mathbb{R}^n$ .

Ist  $H$  eine Stammfunktion (ein Potential) zu  $F$ , so gilt

$$
\int_C F(r) dr = H(r(b)) - H(r(a)) .
$$

Bei einem konservativen Vektorfeld hängt das Wegintegral nur vom Anfangs- und Endpunkt der Kurve ab.

Beispiel: (vgl. oben) Das konservative Vektorfeld

$$
F(x, y) = (f_1(x, y), f_2(x, y)) = (x^2 + y, x + y^2)
$$

besitzt das Potential

$$
H(x,y) = \frac{1}{3}x^3 + xy + \frac{1}{3}y^3
$$

Es sei C die Kurve mit der Parametrisierung

$$
r : [0,1] \to \mathbb{R}^2
$$
,  $r(t) = (t, t^2)$ .

C hat den Anfangspunkt  $A = r(a) = (0, 0)$  und den Endpunkt  $B = r(b) = (1, 1)$ . Damit erhalten wir

$$
\int_C F(r) dr = H(r(1)) - H(r(0)) = H(1, 1) - H(0, 0)
$$

$$
= \frac{1}{3} + 1 + \frac{1}{3} - 0 = \frac{5}{3} .
$$

## 20 Bereichsintegrale

## 20.1 Zweidimensionale Bereichsintegrale

Zweidimensionale Bereichsintegrale berechnen das Volumen V, das eine Funktion  $f(x, y)$ über dem Definitionsbereich $B\subset \mathbb{R}^2$ erzeugt. Hierfür schreiben wir

$$
V = \iint\limits_B f(x, y) dF = \iint\limits_B f(x, y) dx dy .
$$

Dabei ist  $dF = dx \cdot dy$  das Flächenelement.

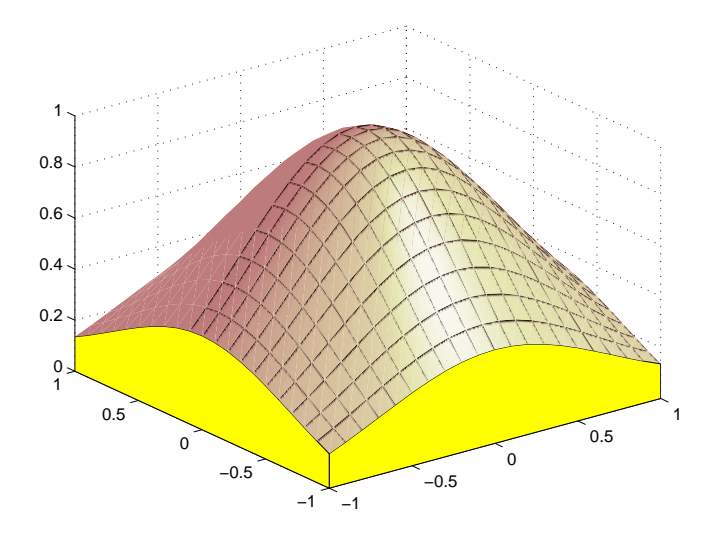

Da  $B \subset \mathbb{R}^2$  eine komplizierte Form haben kann, wollen wir zunächst solche Definitionsbereiche einführen, welche sich durch reelle Funktionen begrenzen lassen. Diese heißen dann Normalbereiche.

### 20.1.1 Normalbereiche in der Ebene

Ein Normalbereich  $B$  in der  $(x, y)$ -Ebene besitzt eine der beiden folgenden Darstellungen:

Typ 1:

$$
B = \{(x, y) \in \mathbb{R}^2 : a \le x \le b \text{ und } \varphi_1(x) \le y \le \varphi_2(x)\} \quad . \tag{27}
$$

Dabei sind  $\varphi_1, \varphi_2 : [a, b] \to \mathbb{R}$  zwei stetig differenzierbare Funktionen mit  $\varphi_1(x) \leq \varphi_2(x)$ für alle  $x \in [a, b]$ .

Typ 2:

$$
B = \{(x, y) \in \mathbb{R}^2 : c \le y \le d \text{ und } \psi_1(y) \le x \le \psi_2(y)\} \tag{28}
$$

Hier sind  $\psi_1, \psi_2 : [c, d] \to \mathbb{R}$  zwei stetig differenzierbare Funktionen mit  $\psi_1(y) \leq \psi_2(y)$ für alle  $y \in [c, d]$ .

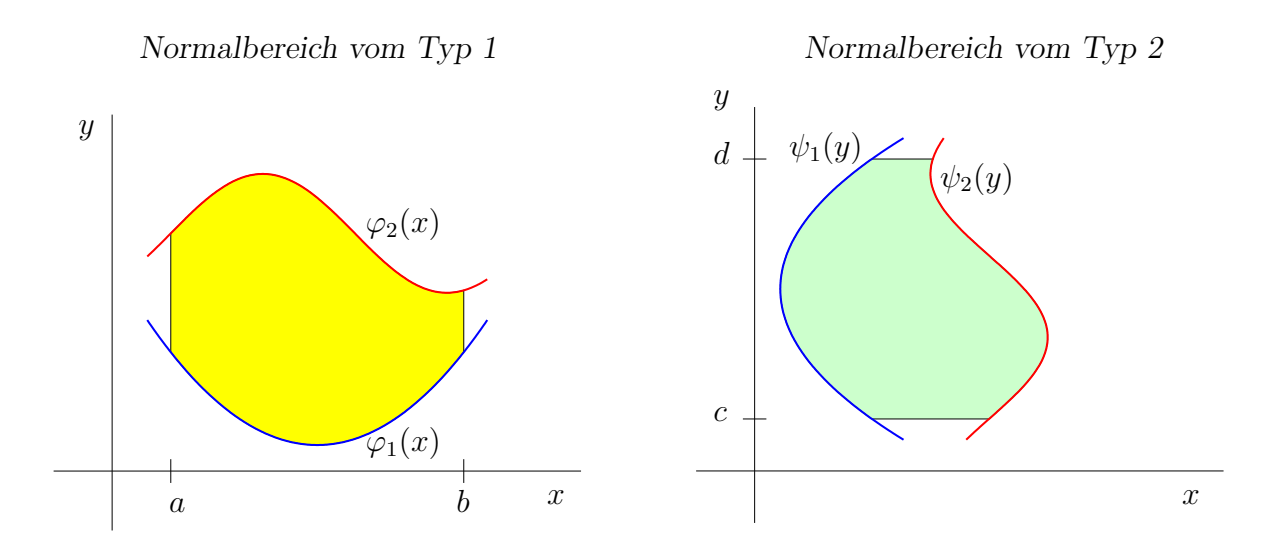

Anmerkung: Beliebige Bereiche versucht man so zu zerlegen, dass sie sich als (uberlap- ¨ pungsfreie) Vereinigung von Normalbereichen darstellen lassen.

## Beispiele:

1. Das Rechteck

$$
R = \{(x, y) \in \mathbb{R}^2 : a \le x \le b \text{ und } c \le y \le d\}
$$

ist ein Normalbereich.

- (i) Typ 1:  $\varphi_1(x) = c, \ \varphi_2(x) = d$ ,
- (ii) Typ 2:  $\psi_1(y) = a, \ \psi_2(y) = b$ .
- 2. Der Kreis

$$
K = \{(x, y) \in \mathbb{R}^2 : (x - x_0)^2 + (y - y_0)^2 \le r^2\}
$$

ist ein Normalbereich.

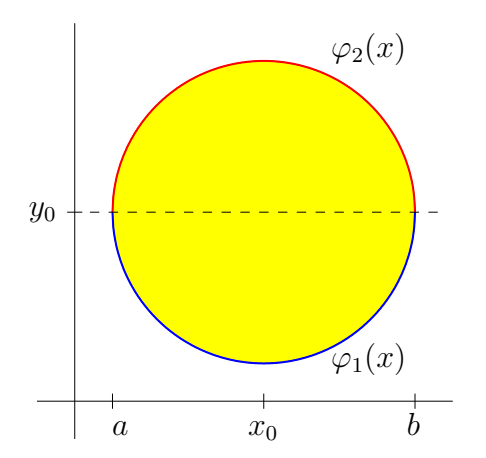

Kreis als Normalbereich vom Typ 1 Kreis als Normalbereich vom Typ 2

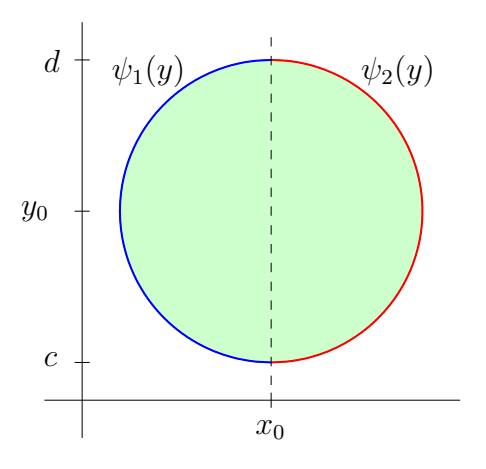

(i) Darstellung als Normalbereich vom Typ 1:

 $\varphi_1 : [x_0 - r, x_0 + r] \to \mathbb{R}, \varphi_1(x) = y_0 - \sqrt{r^2 - (x - x_0)^2}$  (unterer Halbkreis),  $\varphi_2 : [x_0 - r, x_0 + r] \to \mathbb{R}, \ \varphi_2(x) = y_0 + \sqrt{r^2 - (x - x_0)^2}$  (oberer Halbkreis).

(ii) Darstellung als Normalbereich vom Typ 2:  $\psi_1 : [y_0 - r, y_0 + r] \to \mathbb{R}, \ \psi_1(y) = x_0 - \sqrt{r^2 - (y - y_0)^2}$  (linker Halbkreis),  $\psi_2 : [y_0 - r, y_0 + r] \to \mathbb{R}, \ \psi_2(y) = x_0 + \sqrt{r^2 - (y - y_0)^2} \ \text{(rechter Halbkreis)}.$ 

3. Es sei 
$$
\varphi_1(x) = x^2
$$
,  $\varphi_2(x) = \sqrt{x}$ .  

$$
B = \{(x, y) \in \mathbb{R}^2 : 0 \le x \le 1, \ \varphi_1(x) \le y \le \varphi_2(x) \}.
$$

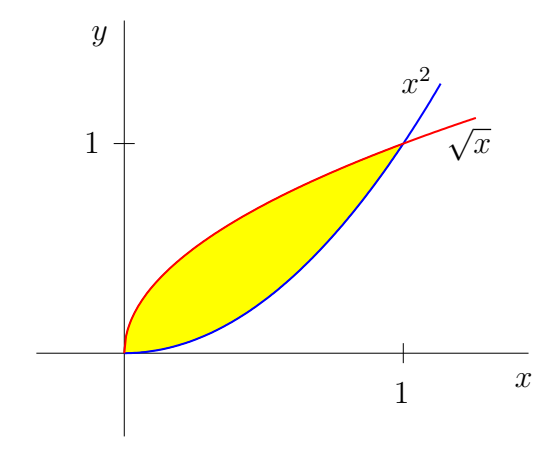

### 20.1.2 Integrale für Normalbereiche

Es sei  $B \subset \mathbb{R}^2$  und  $f : B \to \mathbb{R}$  stetig. Weiter bezeichne  $dF = dx dy$  das Flächenelement. Ist B ein Normalbereich vom Typ 1, so gilt

$$
\iint\limits_B f(x,y) dF = \iint\limits_B f(x,y) dx dy = \int\limits_a^b \left( \int\limits_{\varphi_1(x)}^{\varphi_2(x)} f(x,y) dy \right) dx \tag{29}
$$

Entsprechend erhalten wir für einen Normalbereich vom Typ 2

$$
\iint\limits_B f(x,y) dF = \iint\limits_B f(x,y) dx dy = \int\limits_c^d \left( \int\limits_{\psi_1(y)}^{\psi_2(y)} f(x,y) dx \right) dy \tag{30}
$$

Man nennt  $\int$ B  $f(x, y) dx dy$  das *Bereichsintegral* von f über B.

### Anmerkungen:

1. Bereichsintegrale werden auf Doppelintegrale zurückgeführt, wobei das "innere Integral" zuerst ausgewertet wird: Für Bereiche vom Typ 1 sei

$$
\Phi(x) = \int_{\varphi_1(x)}^{\varphi_2(x)} f(x, y) dy.
$$

Dann hat man

$$
\iint\limits_B f(x,y) dx dy = \int\limits_a^b \left( \int\limits_{\varphi_1(x)}^{\varphi_2(x)} f(x,y) dy \right) dx = \int\limits_a^b \Phi(x) dx.
$$

2. Ist  $f(x, y) = 1$  für alle  $(x, y) \in B$ , so liefert das Bereichsintegral den Flächeninhalt von  $B$ :

$$
F(B) = \iint\limits_B dx dy = \int\limits_a^b \left( \int\limits_{\varphi_1(x)}^{\varphi_2(x)} 1 dy \right) dx = \int\limits_a^b (\varphi_2(x) - \varphi_1(x)) dx
$$

bzw.

$$
F(B) = \iint\limits_B dx\,dy = \int\limits_c^d \left( \int\limits_{\psi_1(y)}^{\psi_2(y)} 1\,dx \right) dy = \int\limits_c^d (\psi_2(y) - \psi_1(y))\,dy.
$$

### Beispiele:

1. Es sei B das Rechteck  $B = \{(x, y) \in \mathbb{R}^2 : a \le x \le b, c \le y \le d\}$  und  $f(x, y) = \exp(x + y)$ . Dann ergibt sich

$$
\iint\limits_B \exp(x+y) \, dx \, dy = \int\limits_a^b \left( \int\limits_c^d \exp(x+y) \, dy \right) \, dx
$$
\n
$$
= \int\limits_a^b \left[ \exp(x+d) - \exp(x+c) \right] \, dx
$$
\n
$$
= \left[ \exp(x+d) - \exp(x+c) \right]_a^b
$$
\n
$$
= \exp(b+d) - \exp(b+c) - \exp(a+d) + \exp(a+c) \, .
$$

2. Es sei  $f(x, y) = 2x^2y$  und B der obere Halbkreis um den Ursprung mit Radius 2:

$$
B = \left\{ (x, y) \in \mathbb{R}^2 : -2 \le x \le 2, \ 0 \le y \le \sqrt{4 - x^2} \right\}
$$

Dann ergibt sich

$$
\iint\limits_B 2x^2y \, dx \, dy = \int\limits_{-2}^2 \left( \int\limits_0^{\sqrt{4-x^2}} 2x^2y \, dy \right) dx
$$
  
= 
$$
\int\limits_{-2}^2 \left( \left[ x^2 y^2 \right]_0^{\sqrt{4-x^2}} \right) dx
$$
  
= 
$$
\int\limits_{-2}^2 \left( 4x^2 - x^4 \right) dx = \frac{128}{15} .
$$

3. Wir berechnen den Flächeninhalt des Bereichs

$$
B = \{(x, y) \in \mathbb{R}^2 : 0 \le x \le 1, x^2 \le y \le \sqrt{x}\}
$$

(vgl. oben) und bekommen

$$
F(B) = \iint\limits_B dx dy = \int\limits_0^1 \left( \int\limits_{x^2}^{\sqrt{x}} dy \right) dx
$$
  
= 
$$
\int\limits_0^1 (\sqrt{x} - x^2) dx
$$
  
= 
$$
\left[ \frac{2}{3}x^{\frac{3}{2}} - \frac{1}{3}x^3 \right]_0^1 = \frac{2}{3} - \frac{1}{3} = \frac{1}{3}
$$

## 20.1.3 Rechenregeln und Eigenschaften

Für Bereichsintegrale gelten folgende Regeln:

1. 
$$
\iint_{B} [f(x, y) + g(x, y)] dx dy = \iint_{B} f(x, y) dx dy + \iint_{B} g(x, y) dx dy.
$$

2. 
$$
\iint\limits_B \lambda \cdot f(x, y) dx dy = \lambda \iint\limits_B f(x, y) dx dy \quad (\lambda \in \mathbb{R}).
$$

.

3. Ist  $B$  eine Nullmenge (d.h. ein Bereich mit Flächeninhalt 0), so folgt

$$
\iint\limits_B f(x,y) \, dx \, dy = 0 \quad .
$$

4. Ist  $B = B_1 \cup B_2$  und  $B_1 \cap B_2$  eine Nullmenge, so gilt

$$
\iint_{B_1 \cup B_2} f(x, y) dx dy = \iint_{B_1} f(x, y) dx dy + \iint_{B_2} f(x, y) dx dy.
$$

5. Für  $f(x, y) \geq 0$  auf B folgt

$$
\iint\limits_B f(x,y)\,dx\,dy\,\geq\,0\quad.
$$

6. Ist  $m \le f(x, y) \le M$  für alle  $(x, y) \in B$  und bezeichnet  $F(B)$  den Flächeninhalt von  $B$ , so gilt

$$
m \cdot F(B) \le \iint\limits_B f(x, y) \, dx \, dy \le M \cdot F(B) \quad .
$$

7. Es sei B das Rechteck  $B = \{(x, y) \in \mathbb{R}^2 : a \leq x \leq b, c \leq y \leq d\}$  und f eine Funktion der Form  $f(x, y) = f_1(x) \cdot f_2(y)$ . Dann erhält man

$$
\iint\limits_B f(x,y) \, dx \, dy = \int\limits_a^b \left( \int\limits_c^d f_1(x) f_2(y) \, dy \right) \, dx = \int\limits_a^b f_1(x) \, dx \cdot \int\limits_c^d f_2(y) \, dy \quad .
$$

## 20.2 Dreidimensionale Bereichsintegrale

### 20.2.1 Räumliche Normalbereiche

Im dreidimensionalen Raum hat ein räumlicher Normalbereich die Form

$$
B = \{(x, y, z) \in \mathbb{R}^3 : a \le x \le b, \varphi_1(x) \le y \le \varphi_2(x), \psi_1(x, y) \le z \le \psi_2(x, y)\} \tag{31}
$$

mit stetig differenzierbaren Funktionen  $\varphi_1(x) \leq \varphi_2(x)$  und  $\psi_1(x, y) \leq \psi_2(x, y)$ .

Wir nennen

$$
B_0 = \{(x, y) \in \mathbb{R}^2 : a \le x \le b, \varphi_1(x) \le y \le \varphi_2(x)\}
$$

den Grundbereich (dies ist ein zweidimensionaler Normalbereich).

Die Funktion  $z = \psi_1(x, y)$  liefert die untere Begrenzungsfläche (*Boden*), die Funktion  $z = \psi_2(x, y)$  die obere Begrenzungsfläche (*Deckel*).

Es gibt 5 weitere Formen für räumliche Normalbereiche, z. B.

$$
B = \{(x, y, z) \in \mathbb{R}^3 : a \le y \le b, \ \varphi_1(y) \le z \le \varphi_2(y), \ \psi_1(y, z) \le x \le \psi_2(y, z)\}
$$
#### Beispiele:

1. Ein Quader

$$
Q = \{(x, y, z) \in \mathbb{R}^3 : a_1 \le x \le b_1, a_2 \le y \le b_2, a_3 \le z \le b_3\}
$$

ist ein Normalbereich (hier sind  $\varphi_1(x) = a_2$ ,  $\varphi_2(x) = b_2$ ,  $\psi_1(x, y) = a_3$  und  $\psi_2(x, y) = b_3$ ).

2. Die Kugel

$$
K = \{(x, y, z) \in \mathbb{R}^3 : (x - x_0)^2 + (y - y_0)^2 + (z - z_0)^2 \le R^2\}
$$

besitzt eine Darstellung der Form (31) :

$$
x_0 - R \le x \le x_0 + R
$$
  

$$
y_0 - \sqrt{R^2 - (x - x_0)^2} \le y \le y_0 + \sqrt{R^2 - (x - x_0)^2}
$$
  

$$
z_0 - \sqrt{R^2 - (x - x_0)^2 - (y - y_0)^2} \le z \le z_0 + \sqrt{R^2 - (x - x_0)^2 - (y - y_0)^2}
$$

Es gibt 5 weitere Darstellungen der Kugel als Normalbereich.

## 20.2.2 Räumliche Bereichsintegrale

Es sei $B\subset\mathbb{R}^3$ ein räumlicher Normalbereich der Form (31) und  $f\,:\,B\to\mathbb{R}$  stetig. Dann wird das Bereichsintegral von  $f$  über  $B$  symbolisch geschrieben als

$$
\iiint\limits_B f(x,y,z) dV = \iiint\limits_B f(x,y,z) dx dy dz
$$

Dabei bezeichnet  $dV = dx dy dz$  das Volumenelement. Wir berechnen dieses Bereichsintegral mit der Formel

$$
\iiint\limits_B f(x,y,z) dx dy dz = \int\limits_a^b \left( \int\limits_{\varphi_1(x)}^{\varphi_2(x)} \left( \int\limits_{\psi_1(x,y)}^{\psi_2(x,y)} f(x,y,z) dz \right) dy \right) dx .
$$

Beachten Sie die Integrationsreihenfolge im rechten Integral.

Anmerkungen:

- 1. Eine entsprechende Formel ergibt sich auch für die 5 weiteren Darstellungsmöglichkeiten räumlicher Normalbereiche.
- 2. Für  $f(x, y, z) = 1$  (konstante Funktion) liefert das obige Integral das Volumen des Bereichs B.
- 3. Die Rechenregeln aus Abschnitt  $20.1.3$  gelten sinngemäß auch für räumliche Bereichsintegrale.

#### 20.2.3 Anwendungen: Masse und Schwerpunkt von Körpern

Räumliche Bereichsintegrale treten auf bei der Berechnung von Masse und Schwerpunkt von Körpern.

Es sei B ein Körper mit der Dichte  $\varrho(x, y, z)$ .

# Masse

Die Masse  $m$  dieses Körpers ist gegeben durch

$$
m = \iiint\limits_B \varrho(x, y, z) dV = \iiint\limits_B \varrho(x, y, z) dx dy dz .
$$

## Massenschwerpunkt

Die Koordinaten des Massenschwerpunktes  $S = (x_s, y_s, z_s)$  erhält man durch die Integrale

$$
x_s = \frac{1}{m} \iiint_B x \cdot \varrho(x, y, z) dV ,
$$
  
\n
$$
y_s = \frac{1}{m} \iiint_B y \cdot \varrho(x, y, z) dV ,
$$
  
\n
$$
z_s = \frac{1}{m} \iiint_B z \cdot \varrho(x, y, z) dV .
$$

Auch die Berechnung von Trägheitsmomenten führt auf Bereichsintegrale, worauf wir hier jedoch nicht eingehen.

# 20.3 Substitutionsregel

Die Berechnung von Bereichsintegralen kann sich durch eine geeignete Koordinatentransformation wesentlich vereinfachen.

Es sei B ein ebener Integrationsbereich in der  $(x, y)$ -Ebene und  $B_{uv}$  ein "schöner Bereich"  $(z.B. Recheck, Normalbereich)$  in der  $(u, v)$ -Ebene. Weiter sei

$$
\gamma: B_{uv} \to B, \ \gamma(u, v) = (x(u, v), y(u, v))
$$

ein stetig differenzierbares Vektorfeld, welches die Punkte von  $B_{uv}$  (fast überall) eineindeutig auf die Punkte von B abbildet.

## 20.3.1 Die Funktionaldeterminante

Wir kennen bereits die Funktionalmatrix von  $\gamma$ :

$$
D\gamma(u,v) = \begin{pmatrix} \frac{\partial x(u,v)}{\partial u} & \frac{\partial x(u,v)}{\partial v} \\ \frac{\partial y(u,v)}{\partial u} & \frac{\partial y(u,v)}{\partial v} \end{pmatrix} .
$$

Definition: Die Größe

$$
\det\left(D\gamma(u,v)\right) = \begin{vmatrix} \frac{\partial x(u,v)}{\partial u} & \frac{\partial x(u,v)}{\partial v} \\ \frac{\partial y(u,v)}{\partial u} & \frac{\partial y(u,v)}{\partial v} \end{vmatrix} = \frac{\partial x(u,v)}{\partial u} \cdot \frac{\partial y(u,v)}{\partial v} - \frac{\partial x(u,v)}{\partial v} \cdot \frac{\partial y(u,v)}{\partial u}
$$

#### heißt Funktionaldeterminante von  $\gamma(u, v)$ .

Zwischen den Flächenelementen in der  $(x, y)$ -Ebene und in der  $(u, v)$ -Ebene besteht der Zusammenhang

$$
dx dy = \left| \det \Big( D\gamma(u,v) \Big) \right| \cdot du dv ,
$$

d.h. der Betrag der Funktionaldeterminante misst die Flächenverzerrung.

### 20.3.2 Substitutionsregel für ebene Bereichsintegrale

Es sei  $f : B \to \mathbb{R}$  eine stetige Funktion. Für das Bereichsintegral gilt

$$
\iint\limits_B f(x,y) dx dy = \iint\limits_{B_{uv}} f(x(u,v),y(u,v)) \cdot \left| \det \left( D\gamma(u,v) \right) \right| du dv.
$$

Dieser Ansatz bringt uns nur dann einen Vorteil, wenn das rechte Integral einfacher auszuwerten ist als das linke Integral.

#### 20.3.3 Substitutionsregel für Polarkoordinaten

Als wichtigster Fall für  $\gamma$  gilt die Koordinatentransformation mittels Polarkoordinaten.

In der  $(x, y)$ -Ebene sei B ein Bereich, welcher mittels Polarkoordinaten

$$
x = x(r, \varphi) = r \cdot \cos(\varphi)
$$
  

$$
y = y(r, \varphi) = r \cdot \sin(\varphi)
$$

in den Normalbereich

$$
B_{r\varphi} = \left\{ (r,\varphi) \in \mathbb{R}^2 : \varphi_1 \le \varphi \le \varphi_2, \ r_1(\varphi) \le r \le r_2(\varphi) \right\}
$$

transformiert wird. Hier ist  $\gamma(r, \varphi) = (r \cdot \cos(\varphi), r \cdot \sin(\varphi))$ . Für die Funktionaldeterminante errechnet man

$$
\begin{vmatrix}\n\cos(\varphi) & -r \cdot \sin(\varphi) \\
\sin(\varphi) & r \cdot \cos(\varphi)\n\end{vmatrix} = r \cdot \cos^2(\varphi) + r \cdot \sin^2(\varphi) = r.
$$

Sei nun  $f(x, y)$  eine auf B stetige Funktion. Dann lautet hier die Substitutionsregel

$$
\iint\limits_B f(x, y) dx dy = \iint\limits_{B_{r\varphi}} f(r \cdot \cos(\varphi), r \cdot \sin(\varphi)) \cdot r dr d\varphi
$$

$$
= \int\limits_{\varphi_1}^{\varphi_2} \left( \int\limits_{r_1(\varphi)}^{r_2(\varphi)} f(r \cdot \cos(\varphi), r \cdot \sin(\varphi)) \cdot r dr \right) d\varphi .
$$

Beispiel: Es sei die Gesamtladung  $Q$  einer ebenen, kreisförmigen Platte  $B$  vom Radius R mit der Ladungsdichte  $\sigma(x, y) = x^2 + y^2$  zu bestimmen.

Die Gesamtladung ist gegeben durch das Integral

$$
\iint\limits_B \sigma(x,y) \, dx \, dy = \iint\limits_B (x^2 + y^2) \, dx \, dy .
$$

Unter Verwendung von Polarkoordinaten erhalten wir

$$
Q = \iint\limits_B (x^2 + y^2) \, dx \, dy = \int\limits_0^{2\pi} \left( \int\limits_0^R r^2 \cdot r \, dr \right) \, d\varphi = \int\limits_0^{2\pi} \frac{R^4}{4} \, d\varphi = \frac{\pi}{2} R^4 \quad .
$$

Anmerkung: Es gibt auch eine Substitutionsregel für 3-dimensionale Bereichsintegrale oder allgemein sogar für  $n$ -dimensionale Bereichsintegrale. Dazu braucht man wieder die Determinante der Funktionalmatrix.

#### 20.3.4 Koordinatentransformationen

Wir geben zwei gängige Koordinatentransformationen im Zusammenhang mit der obigen Substitutionsregel an:

# Polarkoordinaten

Ein von Null verschiedener Vektor  $(x, y)$  (in kartesischen Koordinaten) wird eindeutig beschrieben durch seine Länge r und den Winkel  $\varphi$ ,  $0 \leq \varphi < 2\pi$  (vgl. Abschnitt 6.3.5).

Eine Kreis (oder ein Kreisstück) mit Mittelpunkt  $(x_0, y_0)$  und Radius r in kartesischen Koordinaten wird zu einer Rechteckfläche in Polarkoordinaten:

$$
x = r \cdot \cos(\varphi) + x_0 ,
$$
  

$$
y = r \cdot \sin(\varphi) + y_0 .
$$

 $x_0$  $\alpha$  $y_0$  $\boldsymbol{x}$  $\boldsymbol{y}$ R

kartesische Koordinaten Polarkoordinaten

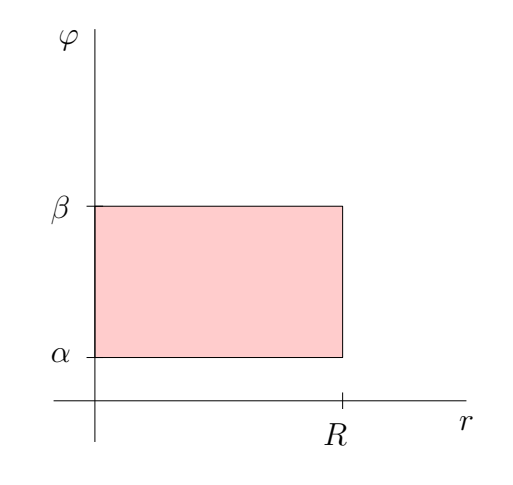

#### Ellipsenkoordinaten

Hier wird der Punkt mit den kartesischen Koordinaten  $(x, y)$  als Punkt auf einer Ellipse mit den Halbachsen at und  $bt$  betrachtet (wobei a und  $b$  gegeben sind). Die Ellipsengleichung lautet

$$
\frac{(x-x_0)^2}{a^2} + \frac{(y-y_0)^2}{b^2} = t^2.
$$

Man bestimmt nun $t>0$ und $\varphi$ mit $0\leq \varphi <2\pi$ bzw. $-\pi\leq \varphi<\pi$ so, dass gilt

$$
x = a \cdot t \cdot \cos(\varphi) + x_0 ,
$$
  

$$
y = b \cdot t \cdot \sin(\varphi) + y_0 .
$$

Dann nennt man  $(t, \varphi)$  die *Ellipsenkoordinaten* von  $(x, y)$ .

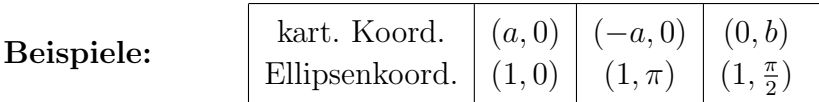

Eine Ellipsen-Fläche mit Mittelpunkt  $(x_0, y_0)$  in kartesischen Koordinaten wird zu einer Rechteckfläche in Ellipsenkoordinaten.

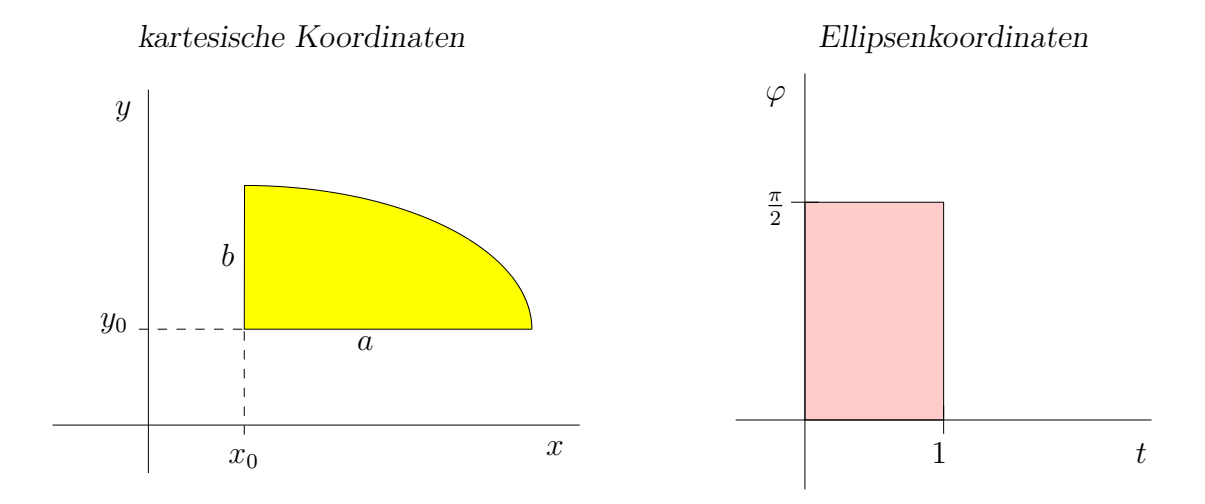

Die im linken Schaubild dargestellte Viertel-Ellipse hat die Ellipsenkoordinaten

$$
x = a \cdot t \cdot \cos(\varphi) + x_0 ,
$$
  

$$
y = b \cdot t \cdot \sin(\varphi) + y_0
$$

mit  $0 \le t \le 1$  und  $0 \le \varphi \le \frac{\pi}{2}$  $\frac{\pi}{2}$ .

Anmerkung: Es gibt Formeln für die Umrechnung von Ellipsen- in Polarkoordinaten.

# Literatur

- [1] **Brunner; Brück:** Mathematik für Chemiker, 3. Auflage. Springer Spektrum 2013.
- [2] Zachmann; Jüngel: Mathematik für Chemiker, 7. Auflage. Wiley-VCH 2014.
- [3] Reinsch: Mathematik für Chemiker, Teubner 2004.
- [4] **Rösch:** Mathematik für Chemiker, Springer 2013.
- [5] Scherfner; Senkbeil: Lineare Algebra für das erste Semester. Pearson Studium 2006.
- [6] Pavel; Winkler: Mathematik für Naturwissenschaftler. Pearson Studium 2007.
- [7] **Papula:** Mathematik für Ingenieure und Naturwissenschaftler, Band 1, 14. Auflage. Springer Vieweg 2014.
- [8] **Papula:** Mathematik für Ingenieure und Naturwissenschaftler, Band 2, 14. Auflage. Springer Vieweg 2015.
- [9] **Duma:** Kompaktkurs Mathematik für Ingenieure und Naturwissenschaftler. Springer 2002.
- [10] Tebbutt: Basic Mathematics for Chemists. 2. Auflage, Wiley & Sons 2011